## **UNIVERSITÉ DE YAOUNDÉ 1** *THE UNIVERSITY OF YAOUNDE 1* \*\*\*\*\*

## **ÉCOLE NORMALE SUPÉRIEURE DE YAOUNDÉ**  *HIGHER TEACHER'S TRAINING COLLEGE OF YAOUNDE*

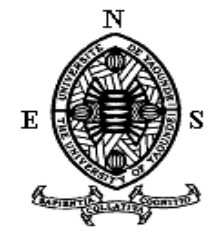

#### **DÉPARTEMENT D'INFORMATIQUE ET DES TECHNOLOGIES ÉDUCATIVES** *DEPARTMENT OF COMPUTER SCIENCE AND INSTRUCTIONAL TECHNOLOGY* **\*\*\*\*\***

**Année académique 2018-2019**

*INTÉGRATION STRATÉGIQUE DES DIDACTICIELS ESISQ ET DIOMEV EN SVTEEHB ET AMÉLIORATION DES PERFORMANCES DES ÉLĖVES DES CLASSES DE 5eme et 4eme ESG : CAS DES COLLEGES DE L'UNITE ET MATAMFEN*

Mémoire présenté par :

### **MALIEDJE KOUAM Sandrine Esthele – 05D252**

Licenciée en Droit

En vue de l'obtention du

*DIPLÔME DE PROFESSEUR DE L'ENSEIGNEMENT SECONDAIRE GENERAL SECOND GRADE (DIPES II)*

*Filière : Informatique*

Rapporteur :

Présidente du jury : Examinateur :

Dr PRISO ESSAWE NDEDI

Dr DJEUMENI Marcelline

Dr TSOPZE Norbert

« Soyons reconnaissants aux personnes qui nous donnent du bonheur; elles sont les charmants jardiniers par qui nos âmes sont fleuries. » Marcel Proust.

# <span id="page-2-0"></span>**DÉDICACE**

Je dédie ce travail à ma famille, qu'elle voit en ce travail l'accomplissement des multiples efforts consentis.

## **REMERCIEMENTS**

<span id="page-3-0"></span>Au terme de ce travail, nous exprimons notre gratitude à tous ceux qui de près ou de loin par leurs précieux conseils ou suggestions, ont rendu possible sa réalisation. Nous pensons notamment :

- **-** À **l'éternel Dieu tout puissant**, qui est amour et sans qui rien ne se fait, pour nous avoir donné tout au long de notre formation, santé, force, courage et succès ;
- **-** Au **Pr. MBALA ZE Barnabé,** Directeur de l'Ecole Normale Supérieure de Yaoundé pour le cadre propice aux études ;
- **-** Au **Pr. FOUDA NDJODO Marcel**, chef du Département d'Informatique et des Technologies Educatives de l'Ecole Normale Supérieure de Yaoundé, pour ses enseignements et sa disponibilité durant notre formation ;
- **-** Au **Dr PRISO ESSAWE NDEDI** pour son encadrement, ses conseils, sa disponibilité et sa rigueur dans la réalisation de ce travail ;
- **-** À tout le corps administratif et enseignants du DITE de l'Ecole Normale Supérieure de Yaoundé, pour leur disponibilité et leurs précieux conseils ;
- **-** Au corps enseignant du département des sciences de l'éducation, pour leurs conseils et leur assistance ;
- **-** À la promotion informatique 2017-2019 « Oasis » pour la confiance portée à mon égard.

# **TABLE DES MATIERES**

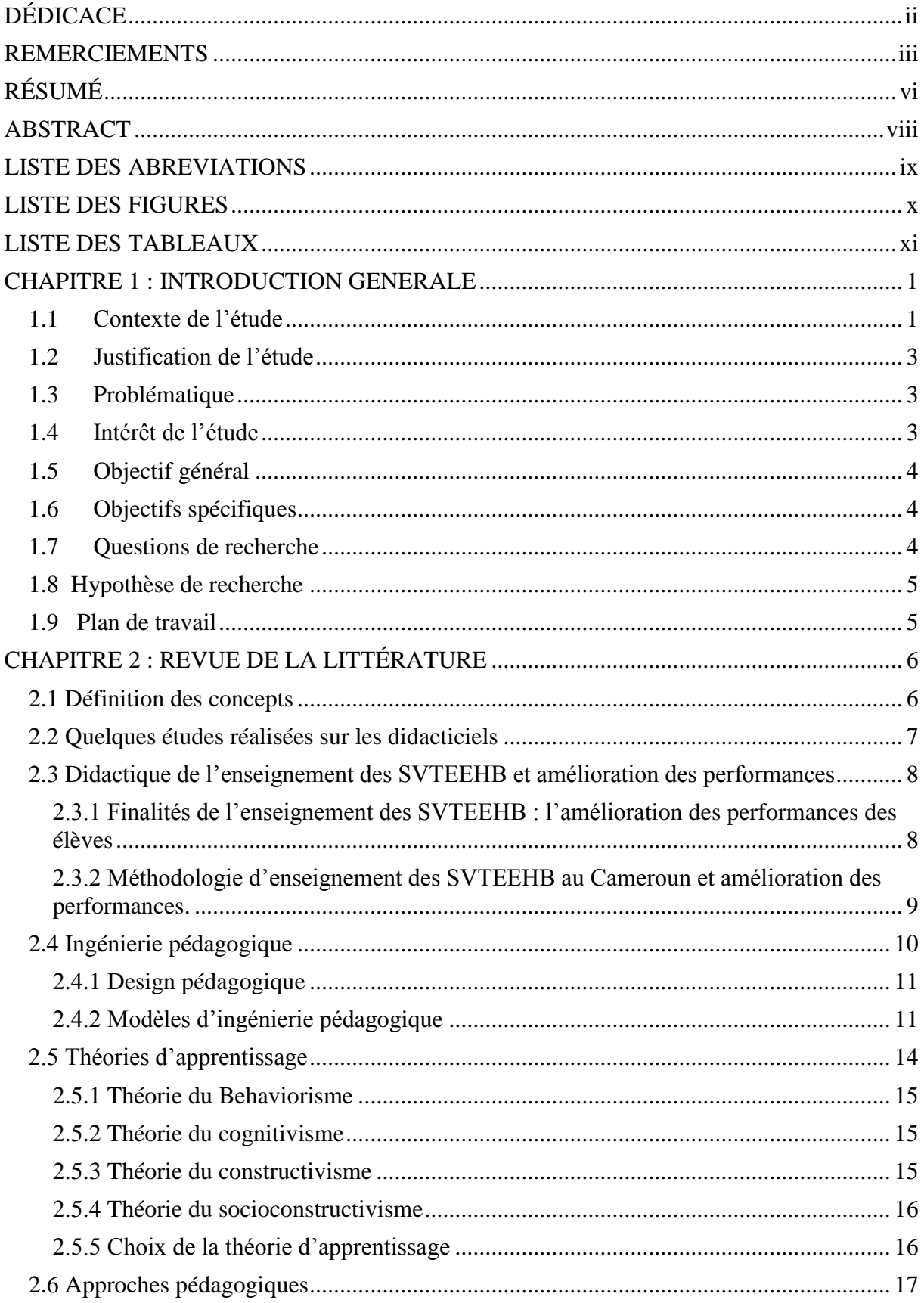

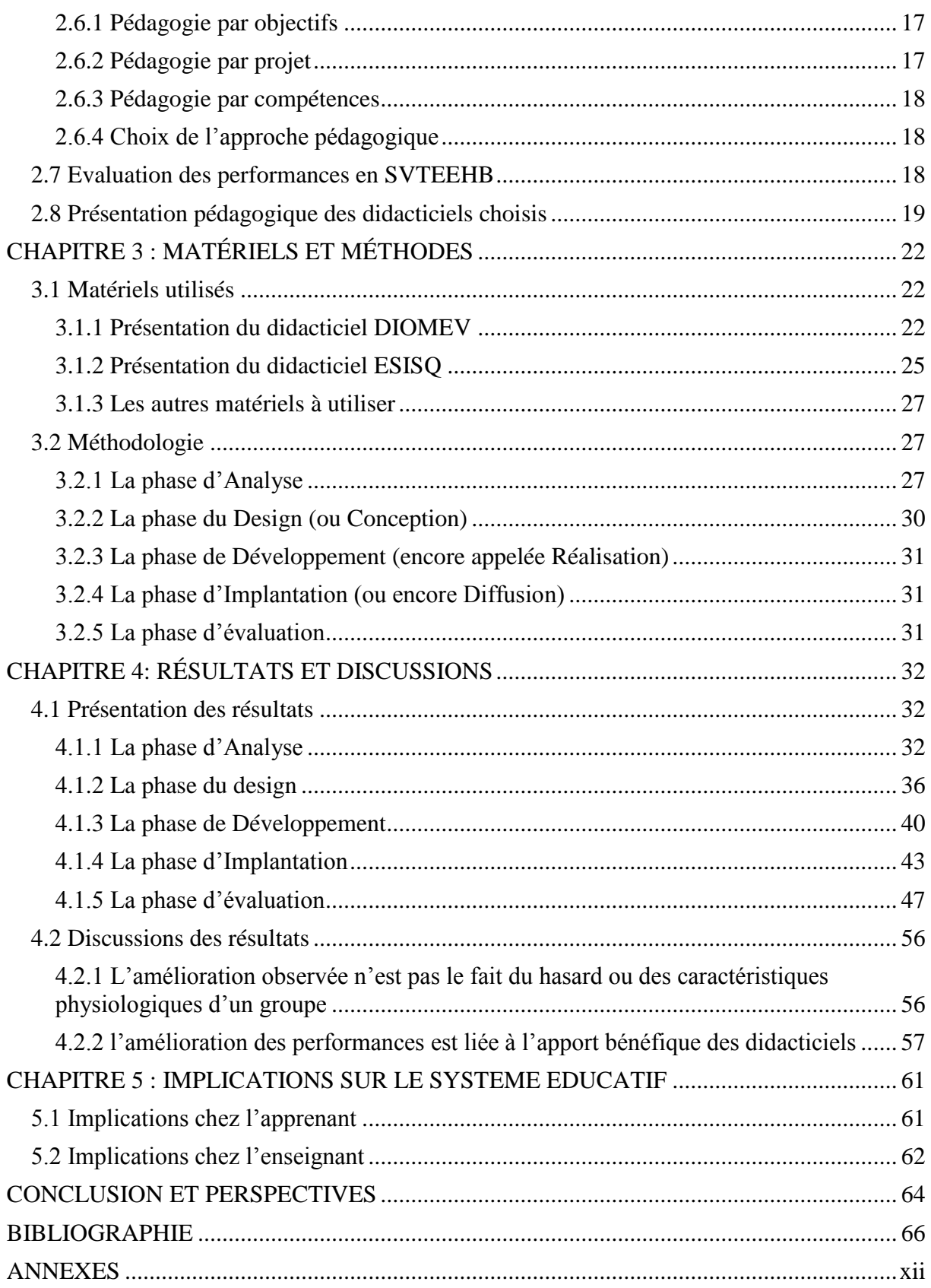

# **RÉSUMÉ**

<span id="page-6-0"></span>L'intégration des TICE dans le système éducatif camerounais est de plus en plus perceptible avec le développement sans cesse croissant des didacticiels, qui sont de véritables outils d'aide à l'apprentissage dans le domaine de la SVTEEHB en particulier qui se veut être une discipline expérimentale. Nous avons porté notre regard sur deux didacticiels l'un ESISQ portant sur l'amélioration des sols, et l'autre DIOMEV relevant de l'origine de la matière et des êtres vivants en classe de 5eme et 4eme ESG, tous deux produits des étudiants du DITE de l'ENS de Yaoundé. Ceci, pour s'interroger sur leur pertinence à résoudre les problèmes des enseignants ainsi que des apprenants qui se trouvent généralement confrontés aux défis des laboratoires non équipés ou défectueux. Ainsi notre mission principale a consisté à trouver des techniques et méthodes appropriées en vue d'intéresser et faciliter la compréhension des notions contenues dans lesdits didacticiels afin qu'elles deviennent plus concrètes, l'objectif ultime étant celui d'accroître les performances des élèves ciblés.

L'intégration efficace des TIC dans la pédagogie supposant un usage approprié de ces technologies en contexte scolaire, Il s'est avéré opportun dans le cadre de ce travail, de se pencher sur leur utilisation. Il a spécifiquement été question, d'étudier comment rendre cette intégration optimale par des stratégies que nous avons mises sur pieds, et ce suivant le modèle pédagogique ADDIE, à l'effet de permettre que ces didacticiels jouent pleinement leurs rôles tels que pensés et définies par leurs concepteurs. Par la suite, nous avons procédé à une évaluation écrite et pratique pour recueillir les données à analyser. Grâce aux résultats de cette étude expérimentale, nous avons pu nous rendre compte qu'une utilisation stratégique de ces didacticiels peut effectivement booster les élèves et leurs performances. Cependant, nous nous sommes par ailleurs rendus à l'évidence que notre système éducatif n'est pas toujours adapté à l'intégration de tels outils, eux-mêmes ont parfois besoin d'amélioration et adaptation pour être plus efficaces.

vi

*Mots clés : Intégration, didacticiel, stratégies pédagogiques, amélioration de compétences, évaluation.*

## **ABSTRACT**

<span id="page-8-0"></span>The integration of ICT in the Cameroonian education system is increasingly noticeable with the steady development of tutorials. These are tools helping in learning precisely in the Life and Earth Sciences field, a scientific discipline based on experiment. We payed attention on two educational software, ESISQ and DIOMEV. ESISQ focuses on soil improvement, whereas DIOMEV is interested in the origin of the matter of living things. Those are used for 5<sup>eme</sup> and 4<sup>eme</sup> students of ESG classes and are both products of the Department of Computer Science and Educational Technologies (DCSET) of the Higher Teacher's Training College (HTTC) of Yaounde. The HTTC students through these tutorials questioned their relevance to solve teachers and learner's problems challenging non-equipped or defective laboratories. So, our main mission has been to find appropriate techniques and methods to interest and facilitate the understanding of the concepts contained in this educational software so that they become more concrete, the ultimate goal being to increase targeted students' performance.

Assuming an appropriate use of technologies in school context, we looked at the effective integration of ICT in pedagogy. For our tutorials to fully play their roles as thought and defined by their designers, the reflection was thorough on how to use in an optimal way technology at school. To that respect and accordingly to the ADDIE model, strategies have been set up. Thereafter, a written and practical evaluation in other to collect data to be analyzed has been conducted. Thanks to the results of this experimental study, we realized that a strategic use of these tutorials can effectively boost students and their performance. However, it came out that our educational system is not always adapted to the integration of such tools, which sometimes need improvement and adaptation to be more effective.

*Keywords: Integration, educational software, Teaching Strategies, Skills Enhancement, Evaluation.*

## **LISTE DES ABREVIATIONS**

<span id="page-9-0"></span>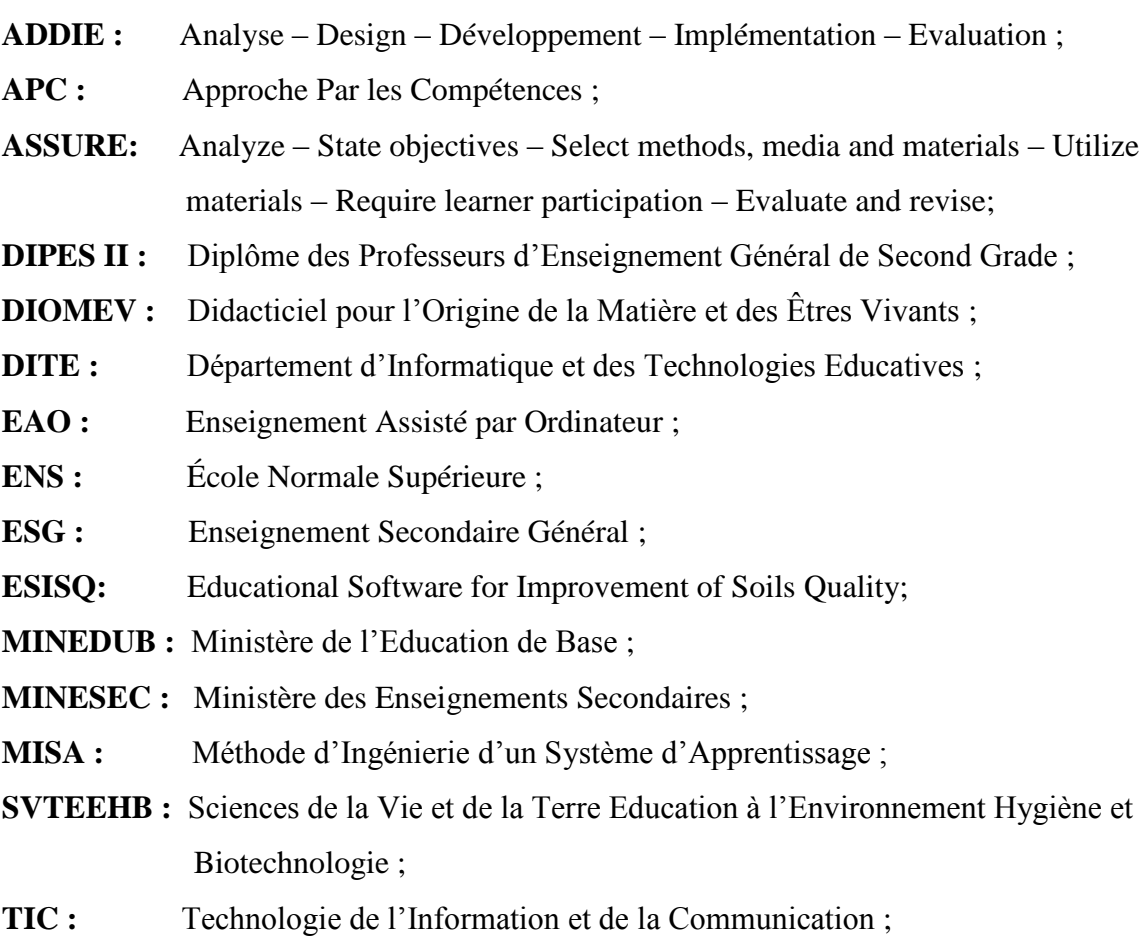

**TICE :** Technologie de l'Information et de la Communication pour l'Education ;

<u> 1980 - Johann Barbara, martin di</u>

## **LISTE DES FIGURES**

<span id="page-10-0"></span>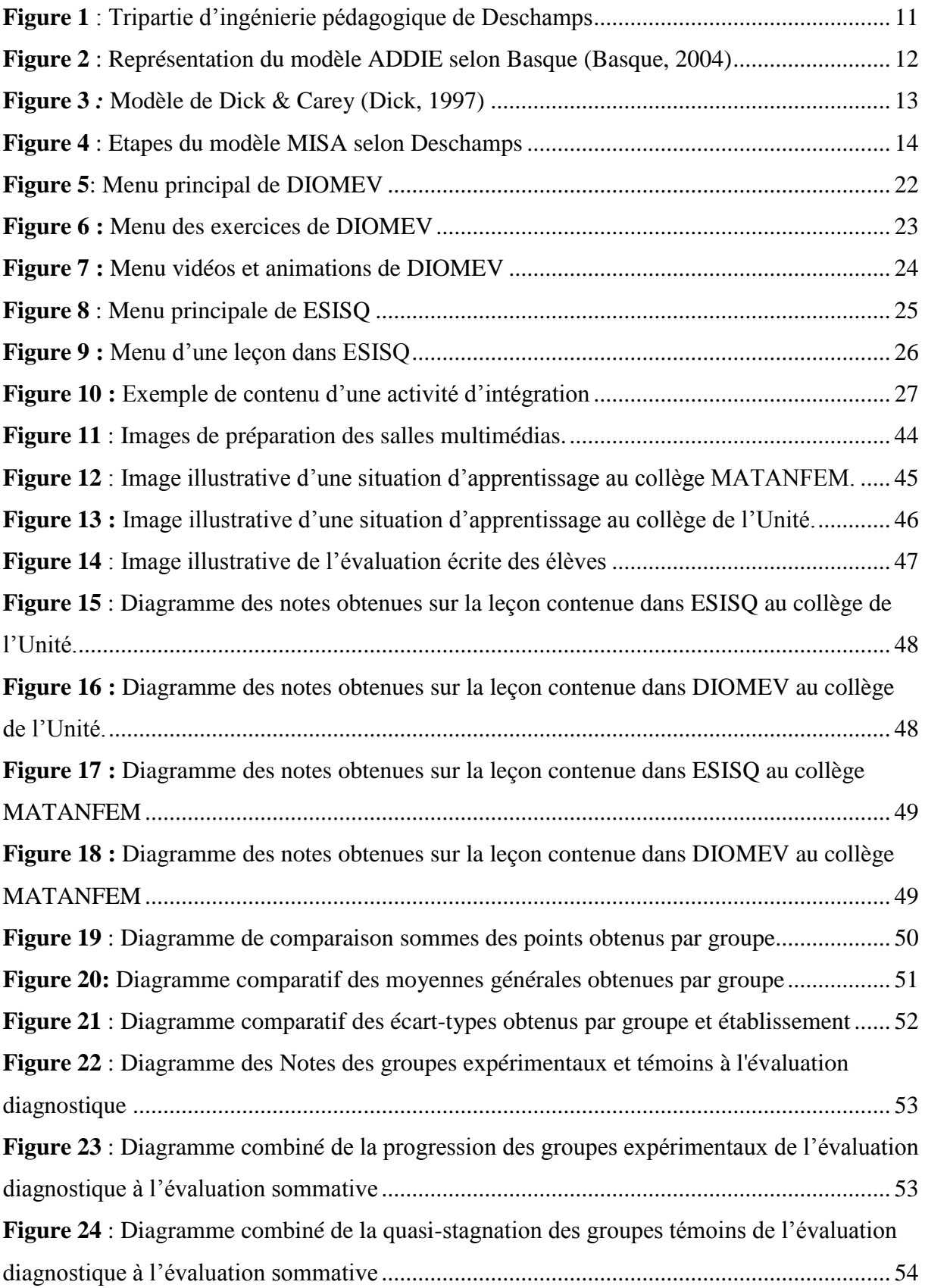

# <span id="page-11-0"></span> **LISTE DES TABLEAUX**

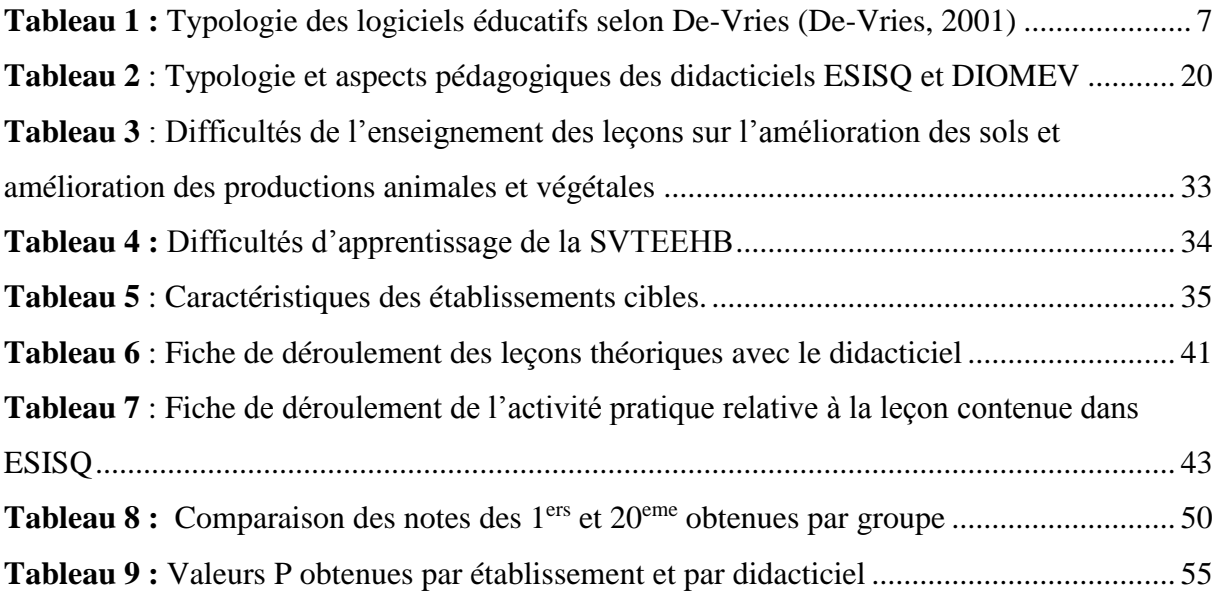

## <span id="page-12-0"></span>**1.1 Contexte de l'étude**

Le processus d'intégration des TIC (Technologies de l'Information et de la Communication) dans l'éducation aura connu un parcours différent selon que l'on s'intéresse au contexte étranger ou camerounais.

A l'étranger, le développement accru et fulgurant des technologies et des télécommunications a contribué à d'importantes avancées dans divers domaines de notre vie quotidienne. C'est dans cette mouvance que Karsenti et Tchameni Ngamo (Karsenti & Tchameni Ngamo, 2009) affirment : *« les TIC ont une influence importante sur l'évolution de l'ensemble de la société, de la planète et affectent de façon significative toutes les dimensions (économiques, sociales ou culturelles) du fonctionnement de ces sociétés »*. On assiste à une véritable révolution dans le monde du numérique, où les TIC deviennent un outil incontournable qui a pour but principal de faciliter la vie, ce qui va conduire à son intégration dans l'éducation. De fait, l'intégration des TIC à l'école constituerait un des pivots de la modernisation des pays africains en proie à de multiples fléaux et contraintes sociales (Tchameni Ngamo, 2007).

D'après Tardif et Lessard (Tardif & Lessard, 2005), *« la fonction enseignante est prise entre modernité et tradition. Le système scolaire n'évolue pas au même rythme que tous ces changements. Erigé à l'époque de la société industrielle moderne, il continue sa course comme si de rien n'était et semble avoir beaucoup de peine à intégrer les changements en cours* ». Cette affirmation de Tardif et Lessard démontre à suffisance que l'intégration des TIC dans l'éducation n'est en rien comme un fleuve qui suit son lit et coule tranquillement, mais bien qu'il s'agît d'un processus en perpétuelle évolution et qui est très souvent confronté à de nombreuses difficultés de divers ordres.

Au Cameroun, c'est la loi d'orientation de l'éducation n° 98/004 du 14 avril 1998 (MINEDUB, 1998) qui pose les jalons d'une intégration des TIC dans l'éducation, ce qui deviendra un impératif pour la transition du système éducatif traditionnel à un système éducatif moderne où l'élève est mis au centre du processus enseignement-apprentissage. Cette loi stipule en son alinéa 23 que : *« l'enseignement peut également être assuré par un système d'enseignement à distance ».* L'article 25 quant à lui ajoute : « *l'enseignement dans les établissements scolaires* 

*devrait prendre en compte l'évolution des sciences et des technologies et aussi que le système éducatif doit former les Camerounais enracinés dans leurs cultures et ouverts au monde* ».

C'est donc conscient de la nécessité de promouvoir le développement des TIC comme discipline scolaire, mais surtout comme cadre d'appui à l'éducation, qu'en 2003 sera élaboré un programme d'enseignement de l'informatique dans les classes de l'enseignement secondaire<sup>1</sup>. Dans le même sillage depuis septembre 2007, on assiste à la mise sur pied progressive dans les Écoles Normales Supérieures (ENS) des Départements d'Informatique et des Technologies Educatives (DITE). Ils visent à développer chez les futurs enseignants des lycées et des collèges, des habiletés en techno- pédagogie susceptibles d'amener les élèves à mieux s'approprier leurs cours aux moyens TIC. Ngnoulaye et Fouda (Ngnoulaye & Fouda, 2016) affirment par ailleurs que : *« Les TIC apparaissent aujourd'hui comme l'un des outils catalyseurs pour faciliter l'atteinte rapide des missions de l'enseignement. Les défis de la mondialisation s'y ajoutant, l'intégration des TIC dans le système éducatif camerounais devient un impératif, les enjeux majeurs étant la modernisation et l'élargissement de l'accès des ressources au plus grand nombre. »* Pour eux, le futur élève professeur des Technologies de l'Information et de la Communication pour l'Education (TICE) doit également s'exercer à comprendre le développement des didacticiels qui sont à mettre au service d'autres disciplines comme outil d'aide au processus Enseignement/Apprentissage, en vue d'une amélioration de la qualité des résultats scolaires. Ainsi, dans le but d'améliorer l'apprentissage de la SVT, plusieurs didacticiels ont été développés au DITE de l'ENS de Yaoundé depuis sa création à nos jours, à l'instar de ESISQ et DIOMEV.

Cependant, Karsenti et Tchameni Ngamo (Karsenti & Tchameni Ngamo, 2009) ont vite fait de remarquer que : « *Enseigner avec les TIC représente un premier niveau de l'intégration des TIC en éducation, le niveau qui était présent dans les années 1970, 1980 et 1990 et qui, selon les données recueillies, demeure toujours le plus représentatif de l'usage des TIC en éducation dans les quatre pays suivants : Cameroun, Ghana, Mali, Sénégal. Dans ce contexte, les TIC ne sont pas utilisés comme moyen d'apprentissage, mais sont objet d'apprentissage ».* Cet état de fait a pour conséquence majeure le maintien de l'usage des TIC dans notre système éducatif au statut traditionnel : elles ne sont pas encore véritablement utilisées comme outils pour enseigner quelle que soit la discipline, mais considérées comme discipline à être enseignée.

<u>.</u>

<sup>&</sup>lt;sup>1</sup> Vr. ARRETE N° 3745/P/63/MINEDUC/CAB du 16 juin 2003 qui introduit l'Informatique dans l'Enseignement Général.

### <span id="page-14-0"></span>**1.2 Justification de l'étude**

Dans le souci d'intégrer les TIC dans l'éducation et faciliter l'enseignement/ apprentissage, les étudiants de 5eme année du DITE de l'ENS de Yaoundé réalisaient jusqu'ici à la fin de leur formation, des didacticiels dont les contraintes temporelles ne permettent pas toujours un test approfondi sur le terrain afin d'en juger de leur efficience et efficacité à répondre aux objectifs visés par les concepteurs. Il nous revient cette année de mener une étude expérimentale approfondie pour développer les stratégies nécessaires devant rendre cette intégration réelle. Ceci justifie nos descentes effectuées aux Collèges MATANFEM et de l'Unité de Yaoundé, ceci à l'effet non seulement de faciliter et rendre actif l'élève lors du processus d'apprentissage, mais également dans le but de développer les compétences attendues, fondées sur les leçons contenues dans ces didacticiels, à savoir l'amélioration des sols et l'origine de la matière des êtres vivants.

## <span id="page-14-1"></span>**1.3 Problématique**

L'intégration des TIC dans l'éducation devient de plus en plus effective au Cameroun de nos jours, même si l'informatique est plus considérée comme objet d'étude au lieu d'être intégrée à l'ensemble des disciplines scolaires. C'est conscient du bien-fondé des TIC dans l'éducation que les étudiants du DITE de l'ENS de Yaoundé ont conçu de nombreux didacticiels qui visent à aider les apprenants dans le processus d'apprentissage. Il est question à présent de trouver les techniques et méthodes optimales d'une telle intégration. Dès lors, comment faire une utilisation efficiente et efficace des didacticiels ESISQ et DIOMEV comme outils pédagogiques pour intéresser les élèves des classes de 5<sup>eme</sup> et 4<sup>eme</sup> ESG de deux établissements de notre choix, rendre leurs enseignements de SVTEEHB plus efficaces et obtenir des résultats satisfaisants ? comment évaluer une telle efficacité ?

### <span id="page-14-2"></span>**1.4 Intérêt de l'étude**

L'enseignement des SVTEEHB se veut essentiellement pragmatique et expérimental si l'on veut pouvoir obtenir de l'apprenant une assimilation et une compréhension faciles du contenu des enseignements et obtenir par conséquent des résultats satisfaisants. Mais à cause du manque de laboratoires équipés à cet effet dans nos établissements et face aux multiples difficultés d'enseignement de la SVTEEHB, les enseignants de cette discipline adoptent comme solution des cours de soutien ainsi que des répétitions (Ngono, 2010). L'usage des TIC en général et particulièrement des didacticiels comme outils pédagogiques pour palier à ces manques semble être un bon début de solution dont la mise en œuvre n'est pas clairement définie dans les textes. Ainsi le choix porté sur une étude expérimentale des didacticiels ESISQ et DIOMEV n'a pas été un fait du hasard. Il prend en compte plusieurs aspects importants :

- ➢ Apporter notre contribution au processus d'intégration effective et efficiente des TIC dans l'éducation via les stratégies d'utilisation des didacticiels suscités ;
- ➢ Réduire le niveau d'abstraction lié au manque de laboratoires expérimentaux et à la complexité du vocabulaire en SVT en vue d'améliorer les performances des apprenants;
- ➢ Permettre à l'apprenant de répondre de façon pragmatique à un problème lié à l'amélioration des sols et l'origine de la matière et des êtres vivants ;
- ➢ Montrer l'impact de tels outils dans le processus Enseignement/Apprentissage des SVTEEHB.

## <span id="page-15-0"></span>**1.5 Objectif général**

Dans ce travail de recherche, l'objectif général est de trouver des techniques et méthodes optimales pour intégrer deux didacticiels dans le processus Enseignement/Apprentissage des SVTEEHB, afin d'aider les élèves de 5eme et 4eme ESG des collèges MATANFEM et de l'Unité de Yaoundé, à maîtriser l'amélioration des sols et l'origine de la matière et des êtres vivants, tout en évaluant leurs performances personnelles. En d'autres termes, notre désir dans ce travail de recherche est d'apporter une valeur ajoutée dans la pratique traditionnelle d'Enseignement/Apprentissage des leçons suscitées.

## <span id="page-15-1"></span>**1.6 Objectifs spécifiques**

Plus spécifiquement, à partir des didacticiels ESISQ et DIOMEV, outils d'aide à l'apprentissage, nous voulons :

- ➢ Mettre sur pied un dispositif fiable et efficace d'intégration des didacticiels dans l'Enseignement/Apprentissage des SVTEEHB ;
- ➢ Améliorer les performances des apprenants qui seront ciblés en ce qui concerne l'amélioration des sols et l'origine de la matière et des êtres vivants ;
- ➢ Évaluer l'impact desdits didacticiels sur les performances des apprenants relativement à l'amélioration des sols et l'origine de la matière et des êtres vivants ;

## <span id="page-15-2"></span>**1.7 Questions de recherche**

La question de recherche générale permet de repréciser le problème central de l'étude. Dans le cas d'espèce, cette question est la suivante : comment faire une intégration stratégique des didacticiels ESISQ et DIOMEV pour aider les apprenants des classes de 5eme et 4eme ESG à

améliorer leurs performances relatives à l'amélioration de la qualité des sols, l'origine de la matière et des êtres vivants ? Comment évaluer leur impact ?

Il nous a paru judicieux de décomposer la question générale pour mieux structurer notre étude en questions spécifiques suivantes :

- ➢ Quel dispositif fiable et efficace d'intégration des didacticiels dans l'Enseignement/Apprentissage des SVTEEHB faut-il mettre sur pied ?
- ➢ Comment améliorer les performances des apprenants qui seront ciblés en ce qui concerne l'amélioration des sols et l'origine de la matière et des êtres vivants ?
- ➢ Comment évaluer l'impact desdits didacticiels sur les performances des apprenants qui seront ciblés relativement à l'amélioration des sols et l'origine de la matière et des êtres vivants ?

## <span id="page-16-0"></span>**1.8 Hypothèse de recherche**

Notre travail consistera à vérifier nos hypothèses de recherche. L'hypothèse zéro de cette étude est la suivante : l'utilisation des didacticiels ESISQ et DIOMEV n'a aucun impact sur les performances des élèves des classes de 5<sup>eme</sup> et 4<sup>eme</sup> en ce qui concerne l'amélioration de la qualité des sols et l'origine de la matière et des êtres vivants(H0). Pourtant, nous pensons qu'une utilisation stratégique de ces didacticiels (variable indépendante) aura un impact positif sur la compréhension des apprentissage et l'amélioration notes scolaires des élèves en SVT (H1). Les élèves bénéficiant de l'utilisation du didacticiel auront une plus grande motivation à apprendre les SVT, donc de meilleurs résultats scolaires que les élèves n'utilisant pas le didacticiel.

### <span id="page-16-1"></span>**1.9 Plan de travail**

En plus du **chapitre 1** consacré à « *l'introduction générale* », la suite de notre travail reposera sur quatre (04) autres chapitres qui sont :

- ➢ Le **chapitre 2** qui s'intitule « *Revue de littérature* », où l'on fera un état de l'existant avant d'opérer un choix du modèle pédagogique qui guidera notre travail.
- ➢ Dans le **chapitre 3** intitulé « *Matériels et méthode »*, nous présenterons les matériels utilisés avant de présenter de manière détaillée la méthodologie choisie.
- ➢ Le **chapitre 4** intitulé « *Résultats et Discussions* » présente les différents résultats obtenus après application de la méthodologie et les discussions de ces résultats.
- ➢ Le **chapitre 5** « *Implication dans le système éducatif* » quant à lui, met en exergue les implications dans le processus Enseignement/Apprentissage.

5

Et nous terminerons avec une conclusion et des perspectives.

# **CHAPITRE 2 : REVUE DE LA LITTÉRATURE**

Dans ce chapitre, nous Nous jetterons, un regard sur ce qui a déjà été fait dans le passé en rapport avec notre sujet afin d'en exploiter la substance dans la cadre de notre travail. Mais avant, il paraît important de faire la lumière sur certains concepts nécessaires à la compréhension de notre sujet.

## <span id="page-17-0"></span>**2.1 Définition des concepts**

Pour rendre facile la compréhension de notre étude, il est important et nécessaire de définir certains concepts.

- ➢ **Intégration stratégique des TIC :** dans un sens large, l'intégration se réfère, selon Legendre à « *l'action de faire interagir divers éléments en vue d'en constituer un tout harmonieux et de niveau supérieur* » (Legendre, 2005). L'intégration stratégique des TIC dans l'éducation signifie « *une cohésion harmonieuse entre les TIC et tous les maillons intervenant dans la chaîne éducative afin de produire un enseignement et apprentissage de meilleure qualité* » (Brahami, 2015).
- ➢ **Didacticiel** : Pour De-Vries, *« le didacticiel est un programme informatique permettant de faciliter l'apprentissage d'une discipline. Il s'agit plus précisément, d'un logiciel interactif destiné à l'apprentissage »* (De-Vries, 2001).
- ➢ **Stratégies pédagogiques :** selon Grootaers & Tilman*, « c'est l'ensemble de techniques et méthodes qui permettent à l'enseignant d'avoir des outils pour concevoir, réaliser et évaluer des curriculums de formation et d'éducation en vue de faciliter la transmission des savoirs »* (Grootaers & Tilman, 1994).
- ➢ **L'apprentissage :** Selon Wright, *« c'est l'acte ou le processus par lequel s'opère le changement de comportement et s'acquièrent les connaissances, les compétences et les attitudes »* (Wright, 1980).
- ➢ **Outil d'aide à l'apprentissage :** D'après Loisier, *« c'est tout outil technologique ou non, ressource et service numérique mis à la disposition de l'élève pour lui offrir une assistance afin de lui permettre de réaliser une tâche qu'il pourrait difficilement accomplir sans cette aide »* (Loisier, 2011).

## <span id="page-18-0"></span>**2.2 Quelques études réalisées sur les didacticiels**

Il s'agit dans cette partie de présenter quelques travaux qui ont déjà été faits en rapport avec les didacticiels en général.

Selon De-Vries (De-Vries, 2001), il existe plusieurs types de logiciels. La catégorie qui nous intéresse est relative aux logiciels d'apprentissage puisqu'ils ont une fonction pédagogique visée par les enseignants ou les concepteurs. De-Vries attribue à de tels didacticiels huit (08) fonctions pédagogiques. À partir de ces fonctions, elle dresse une typologie des didacticiels qui prend en compte plusieurs paramètres tels que regroupés dans le tableau suivant :

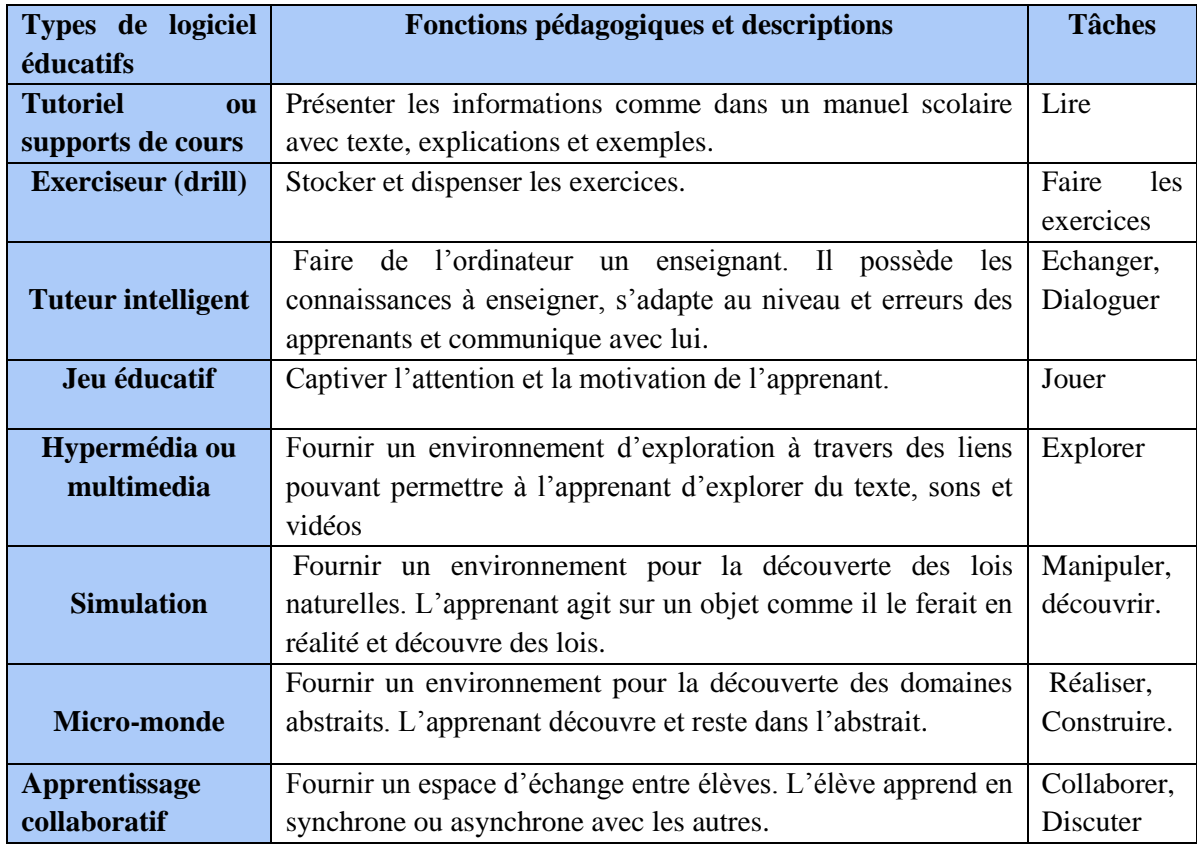

<span id="page-18-1"></span>*Tableau 1 :* Typologie des logiciels éducatifs selon De-Vries *(De-Vries, 2001)*

Au Cameroun, les étudiants du DITE de l'ENS de Yaoundé produisent depuis quelques années des didacticiels dans divers domaines de l'éducation au rang desquels la SVTEEHB. Nous pouvons ainsi citer :

- $\triangleright$  Logiciel de simulation des conditions de la germination des plantes en classe de 6<sup>ème</sup>, conçu par Ngono (Ngono, 2010).
- ➢ **DIOMEV** : Didacticiel portant sur l'origine de la matière et des êtres vivants. Conçu pour la classe de 4ème, il a été développé par l'analyste Djon III (Djon III, 2018) et le concepteur Fodop (Fodop, 2018).

➢ **ESISQ** : Il s'agit d'un didacticiel portant sur l'amélioration des sols. Destiné aux élèves de 5eme ESG, il a été développé par l'analyste Kombou (Kombou, 2018) et le concepteur Pidy (Pidy, 2018).

C'est cet élan qui justifie en fait notre travail d'intégration de ceux-ci dans l'éducation.

## <span id="page-19-0"></span>**2.3 Didactique de l'enseignement des SVTEEHB et amélioration des performances**

Pour Avanzini, la didactique des sciences est un champ de recherche qui vise à préciser les objectifs de l'enseignement scientifique, à en renouveler les méthodologies, à en améliorer les conditions d'apprentissage pour les élèves afin d'améliorer leurs performances (Avanzini, 1986). Il sera question dans cette partie de présenter les finalités d'enseignement des SVTEEHB, puis la méthodologie préconisée au Cameroun, avant de relever ses problèmes d'enseignement.

## <span id="page-19-1"></span>**2.3.1 Finalités de l'enseignement des SVTEEHB : l'amélioration des performances des élèves**

Une situation d'Enseignement/Apprentissage dans laquelle les conditions sont adéquates a un effet positif sur l'apprentissage des élèves : l'amélioration des performances. Altet et ses collaborateurs pensent d'ailleurs que « *En matière d'apprentissage, les principaux facteurs sont ceux qui sont en rapport avec l'apprenant (l'âge, l'expérience, l'intelligence, la volonté…) ; avec l'enseignant (son expérience, ses aptitudes pédagogiques…) ; avec le matériel (matériel didactique approprié) et enfin avec le processus d'apprentissage lui-même (organisation de la classe, méthodologie adoptée…)* » (Altet & coll., 2012).

Discipline scientifique privilégiant un apprentissage expérimental, l'enseignement des SVT doit permettre à l'apprenant d'atteindre des objectifs d'une part, s'appuyer d'autre part sur une démarche d'investigation fondée sur l'observation de phénomènes perceptibles et sur des manipulations. Ces expérimentations doivent lui permettre de répondre à des questions, d'éprouver des hypothèses explicatives et de développer l'esprit critique. La connaissance est donc construite et non imposée. Ce qui vise à améliorer les performances des élèves (Peterfalvi, 2001). Ainsi, la poursuite des objectifs de formation en SVTEEHB en vue d'améliorer les performances implique généralement que l'on mette en œuvre une pédagogie active comme le

recommande d'ailleurs l'approche pédagogique par compétence  $(APC)^2$ , au cours de laquelle l'élève sera au centre de sa formation et de la construction de son savoir.

## <span id="page-20-0"></span>**2.3.2 Méthodologie d'enseignement des SVTEEHB au Cameroun et amélioration des performances.**

Définie par l'arrêté conjoint interministériel N° 281/07 /MINEDUB/MINESEC du 18 janvier 2007 portant intégration des curricula d'EVF/EMP VIH/SIDA dans les programmes de formation et d'enseignement au Cameroun, l'approche méthodologique en vigueur en SVTEEHB au Cameroun suit dans ses grandes lignes la démarche expérimentale en vue d'améliorer les performances (MINEDUB & MINSEC, 2007). Il ressort de cet arrêté que l'apprenant est placé au centre de sa formation dont il est le principal acteur, et que le rôle de l'enseignant de SVTEEHB reste essentiellement celui de facilitateur, de guide ce qui va en droite ligne avec l'APC et l'amélioration des performances.

Malheureusement selon Djeumeni (Djeumeni, 2010), l'enseignement au Cameroun rencontre de nombreuses difficultés :

- ➢ **Politico-économiques** : Pour Mané et Badji cité par Djeumeni, les gouvernements africains doivent s'employer à lutter contre les détournements des biens publics alloués à l'éducation. Dans certains pays, 87 % des dépenses pour l'éducation seraient détournées par les gestionnaires véreux, entraînant des insuffisances dans les infrastructures et de matériels pédagogiques. Vient s'y ajouter souvent la « fuite des cerveaux » qui compromet gravement la situation de l'éducation en Afrique (Djeumeni, 2010) ;
- ➢ **Ressources humaines** : les difficultés à ce niveau sont soit relatives aux effectifs des élèves, soit aux enseignants :
	- Les effectifs pléthoriques dans les salles de classes et l'insuffisance du personnel enseignant dans les établissements rendent la tâche difficile aux enseignants, et ce en raison de l'augmentation rapide des populations scolaires entraînant ainsi une pénurie d'enseignant (Djeumeni, 2010).
	- Pour les enseignants, il se pose le problème de compétence de certains. Comme le souligne Djeumeni, « *Les taux élevés d'échecs et de déperdition scolaires*

<sup>2</sup> Le ministère des Enseignements Secondaires en vue d'une amélioration de son système éducatif a amorcé d'importantes réformes par le décret du 11 juin 2012, portant entre autres sur l'introduction de la nouvelle approche pédagogique avec entrée par les situations de vie, venant remplacer l'ancienne (l'approche par les objectifs).

*aujourd'hui en Afrique seraient la cause du manque d'enseignants compétents pour la formation des jeunes* » (Djeumeni, 2010).

- ➢ **Ressources matérielles et infrastructures :** De nombreux établissements ne disposent pas de ressources matérielles adéquates et modernes ; pour ceux qui en disposent, l'impact de ces ressources sur la qualité de l'enseignement ne produit pas des résultats escomptés. Pour ce qui est des infrastructures, la disponibilité même des équipements et principalement des laboratoires inexistants ou pas équipés entrave les besoins de formation des apprenants. Le constat général est qu'aujourd'hui encore, l'enseignement des sciences s'opère majoritairement dans les salles de classe conventionnelles, ne laissant pas place aux élèves pour une plus grande expérimentation (Khadija & Mohamed, 2017).
- ➢ **Les problèmes liés au contenu des leçons** : nous pouvons en citer trois :
	- **La nature du vocabulaire scientifique :** Walker cité par Ngo Tonye (Ngo Tonye, 2017), constate que son caractère ésotérique<sup>3</sup> constitue un obstacle majeur et persistant à la compréhension des élèves. L'élève peut en effet mémoriser des termes scientifiques sans nécessairement développer une compréhension conceptuelle.
	- **La complexité des schémas :** Les SVTEEHB font recours à beaucoup schémas complexes à reproduire, annoter et mémoriser. Tchameni & Karsenti préconisent l'utilisation des TIC pour y remédier (Tchameni & Karsenti, 2008).
	- **L'absence des travaux pratiques** : Pourtant les SVTEEHB se veulent essentiellement pratiques et expérimentales (Peterfalvi, 2001).

Djeumeni soulève un autre problème qui est celui de l'évaluation effective des compétences des élèves à l'issue de leur formation (Djeumeni, 2010).

## <span id="page-21-0"></span>**2.4 Ingénierie pédagogique**

<u>.</u>

Pour le chercheur Paquette, *« l'ingénierie pédagogique désigne toute méthode de conception et de construction des systèmes permettant d'échanger, de partager et d'acquérir des informations dans le but de les transformer en connaissances, donc d'apprendre »* (Paquette, 2002)*.* Pour lui, la démarche d'ingénierie permet de constituer une formation adaptée aux individus ciblés, à l'information transmise et tirant le meilleur parti des technologies et moyens à disposition. L'ingénierie pédagogique propose un processus de développement d'un système d'apprentissage, ou d'une formation à distance qui intègre les TIC, mais sans en assurer le

<sup>&</sup>lt;sup>3</sup>Esotérique se dit d'une connaissance ou ensemble de connaissances qui sont fermées et ne sont accessibles qu'à un petit groupe de personnes initiées. Cf. Larousse.

résultat (Basque, 2004). La figure ci-dessous proposée par Deschamps et tirée de Kombou (Kombou, 2018) illustre la tripartite du système d'ingénierie pédagogique faite de design pédagogique, du génie logiciel et de l'ingénierie cognitive.

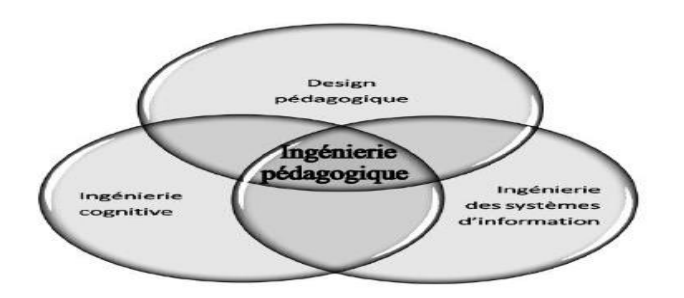

**Figure 1** : Tripartie d'ingénierie pédagogique de Deschamps

#### <span id="page-22-2"></span>**2.4.1 Design pédagogique**

<span id="page-22-0"></span>L'expression design pédagogique est la traduction de l'expression anglaise *« Instructional Design »*. Pour Faryadi, il s'agit d'un ensemble de méthodes systématiques de planification et de développement de l'enseignement (Faryadi, 2017). Il considère alors un cours ou toute unité de formation, comme un système complexe et cohérent mettant en interaction un ensemble de composantes (objectifs d'apprentissage, caractéristiques des apprenants ciblés, les stratégies pédagogiques, stratégies d'évaluation des apprentissages, les médias et les ressources éducatives, etc.) qu'il convient de bien articuler entre elles afin d'en assurer une très bonne cohérence.

#### **2.4.2 Modèles d'ingénierie pédagogique**

<span id="page-22-1"></span>Dans le cadre de cette étude, nous présenterons quelques modèles d'ingénierie pédagogique avant de choisir la méthode que nous utiliserons.

#### **2.4.2.1 Le modèle ADDIE**

Le modèle ADDIE est un processus de mise en place d'un design pédagogique ou dispositif pédagogique qui comprend classiquement cinq phases : l'analyse, le design, le développement, l'implantation et l'évaluation, désignées par l'acronyme ADDIE (Basque, 2010), en anglais Analysis-Design-Development-Implementation-Evaluation.

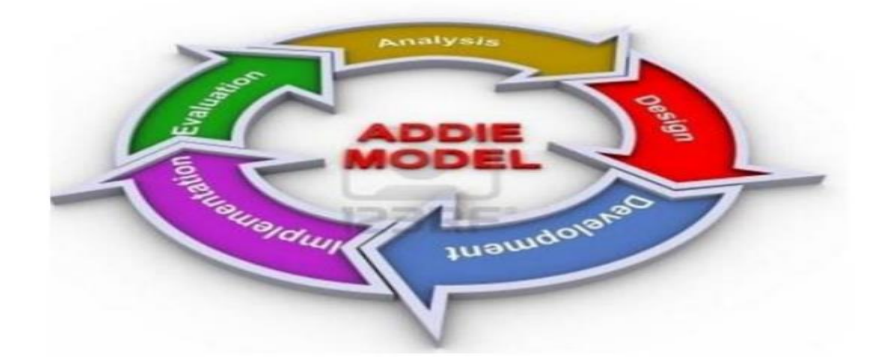

<span id="page-23-0"></span>**Figure 2** : Représentation du modèle ADDIE selon Basque (Basque, 2004) Nous présenterons les phases du modèle ADDIE de manière détaillée selon Lebrun (Lebrun, 2007) :

- ➢ **Analyse :** Elle consiste à analyser les besoins de formation en spécifiant la nature exacte du problème que le Système d'apprentissage vise à résoudre ; les caractéristiques de la population cible (niveau, compétences...) ; le contexte dans lequel s'insérera la formation (environnement d'apprentissage) ; les contraintes de formation ; les ressources existantes pouvant être utilisées ou adaptées (ressources humaines, matérielles et organisationnelles disponibles).
- ➢ **Design (ou Conception)** : Cette phase vise essentiellement à spécifier les objectifs d'apprentissage et les éléments du contenu qui seront abordés dans la formation ; identifier les prérequis ; structurer les éléments du contenu ; définir la structure générale (scénario) ; mettre au point la stratégie pédagogique, les outils et le mode d'évaluation ; sélectionner les médias d'apprentissage.
- ➢ **Développement (ou Production ou Réalisation) :** Cette phase consiste à mettre en forme le système d'apprentissage à l'aide de divers outils (papier, crayon, appareil photographique, caméscope, caméra télé, traitement de texte, éditeur graphique, logiciel de programmation, etc). Entre autres, elle comprend : le développement de l'ensemble des outils pédagogiques ; le développement des contenus et exercices ; la scénarisation des activités pédagogiques.
- ➢ **Implantation (ou Diffusion) :** C'est la phase de mise en œuvre de la formation. Elle consiste à rendre le système d'apprentissage disponible au public cible, ce qui nécessite la mise en place d'une infrastructure organisationnelle et technologique. Ici on procède entre autres à la formation des animateurs et des apprenants.
- ➢ **Évaluation :** Cette phase consiste à évaluer la qualité et l'efficacité du système d'apprentissage, de vérifier si les objectifs initiaux ont été atteints, et de procéder le cas échéant à des réajustements.

#### **2.4.2.2 Le modèle de DICK and CAREY**

Conçu par Walter Dick et Lou Carey, il regroupe les étapes suivantes (Dick, 1997) :

- ➢ **L'identification des buts** : Identifier le problème que le système vise à résoudre ;
- ➢ **La structuration des éléments du contenu** : Une analyse des types d'apprentissages requis par chacun des buts doit être faite tout en décrivant les étapes pour les atteindre ;
- ➢ **L'identification des préalables** : identifier les compétences nécessaires à la bonne progression de l'apprenant dans le système d'apprentissage.
- ➢ **L'identification des objectifs de performance** : il s'agit à cette étape de spécifier ce que les apprenants seront capable de faire à la fin de leur formation.
- ➢ **Le développement des tests de réussite** : Mettre au point un critère référencé d'évaluation de la performance pour vérifier si les objectifs fixés ont été atteints.
- ➢ **Le développement des stratégies d'enseignement** ;
- ➢ **Développement et choix du matériel pédagogique** ;
- ➢ **Construire et appliquer l'évaluation formative** : Dick propose trois phases pour cette évaluation, individuelle, par petits groupes et une mise à l'essai sur le terrain (Dick, 1997).
- ➢ Réviser le processus de formation : consiste à corriger les faiblesses.

Dick regroupe ces phases par le schéma suivant :

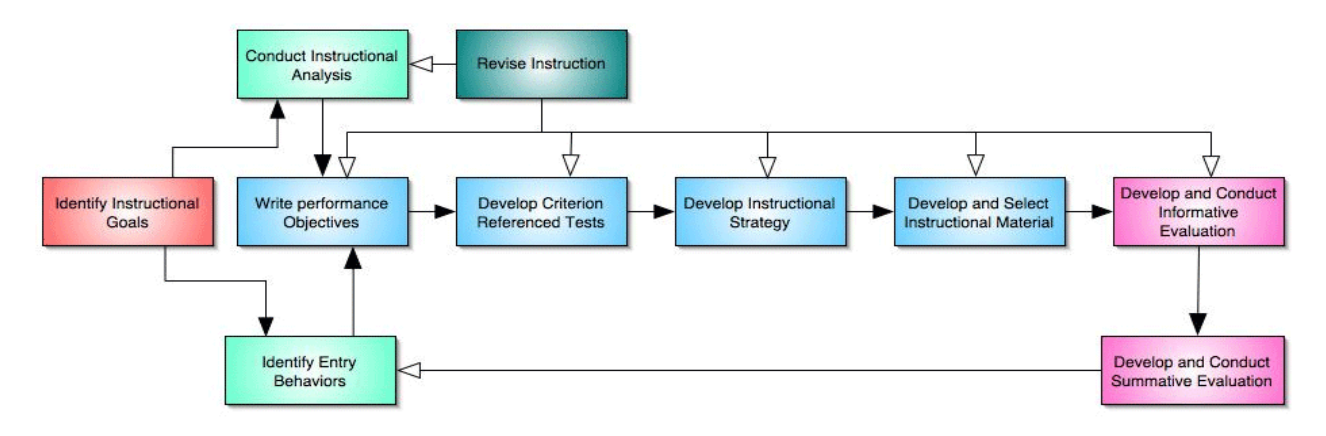

**Dick and Carey Instructional Design Model** 

<span id="page-24-0"></span>**Figure 3** *:* Modèle de Dick & Carey (Dick, 1997)

#### **2.4.2.3 Le modèle MISA**

Selon Deschamps cité par Kombou, la méthode d'ingénierie des systèmes d'apprentissage (MISA) vise à appliquer des principes des sciences cognitives au domaine du design pédagogique. Elle-même représentée par un modèle qui décrit de façon structurée et graphique

ses processus, ses produits et ses principes, MISA vise à produire un système d'apprentissage qui se caractérise par trois modèles : un modèle des connaissances, objets de l'apprentissage ; un modèle pédagogique spécifiant les processus ou scénarios d'apprentissage ; et un modèle médiatique définissant les matériels pédagogiques et les infrastructures technologiques qui supportent l'apprentissage (Kombou, 2018). Deschamps pense par ailleurs que MISA est une méthode de soutien à la conception d'un système d'apprentissage, qu'elle est repartie en six étapes comme précédemment mentionné, et correspondant au schéma suivant :

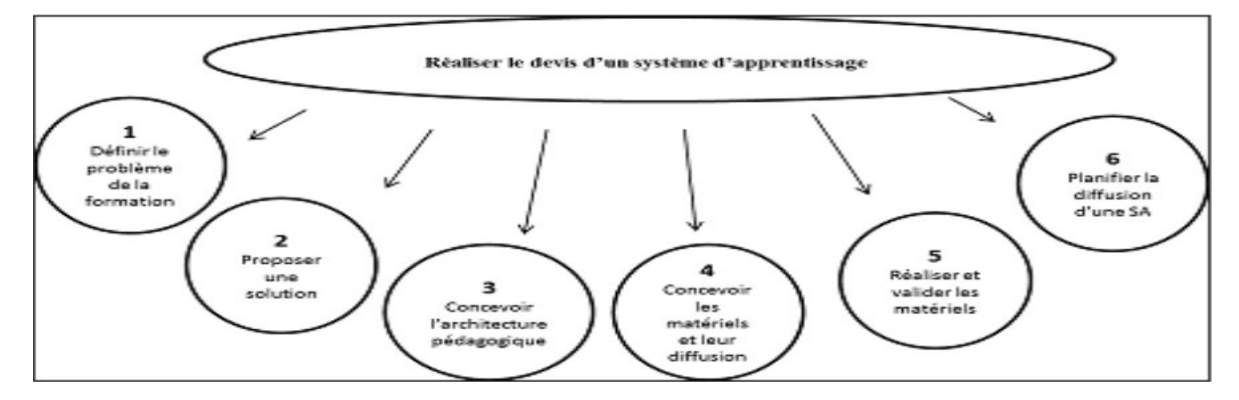

<span id="page-25-1"></span>**Figure 4** : Etapes du modèle MISA selon Deschamps

#### **2.4.2.4Choix du modèle d'ingénierie pédagogique**

Après avoir présenté certains modèles d'ingénierie pédagogique, on a pu se rendre compte que l'intérêt majeur du modèle ADDIE est de fournir une approche guidée et détaillée lors de la création d'un projet de formation. Il nous semble être mieux adapté pour nos travaux, car constituant un modèle générique utilisable pour tout type de système d'apprentissage. Il requiert une analyse méticuleuse des besoins dès le début du développement et est aussi peu itératif, ce qui permet de gagner en temps. Il est adéquat pour la réalisation des grands et petits projets. De plus, il est flexible c'est-à-dire qu'il nous donne la possibilité de l'adapter aux réalités du terrain. Nous décidons ainsi de porter notre choix sur le modèle ADDIE pour guider la réalisation de nos travaux en raison des multiples avantages qu'il offre.

## <span id="page-25-0"></span>**2.5 Théories d'apprentissage**

D'après Chekour, Laafou, & Janati-Idrissi, *« une théorie d'apprentissage est l'ensemble relativement organisé d'idées, de concepts qui visent à expliquer le phénomène d'acquisition des connaissances »* (Chekour, M., Laafou, & Janati-Idrissi, 2015). Nous allons dans ce travail étudier quelques-unes de ces théories.

#### **2.5.1 Théorie du Behaviorisme**

<span id="page-26-0"></span>Créé en 1913 par l'américain Watson à partir du mot behavior signifiant comportement, selon Lebrun : « *La signification la plus simple du behaviorisme, c'est qu'un apprentissage a eu lieu lorsque l'apprenant donne une réponse correcte à un stimuli donné. C'est la raison pour laquelle, nous illustrons souvent la pensée centrale du béhaviorisme par la relation S-R, Stimulus à Réponse de Pavlov, donnant une réponse directe de l'organisme à un stimulus provenant de l'environnement* » (Lebrun, 2007). Ce modèle se caractérise par le conditionnement et s'appuie sur le comportement observable en rapport avec l'environnement ; un dispositif est mis en place afin d'obtenir un résultat précis à la fin. La connaissance s'acquiert par palier successif et le passage d'un palier à un autre s'effectue par le renforcement positif (Brahami, 2015). De là sont issus, notamment, le conditionnement répondant de Pavlov, le conditionnement opérant de Skinner initié au départ par Edward Thorndike en 1913, l'enseignement programmé, une bonne part de la pédagogie par objectifs (PPO) et de l'Enseignement Assisté par Ordinateur (EAO) (Barnier G. , 2001).

#### **2.5.2 Théorie du cognitivisme**

<span id="page-26-1"></span>Selon Anastassis Kozanitis cité par Brahami, le cognitivisme a pour objet l'étude la connaissance, la mémoire, la perception et le raisonnement. Ainsi, il regroupe différents modèles de l'enseignement et de l'apprentissage. Le terme vient du latin « *cognitio*» qui signifie « connaissance », ou des activités psychologiques dont la fonction est la connaissance Proposée par Miller et Bruner. En réaction au béhaviorisme, la théorie du cognitivisme stipule que l'apprentissage ne peut être limité à un enregistrement conditionné, mais doit plutôt être envisagé comme nécessitant un traitement complexe de l'information reçue (Brahami, 2015). Ainsi, la mémoire possède une structure propre, qui implique l'organisation de l'information et le recours à des stratégies pour gérer cette organisation. En situation d'apprentissage, d'après Legault cité par Brahami : "*l'élève reçoit ces informations par ses sens, il les interprète à la lumière de ce qu'il connaît déjà, les classe en permanence dans sa mémoire ou les oublie selon qu'il les juge pertinentes ou non et enfin, lorsque la situation l'exige, réutilise celles qu'il a retenues* " (Brahami, 2015).

#### **2.5.3 Théorie du constructivisme**

<span id="page-26-2"></span>Issue des travaux de Jean Piaget en 1964, cette théorie de l'apprentissage développe l'idée selon laquelle les connaissances se construisent par ceux qui apprennent. L'apprenant ne transfère ou n'intègre pas simplement le savoir provenant du monde externe dans sa mémoire, il construit plutôt ses propres interprétations du monde à partir de ses interactions avec celui-ci. L'individu

est donc le protagoniste actif du processus de connaissance, et les constructions mentales qui en résultent sont le produit de son activité (Develay, 1992) .

Cette perspective constructiviste s'appuie sur deux processus d'interaction de l'individu avec son milieu de vie, à savoir l'assimilation et l'accommodation. Les connaissances se construisent sur la base des connaissances antérieures. Une vision constructiviste de l'éducation valorise donc une pédagogie active et non directive (Barnier G. , 2001). De même, la théorie constructiviste favorise les situations-problèmes. Pourquoi ? Parce qu'elle favorise le développement d'un conflit cognitif qui est capable de faire progresser les élèves (Brahami, 2015).

#### **2.5.4 Théorie du socioconstructivisme**

<span id="page-27-0"></span>L'approche sociocognitive ou socio-constructive introduit une dimension supplémentaire par rapport au constructivisme : celle des interactions, des échanges, du travail de verbalisation, de co-construction, de Co-élaboration développée par les travaux de Vygotsky dans les années 1920 (Develay, 1992). À cet effet Legendre définit le socioconstructivisme comme « *une théorie de l'apprentissage qui insiste sur le rôle des interactions entre le sujet et son environnement dans un processus actif qui lui permet de développer des connaissances sur le monde* » (Legendre, 2005). Ce courant repose sur deux principes à savoir la MKO (More Knowledgeable Order) d'une part, laquelle renvoie à l'expert, à celui qui à un moment donné possède une connaissance avancée par rapport aux autres dans un domaine précis ; et la ZPD (Zone Proximale de Développement) d'autre part. La construction d'un savoir, bien que personnelle, s'effectue dans un cadre social. Les informations sont en lien avec le milieu social ainsi que le contexte culturel, et proviennent à la fois de ce que l'on pense et de ce que les autres apportent comme interactions (Brahami, 2015).

#### **2.5.5 Choix de la théorie d'apprentissage**

<span id="page-27-1"></span>Après avoir présenté quelques théories d'apprentissages, notre choix est porté d'abord sur la théorie constructiviste, car cette théorie permettra à l'élève la construction de ses connaissances en agissant sur son environnement. Aussi, cette théorie tient compte du développement cognitif de l'apprenant. Cette théorie amène l'élève lui-même à découvrir la leçon dont il sera question à travers la situation problème. Compte tenu de l'APC, l'élève est guidé dans cette tâche par un pair capable, d'où le socioconstructivisme qui sera accompagné du behaviorisme dans la mesure où nous aurons à mener des activités d'intégration et évaluer les habiletés des apprenants à effectuer les tâches relatives à ces leçons.

## <span id="page-28-0"></span>**2.6 Approches pédagogiques**

Selon Grootaers & Tilman, « *la pédagogie est l'ensemble des méthodes utilisées pour éduquer les enfants et les adolescents* » (Grootaers & Tilman, 1994). Nous présenterons quelques approches pédagogiques avant de faire un choix.

#### **2.6.1 Pédagogie par objectifs**

<span id="page-28-1"></span>La pédagogie par objectifs trouve son origine dans le contexte théorique du béhaviorisme. Mager en accord avec le paradigme béhavioriste, précise que l'objectif se formule en termes de comportements observables qui attestent de la réussite de l'apprentissage par l'apprenant (Mager, 1971). Selon lui, l'objectif ne décrit pas le processus d'apprentissage, mais un résultat : Il mentionne le comportement attendu, les conditions de la réalisation et les critères qui permettent de juger de l'atteinte de l'objectif. À cet effet, Benjamin Bloom publiera en 1956 la première taxonomie d'apprentissage du domaine cognitif. Il alliera "*accomplissement de tâches*" et "*objectifs d'apprentissage*" en l'adaptant au domaine de l'éducation. Pour Bloom cité par Mager, l'objectif doit avant tout préciser l'activité intellectuelle précise attendue par l'apprenant. Pour se faire, Bloom suggère une taxonomie qui catégorise cette activité suivant six niveaux du plus simple au plus complexe : connaissances, compréhension, application, analyse, synthèse et évaluation (Mager, 1971),.

#### <span id="page-28-2"></span>**2.6.2 Pédagogie par projet**

La Pédagogie par projet, connue dans sa version moderne comme « Project-based Learning », s'inscrit dans le courant des méthodes dites « actives », « *c'est-à-dire centrées sur les besoins de l'apprenant, et sur sa capacité de construire ses savoirs. L'apprentissage par projet place l'élève au centre du parcours de formation et lui permet de devenir acteur et co-constructeur de son savoir, d'utiliser ses compétences, les modifier, les améliorer. Une bonne connaissance de l'élève et de ses compétences est fondamentale* » (Licheri, 2015). Cette approche invite l'enseignant à agir en tant que médiateur pour aider l'apprenant à résoudre le conflit cognitif qu'il y 'a entre lui sujet, et l'objet que sont les connaissances ou savoirs à acquérir. Elle trouve ses origines dans la théorie socioconstructiviste. Selon Murielle, l'apprentissage par projet porte sur la réalisation, par l'apprenant, d'une production (actions, maquettes, exposés, posters, films, etc.) pour générer un apprentissage. Un projet pose un but, identifie des moyens et des activités pour l'atteindre et aboutit à un produit évaluable. Les élèves sont appelés à manipuler et à constater, à questionner plutôt que d'assimiler bêtement des connaissances éparses et dépourvues de sens (Murielle, 2017).

#### **2.6.3 Pédagogie par compétences**

<span id="page-29-0"></span>D'après Paba l'approche par compétence « *place au premier plan une démarche fondée sur les résultats d'apprentissage, quel que soit le lieu et la forme d'acquisition ; par opposition à l'approche traditionnelle basée s*ur les contenus de formation, les programmes et leur durée *»* (Paba, 2016). Il ajoute aussi que : *« Cette approche induit donc un changement de paradigme : passer d'une logique de transmission de connaissances à une logique de développement des compétences ».* L'auteur précise également que :*« Elle se focalise dès lors davantage sur l'apprenant, ce qu'il a acquis au terme du programme, que sur le processus d'enseignement lui-même (les contenus notamment) »*. De nos jours, la grande majorité des systèmes éducatifs parmi lesquels celui du Cameroun, placent l'approche par compétences au cœur de l'éducation, afin de pallier aux problèmes rencontrés par l'approche par objectifs où l'apprenant recevait des connaissances sans vraiment savoir quoi en faire dans la vie courante. Grâce à l'approche par compétences, l'apprenant est au centre de son apprentissage, il découvre comment utiliser les savoirs qu'il va recevoir pour ressoudre les problèmes de la vie courante, il est alors plus motivé et l'enseignant n'apparait que comme un guide (Paba, 2016) . Ce qui répond aux exigences et aux défis de la société d'aujourd'hui, tant sur les plans économique que social.

#### **2.6.4 Choix de l'approche pédagogique**

<span id="page-29-1"></span>Du fait que l'approche par compétences constitue juste une continuité de celle par objectif et projet, nous faisons le choix d'axer notre travail principalement sur elle, laquelle présente trois principales caractéristiques qui paraissent nécessaires pour mener à bien notre dessein : L'élève est l'acteur principal de ses apprentissages ; les contenus d'enseignement vont plus loin que les savoirs-savant ; le savoir-agir en situation problème est valorisé et permet de montrer l'intérêt des enseignements aux élèves. En plus elle trouve ses origines dans les théories d'apprentissage choisies précédemment.

### <span id="page-29-2"></span>**2.7 Evaluation des performances en SVTEEHB**

Selon DeKetele, l'évaluation des performances en SVTEEHB passe par l'évaluation des enseignements. C'est la mesure à l'aide de critères déterminés des acquis d'un élève, la valeur d'un enseignement. C'est une partie intégrante et obligatoire de l'action pédagogique qui vise à mesurer l'efficacité des pratiques d'enseignement. C'est l'action de reconcilier un ensemble d'informations suffisamment pertinentes, valides, fiables, et à examiner le degré d'adéquation entre cet ensemble d'informations et un ensemble de critères adéquats aux objectifs fixés au départ ou ajustés en cours de route en vue de prendre une décision (DeKetele, 2009). L'évaluation vise donc à déterminer la pertinence, l'impact, l'efficacité, l'efficience et la durabilité des interventions et les contributions de l'intervention aux résultats obtenus (Grootaers & Tilman, 1994). Ainsi, d'après DeKetele, une évaluation des performances a des fonctions pédagogiques et didactiques qui se déclinent comme suit :

- ➢ Permettre à l'enseignant de vérifier le niveau et les connaissances des apprenants ;
- ➢ Aider à cibler la remédiation ou le renforcement ;
- ➢ Permettre à l'enseignant de vérifier si ses choix pédagogiques sont bon et les réorienter si besoin ;
- ➢ Aider les élèves à savoir ce qui est acquis et reste à acquérir.

Deketele distingue trois types d'évaluation avec les caractéristiques suivantes :

- ➢ **L'évaluation diagnostique :** elle permet d'avoir un aperçu du niveau cognitif de l'apprenant. Elle est le plus souvent utilisée au début du processus d'enseignementapprentissage pour juger si l'apprenant est apte à suivre le cours.
- ➢ **L'évaluation formative :** elle intervient tout au long du processus de formation et permet de vérifier si l'objectif spécifique d'une étape a été atteint avant de passer à l'étape suivante. L'enseignant peut ainsi apprécier l'évolution de son travail et avoir une idée du pourcentage d'acquisition des différentes compétences par les élèves.
- ➢ **L'évaluation Sommative :** Cette évaluation fait le bilan des connaissances acquises. Elle intervient après un ensemble de tâches d'apprentissage constituant un tout, et donne lieu à une décision finale quant à la maîtrise des compétences du programme par l'élève. Elle aboutit généralement à une sanction de réussite ou de classement des élèves.

Pour mener à bien nos travaux, nous ferons recours à tous ces types d'évaluation.

### <span id="page-30-0"></span>**2.8 Présentation pédagogique des didacticiels choisis**

<span id="page-30-1"></span>Il est important de présenter chacun de ces didacticiels sous un angle pédagogique pour voir les théories d'apprentissage et les approches pédagogiques qui y sont implémentées. A partir de la typologie des didacticiels éducatifs faites par De-Vries (De-Vries, 2001) et les techniques pédagogiques vues précedemment, on peut dresser le tableau suivant :

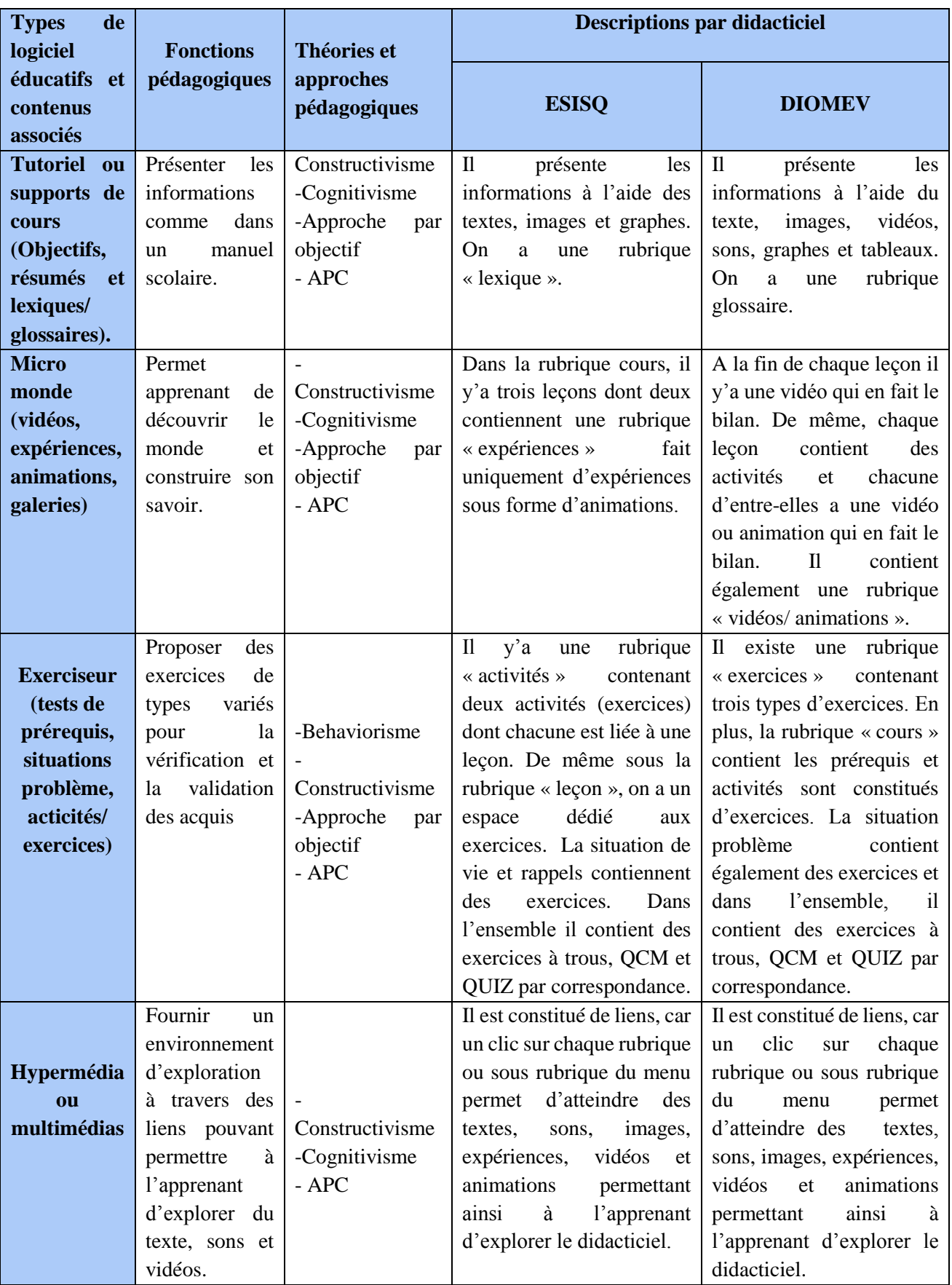

## **Tableau 2** : Typologie et aspects pédagogiques des didacticiels ESISQ et DIOMEV

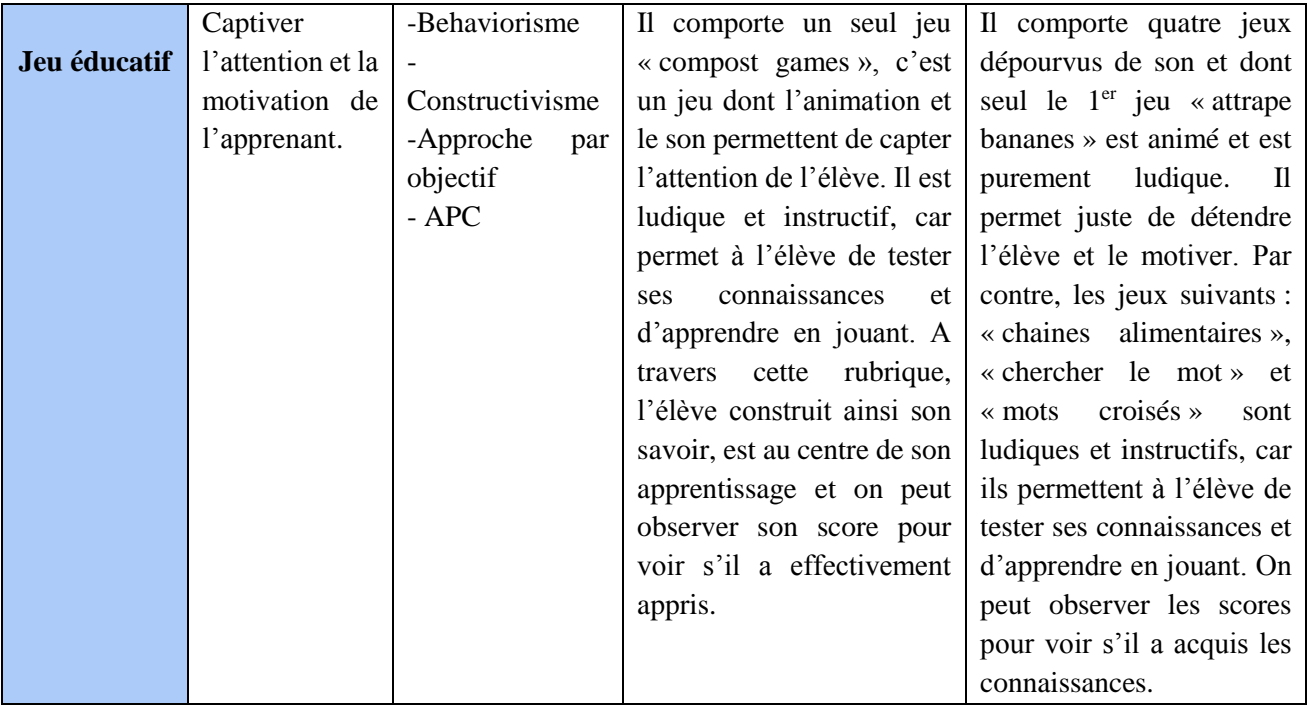

# **CHAPITRE 3 : MATÉRIELS ET MÉTHODES**

L'intégration de deux didacticiels de SVTEEHB en vue d'apprécier leur capacité à aider les élèves de classe de 5eme et 4eme ESG à maitriser l'amélioration des sols (ESISQ), l'origine de la matière et des êtres vivants (DIOMEV) est constituée d'un ensemble d'activités structurées et nécessaires qui constituent la démarche méthodologique. Pour sa mise en œuvre, il faudra utiliser des matériels appropriés.

## <span id="page-33-0"></span>**3.1 Matériels utilisés**

Pour la réalisation de nos travaux, les didacticiels choisis que sont DIOMEV et ESISQ constitueront nos matériels principaux. Ils seront accompagnés de d'autres matériels.

### <span id="page-33-1"></span>**3.1.1 Présentation du didacticiel DIOMEV**

Didacticiel portant sur l'origine de la matière et des êtres vivants, il fut développé par l'analyste Djon III (Djon III, 2018) et le concepteur Fodop (Fodop, 2018) en 2018. Il s'agit d'un outil d'Enseignement/Apprentissage en SVTEEBH pour les élèves et enseignants de la classe de 4 emeESG. Il propose des cours, exercices, animations et vidéos, des jeux et un glossaire comme l'illustre à suffisance l'image suivante, laquelle présente les grandes lignes de son contenu :

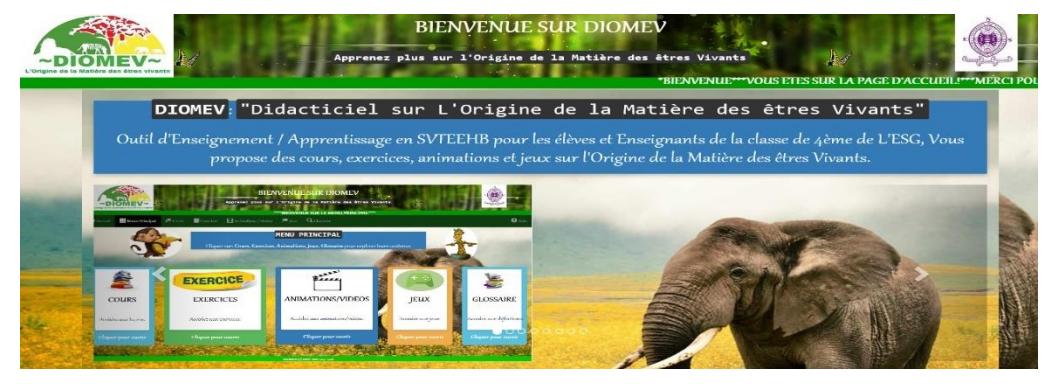

**Figure 5***: Menu principal de DIOMEV*

- <span id="page-33-2"></span>➢ **La rubrique cours :** elle a pour rôle de doter l'élève des connaissances nécessaires pour comprendre l'origine de la matière et des êtres vivants. Elle offre deux leçons à savoir :
	- **Leçon n <sup>0</sup>1 sur l'origine de la matière des animaux** : elle a pour objectif de permettre à l'élève d'être capable de lister les paramètres de croissance chez les

animaux, de définir les termes métamorphose et croissance, et enfin d'interpréter un tableau de croissance.

• **Leçon n <sup>0</sup>2 sur l'origine de la matière des végétaux** : elle vise à permettre à l'élève de pouvoir interpréter les données d'un tableau et d'une courbe de croissance chez les végétaux, identifier les paramètres traduisant la croissance chez les végétaux, citer les types de croissance chez les végétaux et déterminer les besoins nutritifs des animaux.

Pour atteindre les objectifs relatifs à cette rubrique, trois activités sont prévues pour chaque leçon, permettant ainsi à l'élève d'être confronter à une situation problème à laquelle il doit proposer des pistes de solutions. À la fin de chaque activité est prévu un bilan donnant en vidéos, écrits et images l'essentiel à retenir. Afin de consolider les acquis par activité, un bilan général est fait à la fin de chaque leçon sous forme de résumé à la suite duquel l'élève à la possibilité de s'exercer pour évaluer ses acquis.

➢ **La rubrique exercices** : Elle permet à l'élève de s'autoévaluer en vérifiant si les connaissances précédemment reçues dans la rubrique cours ont été acquises. Elle contient trois types d'exercices comme l'illustre l'image suivante :

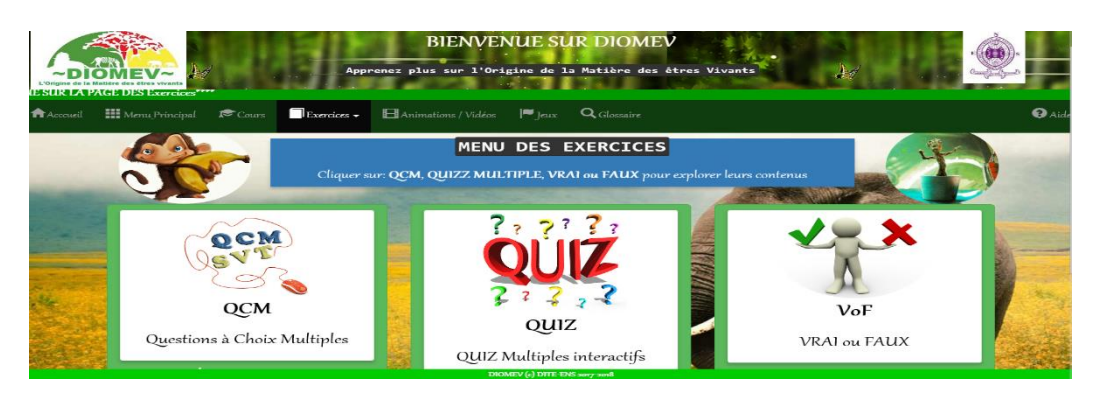

**Figure 6 :** Menu des exercices de DIOMEV

- <span id="page-34-0"></span>Les questions à choix multiples (QCM), où l'élève est amené à choisir parmi les réponses proposées celles qui sont justes.
- **Les Quiz multiples interactifs,** où nous avons le quiz par correspondance de groupe, le quiz à trous, le quiz ordonnancement et le quiz mots mélangés. Pour ce dernier quiz, il faut compléter l'espace vide avec les mots proposés préalablement remis dans le bon ordre.
- Les exercices vrais ou faux où l'élève doit simplement indiquer si la proposition est vrai ou fausse.

Chaque type d'exercice offre la possibilité à l'élève de donner une réponse et d'avoir un score à la fin, tout en lui indiquant ses bonnes et mauvaises réponses avec corrigé à l'appui.

➢ **La rubrique animations/vidéos :** elle permet à l'élève de passer de l'abstrait au concret dans la mesure où il voit exactement comment se déroule certains processus et phénomènes. Elle regroupe en son sein des vidéos et animations portant sur la croissance des végétaux et des animaux comme présentées ci-contre :

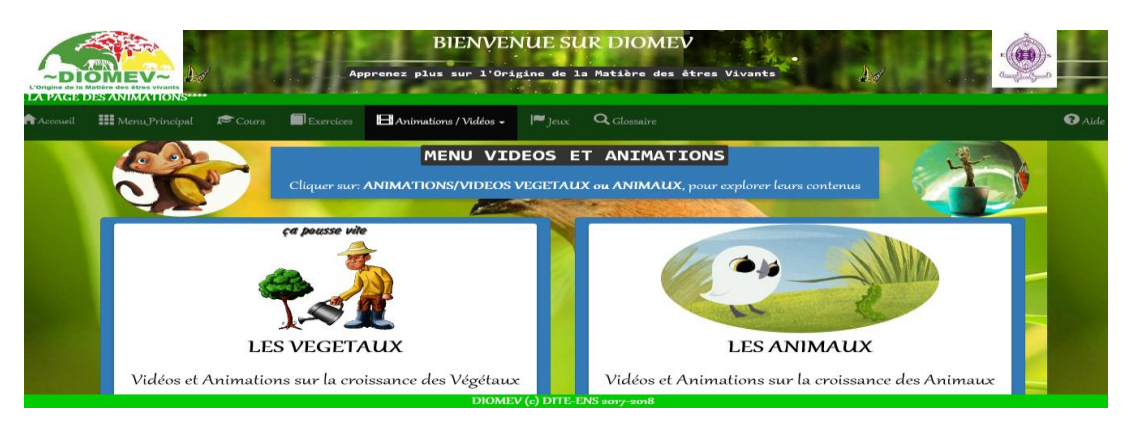

<span id="page-35-0"></span> **Figure 7** *:* Menu vidéos et animations de DIOMEV

- Pour ce qui est des végétaux, l'élève peut visualiser la croissance d'une graine d'haricot, la germination d'une graine, la croissance d'un chêne, la croissance d'un arbre, la production du bois, la vie fixée des plantes et leurs nutritions.
- **Pour ce qui est des animaux**, il peut visualiser la croissance d'un chien, la métamorphose d'une chenille, la croissance et la métamorphose d'une grenouille, la métamorphose d'un papillon Monach et la vie humaine.
- ➢ **La rubrique jeu :** elle offre à l'élève des jeux ludiques qui lui permettent d'apprendre en se relaxant. Elle contient les jeux suivants :
	- **« Attrape bananes » :** il s'agit d'une animation où l'élève doit aider un singe à récupérer des bananes mûres à l'aide des flèches de direction et éviter les bananes pourries. Il dispose d'un temps précis et marque des points pour chaque banane.
	- **« Chaine alimentaire » :** il s'agit d'un ensemble de photos de plantes et animaux constituant un écosystème montagnard et l'élève doit porter et faire glisser sur chaque photo de cet ensemble le nom qui convient.
	- **« Mots croisés »** : il est constitué d'une grille numérotée. L'élève doit cliquer sur l'un des nombres de la grille, recevoir une indication, saisir sa proposition et appuyer sur le bouton « ENTREE ».
- **« Chercher le mot » :** il s'agit de retrouver les mots cachés dans la grille de caractères proposée, une fois trouvé le sélectionner simplement avec la souris.
- ➢ **Le glossaire** : il s'agit d'un petit dictionnaire qui offre une définition assez simpliste de certains mots et expressions dont la compréhension par l'élève est essentielle pour l'atteinte des objectifs visés par la rubrique cours.
- ➢ **L'aide** : elle permet de faciliter les recherches menées par les l'élève dans le didacticiel.

# **3.1.2 Présentation du didacticiel ESISQ**

Didacticiel portant sur l'amélioration des sols, il fut développé par l'analyste Kombou (Kombou, 2018) et le concepteur Pidy (Pidy, 2018) en 2018. Il ressort de l'analyse des besoins faite par ces derniers qu'il s'agit d'un outil d'aide à l'apprentissage de SVTEHHB pour les élèves de 5eme ESG. Sa page d'accueil présentée ci-contre permet d'illustrer son contenu :

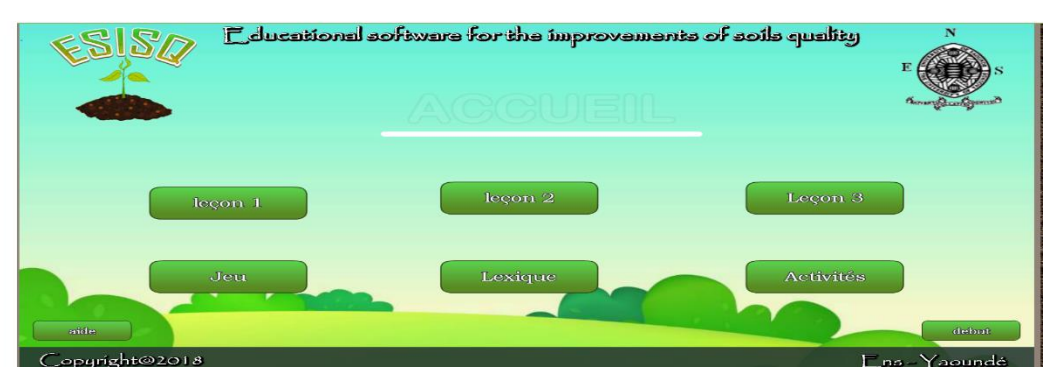

 **Figure 8** : Menu principale de ESISQ

- ➢ **Les leçons** : elles sont prévues pour doter les élèves des connaissances nécessaires à l'amélioration des sols, ESISQ en contient trois (03).
	- **Leçon 1** : elle vise à permettre à l'élève de déterminer correctement la composition volumique moyenne d'un sol, les constituants d'un sol et de différencier les sols argileux de ceux sablonneux ou limoneux.
	- **Leçon 2** : a pour objectifs de permettre à l'élève d'identifier les pratiques culturales, de choisir une pratique culturale en fonction de la disponibilité du sol, et d'exercer correctement une pratique culturale.
	- **Leçon 3** : elle vise à permettre à l'élève d'être capable de définir la notion d'engrais et de donner son utilité.

Ces leçons sont structurées de la même manière et comprennent chacune des rubriques telles qu'illustrées dans l'image ci-contre :

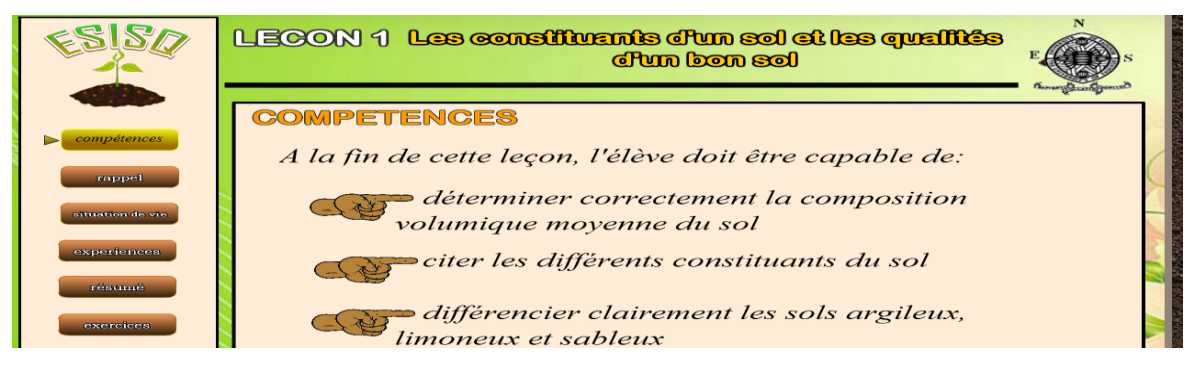

**Figure 9** *:* Menu d'une leçon dans ESISQ

Après les compétences, pour chaque leçon, les rubriques suivantes :

- **Un rappel :** ceci permet de faire un test de prérequis nécessaires pour la compréhension de la leçon.
- **Une situation de vie :** elle présente à l'élève par écrit et en images un problème de la vie courante auquel il doit proposer une solution.
- **Un résumé :** il présente un récapitulatif de l'essentiel à retenir à la suite des solutions données à la situation problème.
- Les exercices : en vue d'asseoir les connaissances acquises par les élèves dans le résumé, ESISQ offre à la fin de chaque leçon des exercices qui sont de diverses natures à savoir : les questions à choix multiples, les questions à trous, vrais ou faux et les quiz par correspondance de groupe.
- ➢ **Le jeu :** appelé **« compostgames »,** il permet à l'élève de fabriquer le compost. Il doit indiquer en premier quel type de composé il faut fabriquer. Une fois validé, il doit faire correspondre à chaque action l'ordre correspondant dans la procédure de fabrication. Ensuite à travers une animation, il doit aller à la recherche d'au moins dix ingrédients en orientant une fillette à l'aide des flèches de direction, ceci dans une durée déterminée. Pour ce jeu, il a cinq vies, en perd une à chaque échec d'une étape avec possibilité de reprendre tant qu'elles ne sont pas épuisées.
- ➢ **Le lexique :** c'est un mini dictionnaire qui offre une définition assez simpliste de certains mots et expressions dont la compréhension par l'élève est essentielle pour l'atteinte des objectifs visés par la rubrique leçons.
- ➢ **Les activités d'intégration :** ESISQ offre ici la possibilité à l'élève s'autoévaluer. Deux activités sont prévues à cet effet : la première porte sur les étapes à respecter pour cultiver un champ de maïs ; et la deuxième sur la rotation des cultures. L'image cicontre montre un exemple d'une partie de l'activité d'intégration  $n^02$ :

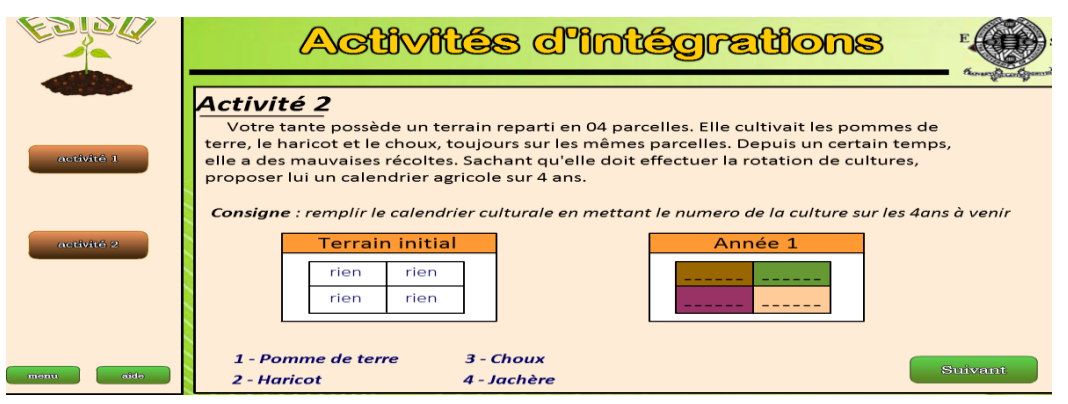

**Figure 10** *:* Exemple de contenu d'une activité d'intégration

➢ **L'aide** : elle permet de faciliter les recherches menées par les l'élève dans le didacticiel.

### **3.1.3 Les autres matériels à utiliser**

En plus des didacticiels choisis, nous utiliserons d'autres matériels parmi lesquels :

- ➢ **Les ordinateurs des établissements cibles et d'ailleurs** : ces ordinateurs devront nous permettre de mettre à la disposition des enseignants et des élèves les didacticiels qu'ils auront à explorer et exploiter. Au cas où l'établissement ciblé n'a pas un nombre satisfaisant d'ordinateurs fonctionnels, nous complèterons notre besoin avec des laptops collectés auprès de nos camarades.
- ➢ **Un vidéo-projeteur :** connecté à l'ordinateur du professeur pendant les cours, il permettra une progression harmonieuse dans l'exploration des didacticiels entre l'enseignant et les élèves.
- ➢ **Microsoft Office Excel 2016 et le logiciel SPSS** : ces logiciels devront nous permettre d'enregistrer nos données, de les traiter et de les stocker pour en faciliter l'exploitation et l'interprétation.

# **3.2 Méthodologie**

L'intérêt de la méthodologie est de conceptualiser les représentations de la réalité pour permettre de récupérer des données et de générer des stratégies éducatives. Nous avons fait le choix de baser ce travail sur le modèle d'ingénierie pédagogique ADDIE, particulièrement celui de Lebrun. Il est extrêmement centré sur l'apprenant et se décrit en 5 phases (Lebrun, 2007).

# **3.2.1 La phase d'Analyse**

Constituant le socle de toutes les autres phases il nous parait intéressant de déterminer dans un premier temps les composants devant faire partie, de l'analyse avant de voir les méthodes de recherches, les instruments qui seront utilisés et comment les données recueillies seront traitées.

### **3.2.1.1 Les composants de l'analyse**

Selon Basque, la phase d'analyse consiste à analyser un certain nombre de composants qui servent à orienter le projet de développement du dispositif d'apprentissage (Basque, 2017). Ainsi, nous analyserons :

- ➢ **Les besoins ou but de la formation :** en vue de spécifier la nature exacte du problème que le dispositif d'apprentissage doit viser à résoudre à savoir, les difficultés que rencontrent les élèves en SVTEEHB relativement aux leçons portant sur l'origine de la matière et des êtres vivants et sur l'amélioration des sols.
- ➢ **Les caractéristiques du public cible** en s'interrogeant sur les aspects suivants :
	- L'aptitude de quelles personnes veut-on développer ? autrement dit, quelle est la population cible ?
	- Quelles techniques utiliser pour obtenir notre échantillon à partir de la population cible ?
	- Quelles sont leurs caractéristiques physiologiques (âge, sexe…) et linguistiques de notre échantillon ?
- ➢ **Les habilités, les connaissances et des habitudes des apprenants.**
- ➢ **L'environnement de travail :**
	- Combien y'a-t-il d'ordinateurs ? combien sont opérationnels ?
	- Y'a-t-il des vidéos projeteurs ?
- ➢ **Les contraintes de formation** : nous allons nous intéresser aux contraintes techniques et temporelles.

### **3.2.1.2 Méthodes de recherche**

Pendant cette phase d'analyse, nous pensons recourir aux méthodes de recherche qualitative et quantitative de la manière suivante :

- ➢ **La méthode quantitative auprès des élèves** : Selon Justine Debret cité par Ngo Tonye, elle vise le recueil des informations, des données quantifiables obtenues à partir d'un échantillon de la population (Ngo Tonye, 2017). Les données recueillies seront minutieusement analysées afin de fournir des résultats fiables sur le plan statistique et expliquer ce qui sera observé.
- ➢ **La méthode qualitative auprès des enseignants :** Pour Deketele, c'est « *la recherche qui produit et analyse les données descriptives telles que les paroles orales ou écrites et le comportement observable de certaines personnes considérées comme personnes ressources. Cette méthode n'a pas pour finalité de quantifier les résultats, mais de*

*comprendre comment les acteurs pensent, et agissent en rapport avec un contexte donné* » (DeKetele, 2009). Dans notre travail, elle sera utilisée avec les enseignants afin de recueillir les difficultés que rencontrent les élèves.

#### **3.2.1.3 Les instruments de collecte de données**

Pour collecter nos données à la phase d'analyse, nous allons recourir aux instruments suivants :

#### ➢ **L'entretien semi-directif**

Permettant au chercheur d'accéder directement à l'information, l'entretien d'après Alain Beitone cité par Djon III, « *est une technique d'enquête qui consiste à organiser une conversation entre enquêté et enquêteur dans cet esprit, celui-ci doit préparer un guide d'entretien dans lequel figurent les thèmes qui doivent impérativement être abordés* » (Djon III, 2018). Au cours de cette recherche, les entretiens vont permettre un contact direct entre nous et les responsables d'établissements, les animateurs pédagogiques et les enseignants de SVTEEHB des établissements cibles, afin de savoir comment les TIC y sont intégrés, mais également recueillir des informations utiles sur les élèves. À cet effet, nous serons munis d'un guide d'entretien classique, lequel sera parfois accompagné d'un questionnaire.

#### ➢ **Le questionnaire**

Il s'agit d'un outil méthodologique constitué d'une suite de questions s'enchainant de manière structurée et permettant la collecte méthodique d'informations dans le cadre d'une enquête. Elle vise la vérification des hypothèses théoriques et permet d'obtenir des renseignements quantitatifs et qualitatifs précis et exploitables soumis aux sujets de l'étude (Ngono, 2010). Nous utiliserons des questions à réponses ouvertes et/ou fermées (questions à choix multiples), écrites et orales.

#### ➢ **L'observation directe**

Selon Beaud & Weber cité par Fodop, recourir à l'observation directe, c'est procéder à « *l'enregistrement, par notes descriptives ou analytiques, d'actions ou d'observations perçues sur le terrain, dans un contexte naturel* » (Fodop, 2018). Tout au long de notre travail sur le terrain en vue de collecter les données, nous prendrons le soin d'observer minutieusement toute action, fait ou événement en rapport avec notre recherche. Il s'agira d'une observation participative et enregistrée à l'aide des notes.

#### **3.2.1.4 Méthodes d'analyse et traitement des données**

La mise en œuvre de ces méthodes de recherche va produire des données qu'il faudra traiter et analyser afin de transformer les données brutes figurant dans les réponses des questionnaires destinés aux élèves et enseignants, ceci dans le but d'obtenir des résultats centrés sur nos objectifs spécifiques de recherche. Pour ce faire, dans le cas des questions ouvertes et des entretiens, les réponses recueillies seront classées en différentes catégories. Ce qui nous permettra de les exploiter à travers un tri des données, en appliquant une analyse lexicale principalement. Pour les questions fermées, nous ferons une analyse de la fréquence qui consiste à comptabiliser pour chaque partie du questionnaire, les réponses positives, les réponses négatives, tout comme les non réponses qui peuvent aussi avoir une signification. Tout ceci afin de comparer tous les éléments du contenu des questionnaires des élèves et enseignants pour avoir leur perception de ce processus d'intégration. Il s'agira ainsi d'une forme d'analyse qui consiste à élaguer, trier, distinguer, rejeter et organiser les données afin que l'on puisse en tirer des conclusions (Miles & Huberman, 2003).

#### **3.2.2 La phase du Design (ou Conception)**

Faisant suite à l'analyse, la phase du design vise à réunir un ensemble d'éléments qui nous permettront de réaliser notre projet.

### **3.2.2.1 Spécification des compétences visées par le processus d'apprentissage**

Il ne s'agira pas ici de lister uniquement les connaissances (compétences de bas niveau), mais de relever également des aptitudes perceptibles et évaluables (compétences de haut niveau) que nous pourrons détecter chez l'apprenant à l'issu de ce processus concernant chaque leçon. Pour ce faire, nous apprécierons l'aptitude de l'apprenant à effectuer convenablement les tâches contenues dans les activités des didacticiels, de même que sa capacité à réaliser réellement certaines expériences.

### **3.2.2.2 Définition des activités adéquates pour mener à bien notre processus d'apprentissage.**

Pour mener à bien la mise sur pied de notre processus d'apprentissage, nous définirons quelques activités à partir des didacticiels à réaliser par nous, les enseignants et les élèves en vue de rendre notre dispositif d'apprentissage efficace et efficient.

#### **3.2.2.3 Définition des stratégies et techniques pédagogiques choisies**

Nos stratégies et techniques pédagogiques reposeront sur le choix d'une démarche pédagogique, une méthode d'apprentissage et un modèle d'apprentissage qui seront choisis respectivement parmi ceux vus dans le chapitre précédent.

#### **3.2.3 La phase de Développement (encore appelée Réalisation)**

Normalement, la phase de développement vise à développer le contenu des leçons, activités et stratégies adéquates qui sont nécessaires pour mener à bien notre processus d'apprentissage. Mais du fait que notre travail s'inscrit à la suite d'un travail déjà effectué par les concepteurs des didacticiels, nous choisirons quelques activités à mener avec les didacticiels pour en faire une fiche de déroulement. Nous développerons également le contenu des activités pratiques à faire avec les élèves et en relation avec les didacticiels, la fiche d'observation de l'activité pratique de DIOMEV, pour enfin produire les épreuves d'évaluations.

#### **3.2.4 La phase d'Implantation (ou encore Diffusion)**

Elle consiste à la mise du dispositif d'apprentissage à la disposition du public pour lequel il a été conçu. Il s'agira du déroulement des leçons avec les didacticiels comme outils illustratifs et d'appuis selon les étapes et activités que nous prendrons le soin de définir par didacticiel. Notre rôle ici sera juste la mise à disposition du dispositif au niveau des élèves et enseignants lesquels utiliseront lesdits outils pour faire la leçon, pendant que nous en observerons le déroulement pour n'intervenir qu'en cas de problème technique concernant la manipulation des ordinateurs ou des didacticiels.

#### **3.2.5 La phase d'évaluation**

Il sera question pour nous, d'évaluer notre dispositif d'apprentissage tout entier afin de se faire une opinion sur sa qualité et son efficacité à répondre aux attentes escomptées en rapport avec nos hypothèses de recherches. Pour ce faire, nous apprécierons les notes des apprenants qui seront obtenues à partir de deux évaluations des performances (compétences) des élèves, l'une écrite et l'autre pratique afin de :

- ➢ Mesurer le niveau de compétences des apprenants du groupe expérimental et ceux du groupe témoin.
- ➢ Vérifier la cohérence des didacticiels avec les besoins identifiés à la phase d'analyse ;
- ➢ Apprécier l'apport et l'impact de ces outils d'aide dans le système d'apprentissage, particulièrement sur les performances des élèves.

Pour ce faire, nous ferons une présentation des notes obtenues par établissement et par didacticiel avant de les analyser et traiter sur la base de certains critères statistiques. Nous apprécierons notamment pour chaque groupe : la somme des points obtenus, la moyenne générale, la note des premiers et derniers, l'écart-type, la valeur p, la note des redoublants, les notes de l'évaluation diagnostique et la progression à partir des notes obtenues avant et pendant notre passage.

# **CHAPITRE 4: RÉSULTATS ET DISCUSSIONS**

Dans l'élaboration de nos travaux, la méthode ADDIE a été utilisée comme guide et à chaque étape de ce modèle pédagogique, nous avons obtenu des résultats qu'il convient de présenter avant de les discuter.

# **4.1 Présentation des résultats**

Nous présenterons tour à tour les résultats obtenus à la phase d'analyse, de design, de développement, d'implantation et d'évaluation.

### **4.1.1 La phase d'Analyse**

Pilier du modèle ADDIE, la phase d'analyse nous a permis d'obtenir plusieurs résultats.

### **4.1.1.1 Besoins ou but de la formation**

Pour déceler les problèmes que notre dispositif d'apprentissage vise à résoudre, les questionnaires pré-test en annexe 1 et 2 soumis à 07 enseignants et à 160 élèves ont permis de ressortir les difficultés d'enseignement et d'apprentissage des leçons contenues dans les didacticiels ESISO et DIOMEV en classe de 5<sup>eme</sup>et 4<sup>eme</sup> ESG.

# **a) Difficultés de l'enseignement des leçons contenues dans les didacticiels ESISQ et DIOMEV**

A l'issue de notre enquête, il ressort de l'entretien et des questionnaires passés aux enseignants de la SVTEEHB que l'enseignement des leçons sur l'amélioration des sols et amélioration des productions animales et végétales rencontre plusieurs difficultés qui sont :

- ➢ Les effectifs pléthoriques qui rendent difficile le suivi de chaque élève ;
- ➢ L'insuffisance du temps alloué pour dispenser ces leçons de façon théorique et pratique ;
- ➢ L'absence de laboratoires ;
- ➢ Le manque de séances pratiques et expérimentales ;
- ➢ Le matériel didactique fréquemment utilisé n'est pas adéquat pour faciliter la compréhension de ces leçons ;
- ➢ Le désintérêt des élèves à cause de la complexité et le caractère abstrait des notions et phénomènes contenus dans ces leçons.

Le tableau ci-dessous recapitule mieux les avis obtenus.

**Tableau 3** : Difficultés de l'enseignement des leçons sur l'amélioration des sols et amélioration des productions animales et végétales

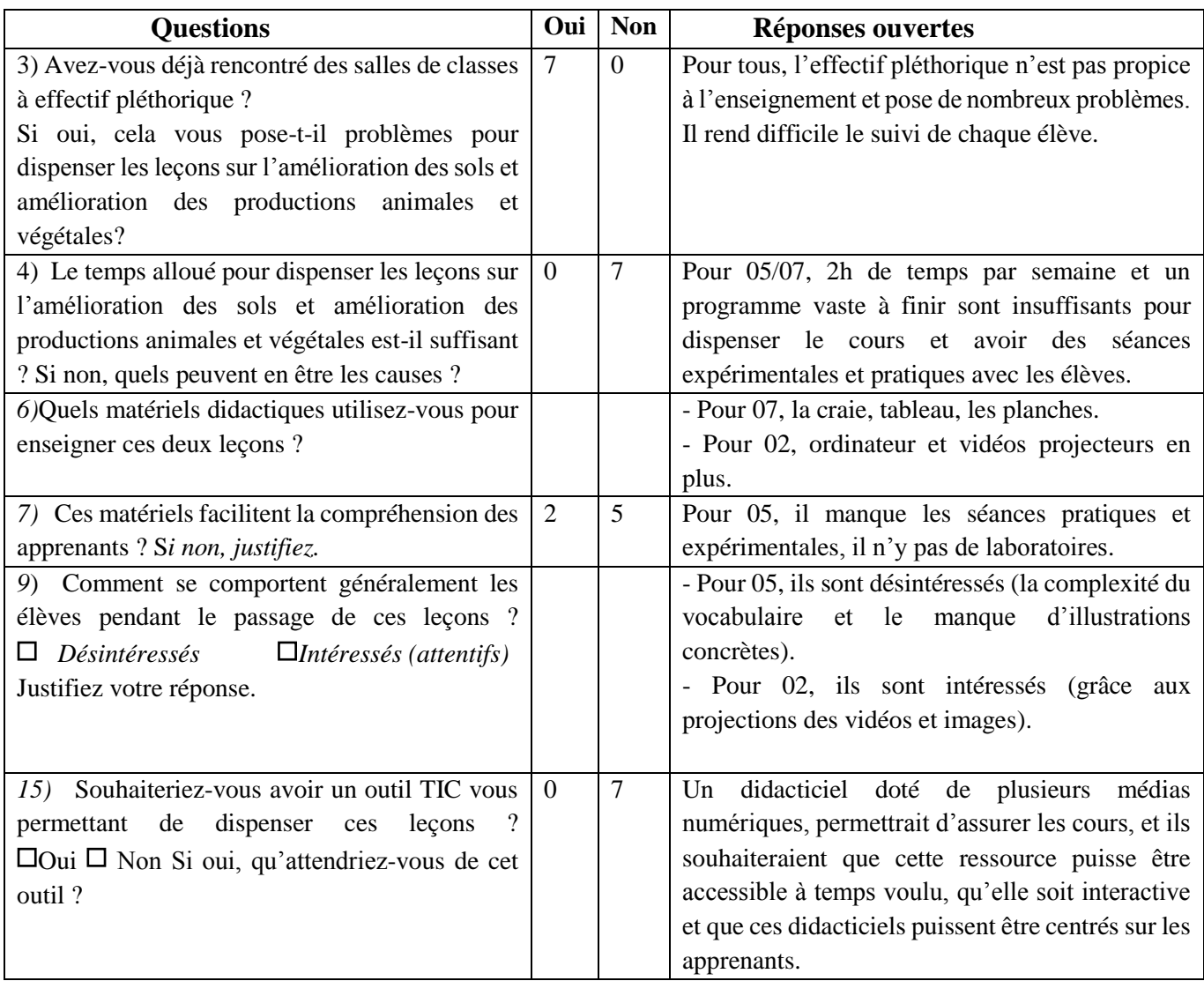

# **b) Difficultés d'apprentissage des leçons sur l'amélioration des sols et amélioration des productions animales et végétales**

L'enquête menée sur 160 élèves a permis de recueillir les Difficultés d'apprentissage des leçons sur l'amélioration des sols et amélioration des productions animales et végétales. Il en ressort que :

- ➢ Les élèves sont confrontés au manque de manuels scolaires ;
- ➢ La façon avec laquelle l'enseignant dispense son cours ;
- ➢ La densité des parties et chapitres ;
- ➢ La complexité du vocabulaire utilisé ;
- ➢ La complexité des leçons (trop de schémas à faire) ;
- ➢ Le manque de travaux pratiques et de laboratoires qui rendent ennuyeux les leçons de SVTEEHB.

Le tableau ci-dessus regroupe à suffisance ces difficultés :

### **Tableau 4 :** Difficultés d'apprentissage de la SVTEEHB

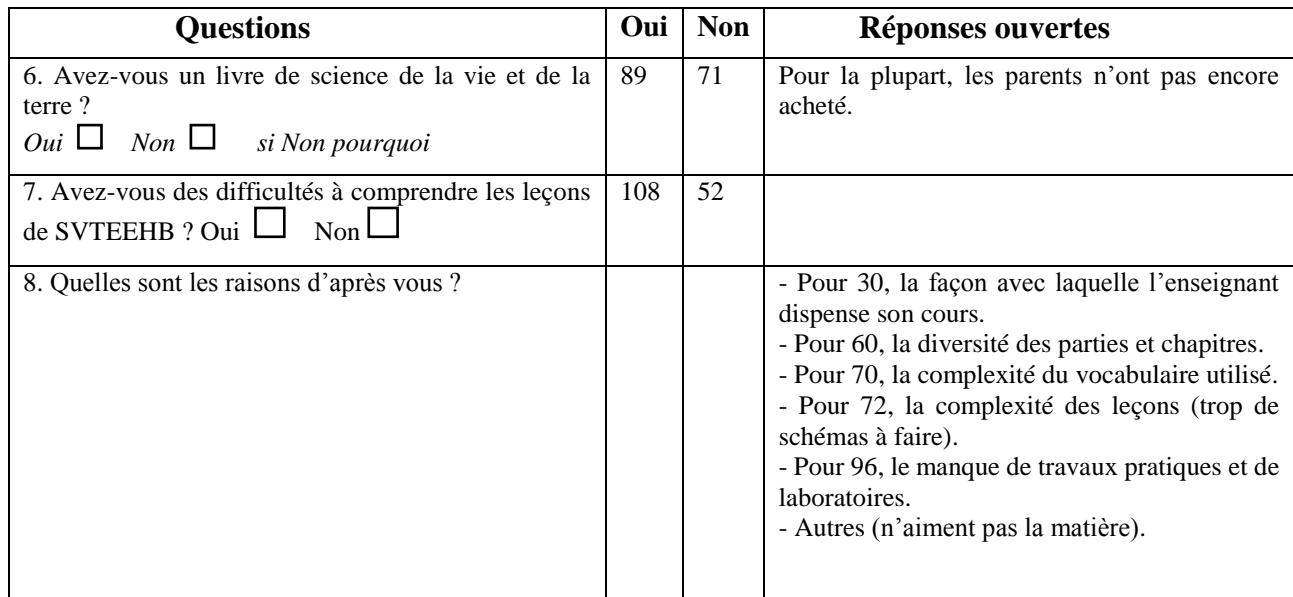

# **4.1.1.2 Les caractéristiques de la population cible**

Une analyse de la population cible aura permis de recueillir les informations suivantes :

- L'aptitude de quelles personnes veut-on développer ? celle des élèves de 5<sup>ème</sup> et 4<sup>eme</sup> ESG<sup>4</sup> de deux établissements de la ville de Yaoundé : l'Institut MATANFEM et le collège de l'Unité. Notre travail d'intégration s'inscrivant à la suite d'un travail effectué en amont par les concepteurs d'ESISQ et DIOMEV, il nous paraît intéressant de voir non seulement comment ils seront accueillis, mais aussi d'en juger la faisabilité, leur opérationnalité, ainsi que leur impact dans d'autres établissements<sup>5</sup>.
- **Quelles sont les caractéristiques physiologiques (âge, sexe…) et linguistiques de notre échantillon** ?

Notre population cible constitue un groupe hétérogène, car les apprenants sont des deux sexes (masculin et féminin), d'horizons sociaux divers, parlent couramment français, puisqu'ils font partie du sous-système francophone de l'ESG<sup>6</sup>. Ils ont un âge compris entre 11 et 16 ans. Au

<sup>6</sup> Enseignement Secondaire Général.

<sup>1</sup> <sup>4</sup> ESG : Enseignement Secondaire General

<sup>5</sup> Nul n'est besoin ici de préciser que ce choix d'établissement est aussi fonction de l'existence d'une salle d'informatique avec un nombre appréciable d'ordinateurs opérationnels sans lesquels notre travail serait rendu difficile.

collège de l'Unité, la tranche d'âge **12 ans** concentre **55%** de l'échantillon de 5eme (cf. annexe 10), tandis qu'en 4eme c'est **13 ans** qui concentre **47.5%** de cet échantillon (cf. annexe 11). Pour le collège MATANFEM, la tranche d'âge **12 ans** concentre **42.5%** de l'échantillon 5eme (cf. annexe 12), tandis que c'est la tranche d'âge **13 ans** qui concentre **45%** de l'échantillon de 4eme (cf. annexe 13).

### **4.1.1.3 Habilités, connaissances et habitudes des apprenants**

De la population faisant partie de notre échantillonnage, il ressort les informations suivantes :

- ➢ **Supports utilisés pour étudier :** La distribution des élèves de notre échantillon selon les supports utilisés pour étudier les SVTEEHB montre clairement que **39.5%** utilisent le livre, tandis que **45.5%** utilisent le cahier, contre seulement **3.5%** pour l'ordinateur (cf. annexe 6).
- ➢ **Cadre d'étude de la SVTEEHB : 13.5%** des élèves de notre échantillon étudient à l'école, **77.5%** à la maison et **9.5%** dans un autre lieu (cf. annexe 6).
- ➢ **Niveau d'utilisation d'un ordinateur** : Le niveau d'utilisation d'un ordinateur de plus de la moitié des enquêtés est faible, soit **66.5 %**, tandis que **21.8.5%** ont un niveau d'utilisation moyen, et seulement **11.5%** un niveau satisfaisant (cf. annexe 7).
- ➢ **Niveau de connaissances des élèves relatif aux didacticiels et jeux vidéo :** Il apparaît que **97%** des élèves n'ont pas encore utilisés un didacticiel, et **39%** n'ont pas encore joués aux jeux vidéo (cf. annexe 8).
- ➢ **Attentes des élèves relatives à l'utilisation d'un outil d'aide à l'apprentissage :** La plupart des élèves attendent fortement d'un outil d'aide à l'apprentissage des SVTEEHB qu'il leur offre des images, du son, des animations, des vidéos, des jeux et un espace de discussion (cf. annexe 9).

### **4.1.1.4 L'environnement de travail**

Les caractéristiques des établissements choisis sont d'une importance capitale pour notre travail. Elles sont regroupées comme suit :

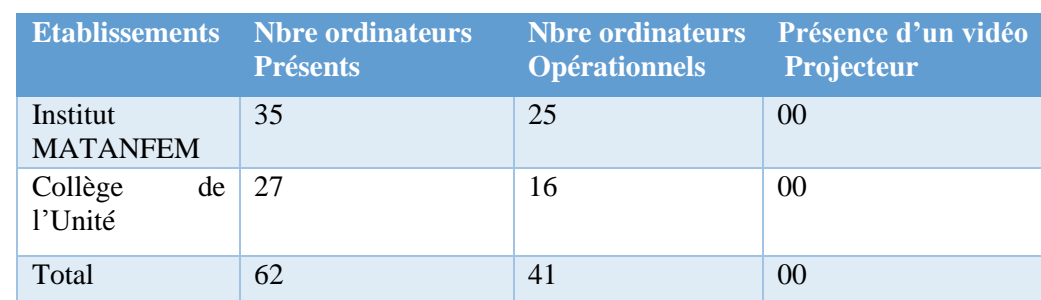

**Tableau 5** : Caractéristiques des établissements cibles.

*.* 

### **4.1.1.5 Contraintes de formation**

Ces contraintes sont pour la plupart techniques et temporelles.

- ➢ **Contraintes temporelles** : nous avons eu 07 mois pour la réalisation de notre travail, travail au cours duquel il aura fallu s'arrimer la progression des cours de SVTEHHB desdites classes ainsi qu'au temps imparti à chaque leçon (2h/semaine).
- ➢ **Contraintes techniques :** l'évolution de notre travail était d'une part soumise au rythme et à la disponibilité des enseignants avec lesquels nous avons travaillés et dont le choix était fonction de l'aptitude à utiliser un ordinateur<sup>7</sup>. D'autre part, elle était soumise aux décisions des responsables desdits établissements et la disponibilité de la salle multimédia.

### **4.1.2 La phase du design**

1

Les résultats produits ici dépendent de l'élément du design mis en cause.

# **4.1.2.1 Spécification des compétences visées par le processus d'apprentissage**

Nous apprécierons l'aptitude de l'apprenant à effectuer convenablement les tâches suivantes :

- ➢ **Tâches contenues dans ESISQ : Module 1 : LES CONSTITUANTS DU SOL ET LES QUALITES D'UN SOL**, **tâches :** Identifier les types de sol ; Déterminer la perméabilité d'un sol à l'eau ; Choisir le sol le plus propice pour l'agriculture. **Module 2** : **LES PRATIQUES CULTURALES, tâches : Déterminer l'importance des pratiques** culturales ; Identifier un problème cultural ; Résoudre un problème d'un sol à l'aide d'une pratique culturale. **Module 3 : LES ENGRAIS, tâches :** Déterminer l'importance des engrais pour les sols et les cultures ; décrire les étapes de fabrication du compost ; Différencier un engrais organique d'un engrais chimique ; Résoudre le problème d'infertilité des sols en utilisant les engrais ; Choisir en fonction du problème à résoudre le type d'engrais.
- ➢ **Tâches contenues dans DIOMEV :** concernant la **leçon 1 : Origine de la matière chez les animaux**, **tache 1 :** Citer les paramètres de croissance chez les animaux *;* **Tâches 2** : Définir croissance, métamorphose ; **Tâches 3** : Interpréter un tableau de croissance. **Leçon 2 : Origine de la matière chez les végétaux, Tâches 1** : Interpréter les données d'un

<sup>36</sup> faute d'avoir de tels enseignants, nous n'aurons qu'à redoubler d'efforts pour qu'ils acquièrent cette aisance.<sup>7</sup> Nous souhaitons travailler avec des enseignants qui ont des connaissances basiques en manipulation d'un ordinateur, car n'ayant nullement l'intention de se substituer à l'enseignant de SVT durant le processus d'apprentissage nous allons leur faire une prise en main du didacticiel. S'ils ont des connaissances basiques, l'aisance dans la manipulation ne pourra que renforcer la confiance des enfants envers les didacticiels. Mais

tableau et d'une courbe de croissance ; **Tâches 2** : Identifier les paramètres traduisant la croissance chez les végétaux ; **Tâches Tache 3** : Citer les types de croissance ; **Tâches 4 :** Déterminer les besoins nutritifs des végétaux.

### **4.1.2.2 Activités adéquates pour mener à bien notre processus d'apprentissage.**

Pour mener à bien notre processus d'apprentissage, les activités suivantes doivent être réalisées :

#### ➢ **Echantillonnage de la population cible**

Elle consiste à choisir parmi les élèves de la population cible ceux qui devront faire partir de notre étude. Nous avons choisi la méthode aléatoire de l'échantillonnage qui consiste à sélectionner au hasard les individus à interroger selon une méthode qui garantisse à chacun, la même probabilité d'être interrogé. Pour cela, nous disposerons de la liste complète des membres de la population-mère en respectant le quota de vingt (20) garçons, vingt (20) filles soit un total de quarante (40) élèves<sup>8</sup> par classe. Parmi ces 40 élèves choisis par classe, 20 (dont 10 filles, 10 garçons) devront faire les leçons contenues dans ESISQ et DIOMEV à l'aide de ces didacticiels, il s'agit du groupe expérimental ; quant aux 20 autres (10 filles, 10 garçons) constituant le groupe témoin, ils feront cours normalement comme d'habitude sans didacticiels et vont nous servir en termes de comparaison dans l'analyse de nos données.

#### ➢ **Préparation de la salle de machines**

Pour ce faire nous devrons installer les didacticiels et logiciels nécessaires à l'utilisation des machines qui seront sélectionnées.

#### ➢ **Prise en main des didacticiels avec les enseignants de SVTEHHB qui dispenseront**

**les leçons à l'aide des didacticiels et accord sur les stratégies et activités pédagogiques** En effet, lors de nos entretiens avec les enseignants, on a pu se rendre compte qu'ils étaient tous (7 sur les 7 interrogés) mal à l'aise avec la manipulation d'un ordinateur, ce d'autant plus que les TIC ne font pas partie de leurs matériels didactiques. C'est pour palier à cette difficulté qu'il nous a paru nécessaire de prévoir un espace-temps pour leur apprendre à utiliser les didacticiels et de s'accorder sur leurs scénarisations. Ensuite, le didacticiel leur a été remis afin qu'ils puissent s'exercer à leur utilisation.

#### ➢ **Prise en main des didacticiels avec les élèves devant subir le test**

<sup>&</sup>lt;u>.</u> <sup>8</sup> Ceci pour éviter le risque d'avoir un quota élevé non équivalent au nombre d'ordinateurs opérationnels dans un établissement.

A la phase d'analyse, **97%** d'élèves n'avaient aucune connaissance relative aux didacticiels et **66.5%** un niveau d'utilisation de l'ordinateur faible. Il est question d'amener les élèves qui seront testés en salle de machines pour les familiariser aux ordinateurs et didacticiels. Il sera question juste de leur apprendre à naviguer dans les didacticiels et non pour passer les leçons.

#### ➢ **Scénarisation du déroulement des leçons à l'aide des didacticiels**

Il est à noter que tout au long du processus d'apprentissage, en accord avec l'approche par compétence (APC) et les théories d'apprentissage que nous choisirons, les didacticiels ne seront utilisés que comme instruments ou outils didactiques et à cet effet, ils ne vont en aucun cas se substituer à l'enseignant. Ils ne seront utilisés que pour illustrer les échanges entre apprenants et enseignants. Nous prévoyons le déroulement suivant pour chaque leçon :

- **Activité 1 :** Préparation de l'environnement de travail. L'enseignant a une machine et les élèves testés sont chacun devant leur machine ouverte sur la page d'accueil du didacticiel ;
- **Activité 2** : L'enseignant procèdera à un jeu de questions réponses avec les élèves portant sur le rappel et le test de prérequis avant même qu'ils ne découvrent ce qui est contenu dans les didacticiels à ce niveau. Ils doivent faire l'exercice y relatif et en fonction des scores obtenus par les apprenants, l'enseignant peut procéder à une remédiation ou un renforcement ;
- **Activité 3 :** L'enseignant commence par spécifier les compétences et objectifs visés par la leçon et contenus dans le didacticiel.
- **Activité 4 :** L'enseignant présente oralement la situation problème par un jeu de questions réponses, l'enseignant écoute les hypothèses des uns et des autres qu'il prendra le soin de recadrer avant que les élèves ne découvrent ce qui est contenu dans le didacticiel à ce propos, ils vont alors répondre aux questions qui y sont attachées ;
- **Activité 5 :** L'enseignant présente la leçon telle que contenue dans le didacticiel et peut ajouter quelques explications qui lui paraissent nécessaires à la suite des images. Les élèves doivent faire quelques exercices relatifs à chaque leçon.
- **Activité 6 :** Pour mieux asseoir les nouvelles connaissances acquises, ils doivent visualiser quelques vidéos et expériences que contiennent le didacticiel à cet effet. Au rang des vidéos d'expériences à faire visualiser nous avons choisi :
	- **-** Pour ESISQ, la vidéo de l'activité 1 sur la mise en évidence de l'eau dans le sol, l'activité 2 sur la mise en évidence de l'air dans le sol et l'activité 4 sur les qualités d'un bon sol.
- **-** Dans DIOMEV pour la leçon 1 sur les animaux : la vidéo du bilan de l'activité 1 sur la croissance d'un chiot, celle du bilan de l'activité 2 sur la métamorphose d'une grenouille et celle de l'activité 3 sur comment interpréter un tableau de croissance. Pour la leçon 2 sur les plantes : activité 1 croissance en longueur, activité 2 croissance en largeur, activité 3 interprétation d'une courbe de croissance.
- **Activité 7 :** Au fur et à mesure de la progression dans la leçon, chaque élève fera les exercices contenus dans le didacticiel et liés à chaque activité citée plus haut. Ensuite, l'enseignant désignera quelques-uns qui iront les faire sur sa machine et sous le regard de ses camarades qui pourront alors donner leurs avis.
- **Activité 8 :** Les élèves joueront aux jeux contenus dans les didacticiels sous la supervision de l'enseignant.
- **Activité 9 :** Les élèves passeront une évaluation qui sera écrite et pratique.

#### ➢ **Définition des activités pratiques à réaliser par les élèves**

Dans l'optique de passer de la visualisation à la réalisation réelle et pratique de certaines activités, les apprenants devront notamment réaliser un test de perméabilité d'un sol pour ESISQ, et dresser sous forme de tableau un compte rendu du processus de germination d'une graine semée et observée sur une semaine pour DIOMEV.

### **4.1.2.4 Stratégies et techniques pédagogiques choisies**

Les stratégies et techniques choisies pour mener à bien nos travaux appartiennent à plusieurs catégories pédagogiques à savoir : les démarches pédagogiques, les méthodes d'apprentissage et les modèles d'apprentissage.

- ➢ **Pour la démarche pédagogique**, nous choisissons la démarche inductive qui nous permettra d'aller du concret vers l'abstrait. Nous l'utiliserons à travers les situations problèmes, pour présenter à l'élève l'intérêt de la leçon à résoudre les problèmes de la vie courante afin de mieux l'intéresser et le motiver.
- ➢ **Pour les méthodes d'apprentissages,** nous adopterons les méthodes expositive, interrogative, active, démonstrative et par découverte.
	- **La méthode expositive :** elle sera utilisée pour présenter les objectifs des leçons et la situation problème.
- **La méthode interrogative :** l'enseignant à chaque étape du déroulement de la leçon devra poser les questions aux élèves pour juger de leurs niveaux de compréhension et remédier à leurs manquements éventuels.
- **La méthode active :** tout au long du processus d'apprentissage, l'enseignant devra à chaque fois amener les élèves à participer au cours en répondant et en posant des questions. Mais également désigner quelques-uns pour réaliser les activités et exercices que nous avons choisies par didacticiel, sur l'ordinateur de l'enseignant connecté à un vidéo projecteur sous le regard et l'appréciation de ses camarades.
- **La méthode démonstrative :** l'apprenant devra visualiser les animations et vidéos que nous avons sélectionnées par didacticiel aux moments que nous indiquerons afin de l'édifier sur certains processus et phénomènes.
- **La méthode par découverte :** grâce aux expériences, galeries et jeux contenues dans les didacticiels, l'élève assistera à une découverte guidée par l'enseignant suivant notre scénarisation.
- ➢ **Pour les modèles d'apprentissage**, nous appliquerons ceux constructiviste, cognitiviste, behavioriste et socioconstructiviste.
- **Le modèle constructiviste** : le test des prérequis va permettre aux élèves de construire les nouvelles connaissances sur la base des anciennes, tandis que la situation problème va permettre de créer un déséquilibre ou conflit cognitif chez ces derniers. Le résumé quant à lui, va leur permettre de se rééquilibrer.
- **Le modèle cognitiviste** : le résumé et les exercices vont permettre à l'élève d'organiser et structurer ses connaissances.
- **Le modèle behavioriste :** grâce aux réponses et scores que les élèves obtiendront pour chaque activité et lors de l'évaluation, on pourra apprécier leur capacité à restituer ce qu'ils ont assimilé.
- **Le modèle socioconstructiviste** : l'enseignant devra faire interagir les apprenants entre eux et les mettre en groupe dans la réalisation de certaines activités.

# **4.1.3 La phase de Développement**

Nous avons fabriqué un ensemble de ressources pédagogiques devant nous permettre de mener à bien nos travaux en complémentarité avec ceux réalisés par les concepteurs des didacticiels utilisés. Il s'agit de :

➢ **La fiche de déroulement des leçons à l'aide des didacticiels :** Nous avons réalisé une fiche de déroulement standard des leçons portant sur l'amélioration des sols, l'origine de la matière et des êtres vivants sur la base de la scénarisation faite dans la phase du design,

avec quelques particularités relatives au didacticiel utilisé.

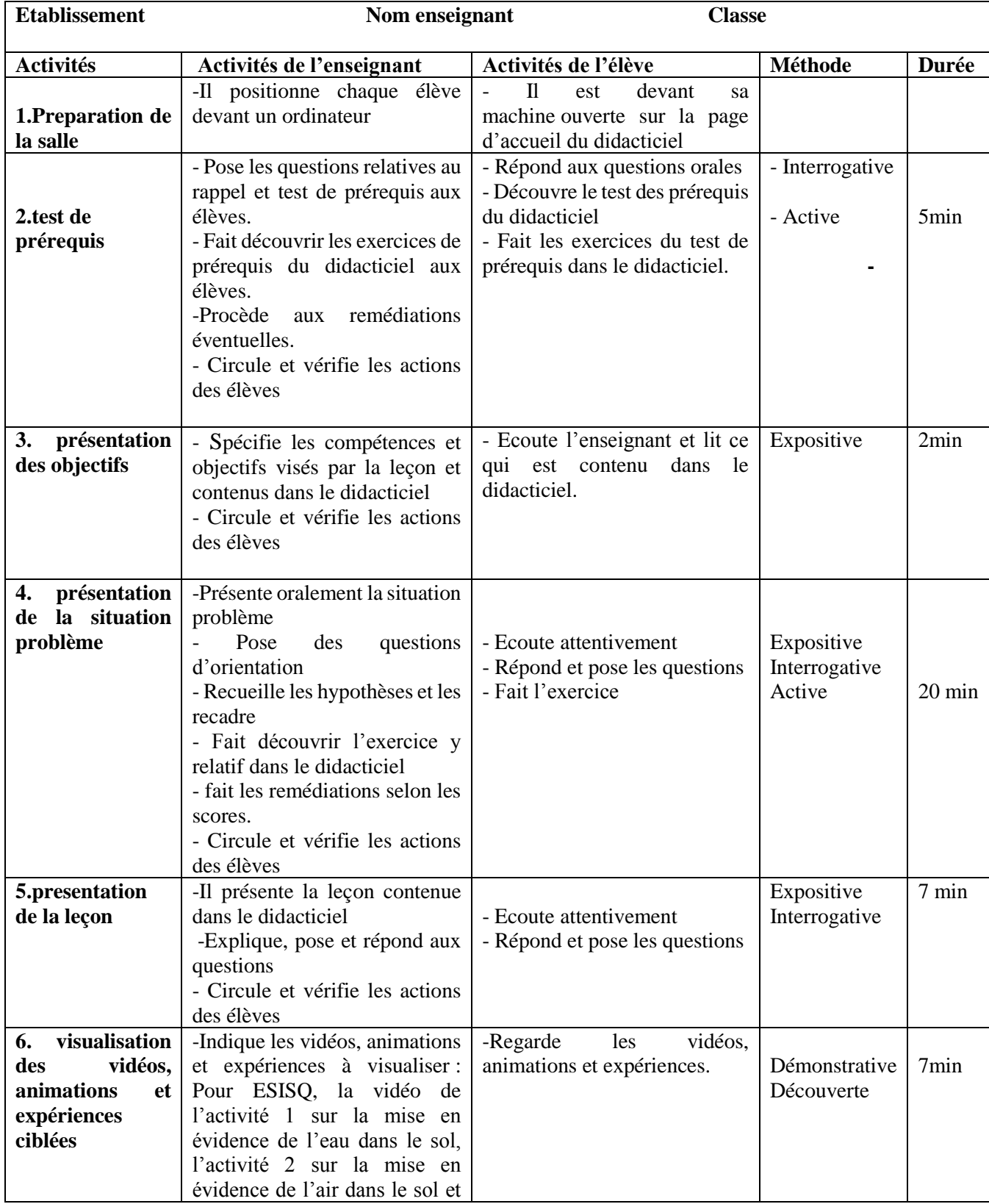

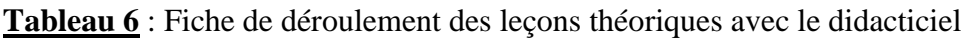

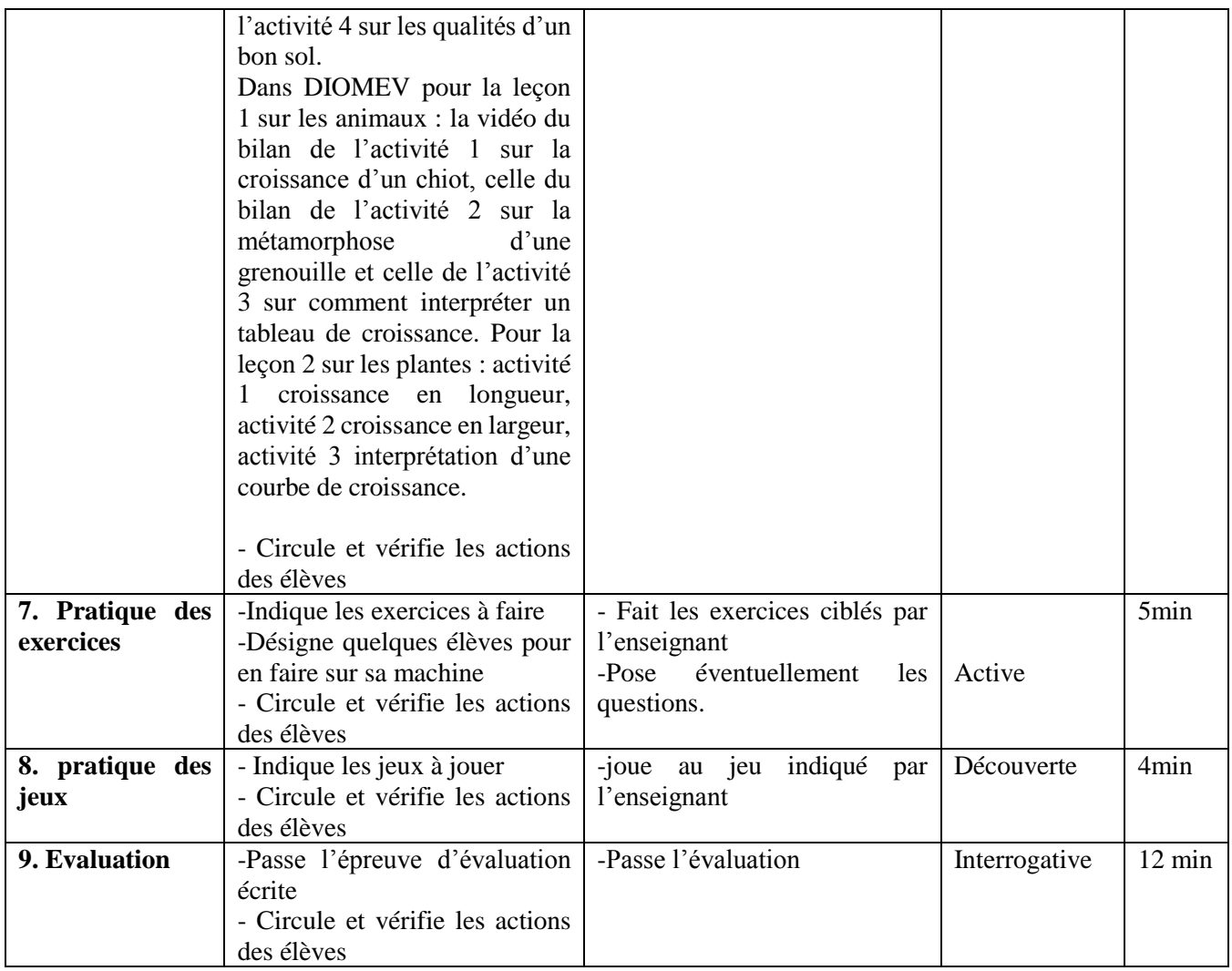

- ➢ **Contenus des activités pratiques relatives aux leçons contenues dans les didacticiels :**  Nous avons en accord avec les enseignants de SVT développé le contenu des deux activités pratiques comme suit :
	- **Pour la leçon contenue dans ESISQ :** Réalisez un test de perméabilité des sols sur les deux sols mis à votre disposition et faites des observations pour déduire à quel type de sol appartient chacun d'entre eux. A faire à l'établissement, sur une durée de 30minutes et à l'aide des matériels suivants : la terre (type sablonneux et argileux) et l'eau.
	- **Pour la leçon contenue dans DIOMEV :** Plantez une graine de haricot dans un petit bocal y écrire votre nom, l'arroser et observer son développement au jour le jour et remplir convenablement la fiche d'observation pendant une semaine. A réaliser à la maison en se servant des matériels suivants : Terre, une graine de haricot, un bocal, de l'eau et une fiche d'observation.

➢ **Fiche de déroulement de l'activité pratique relative à la leçon contenue dans ESISQ**

Nous avons conçu une fiche de déroulement de l'activité pratique de la leçon sur l'amélioration des sols comme suit :

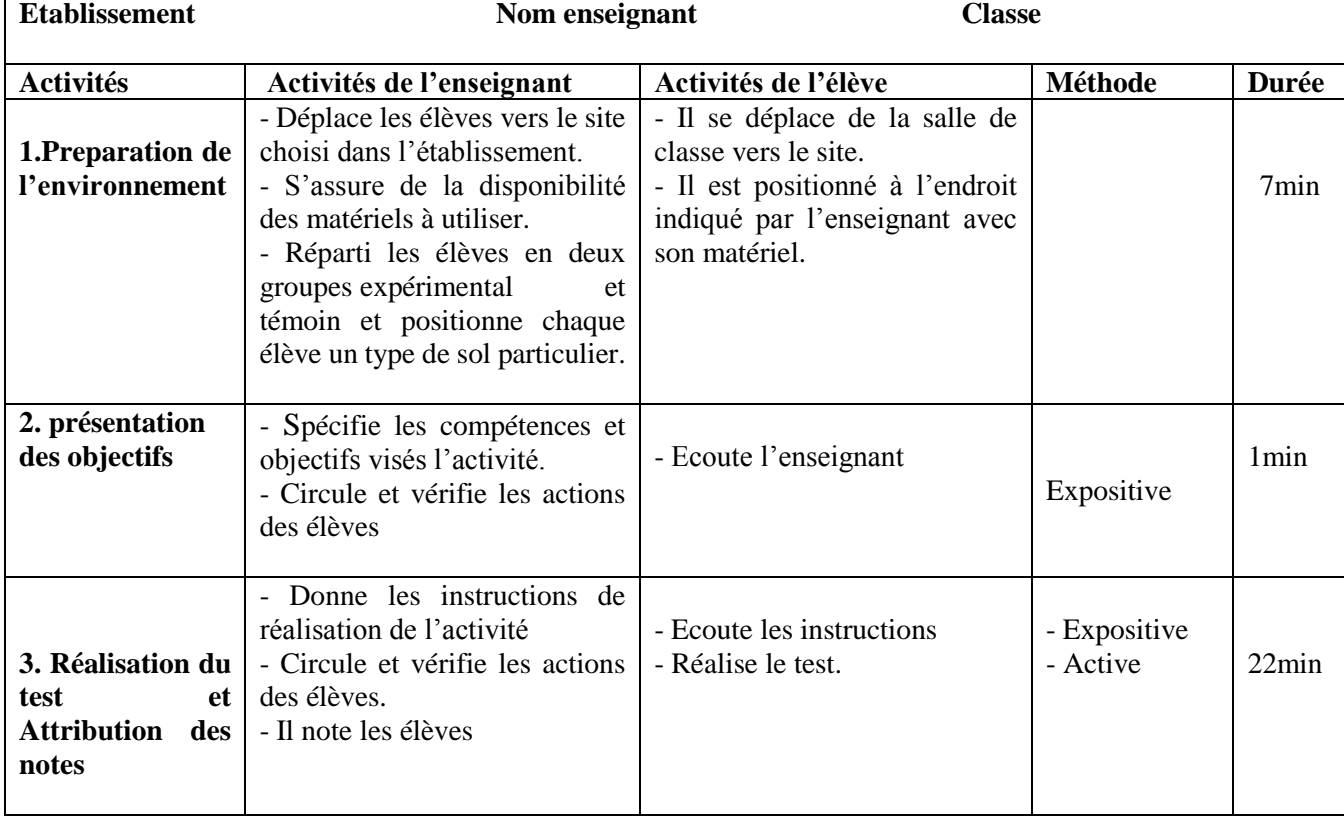

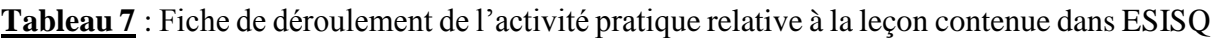

- ➢ **Fiche d'observation nécessaire pour l'activité pratique de DIOMEV** (cf. annexe 14).
- ➢ **Epreuves d'évaluation des compétences :** Pour chaque didacticiel, nous avons conçu une épreuve d'évaluation écrite (cf. annexe 4 pour ESISQ et 5 pour DIOMEV).

# **4.1.4 La phase d'Implantation**

Après avoir pris connaissance de l'emploi de temps des enseignants de SVTEHHB, nous leur avons soumis un questionnaire pré-test à remplir en présentiel lors de nos entretiens. Ce qui nous a permis de choisir les enseignants avec lesquels nous devions travailler. Après l'enquête chez les enseignants, la suite a consisté pour ceux sélectionnés, à nous conduire chez les élèves de leurs classes respectives où les élèves ont été mis à notre disposition. Nous avons procédé à un échantillonnage desdits élèves pour obtenir notre échantillon réparti en deux groupes, celui expérimental et celui témoin. Nous avons ainsi obtenu quatre classes échantillonnées dont les résultats sont consignés en annexes (cf. annexes 10 à 13). Ceci fait, un questionnaire pré-test a été remis aux élèves sélectionnés qui y ont répondu en présentiel.

Nous avons alors, en accord avec les enseignants sélectionnés, trouvé un espace-temps pour leur présenter les didacticiels à implémenter et leur faire une mise à niveau d'utilisation<sup>9</sup>, mais également leur exposer les stratégies pédagogiques et activités qui nous semblaient adéquates pour optimiser et mieux rentabiliser l'utilisation des didacticiels. Au cours de ces échanges ils ont recadré quelques-unes de nos idées par leurs expériences dans le domaine des sciences. Par la suite, en accord avec le responsable de la salle multimédia, nous avons préparé les ordinateurs en installant les didacticiels et logiciels nécessaires à leur bon fonctionnement. Par la suite, nous nous sommes rassurés de leur bon fonctionnement. Comme l'illustrent les images suivantes respectivement au collège MATANFEM et de l'Unité :

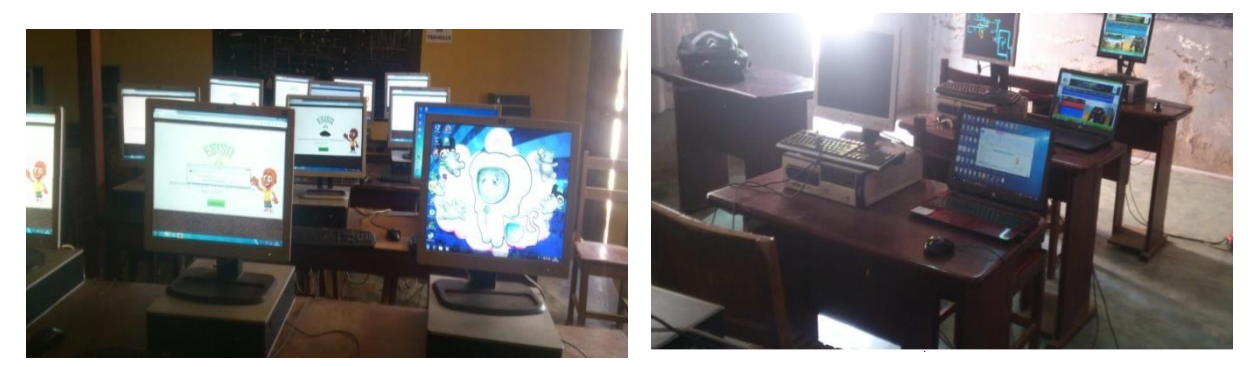

**Figure 11** : Images de préparation des salles multimédias.

<u>.</u>

Les enseignants ont dispensé le cours normalement, sans didacticiel, avec tous les élèves à l'exception de ceux qui devaient subir le test. Notre méthodologie prévoyait l'occupation de ces derniers à la prise en main du didacticiel à ces heures, mais nous n'avons pas pu le faire à cause de l'indisponibilité des salles multimédias.

En accord avec les enseignants sélectionnés et le planning d'occupation de la salle multimédia, nous avons trouvé un espace-temps pour amener les élèves en salle de machines afin que l'enseignant de SVTEHHB passe sa leçon avec le didacticiel et ce, pendant que les élèves suivaient l'évolution chacun sur sa machine. Au cours de cette étape, nous avons suivi l'action pédagogique qui est le déroulement du processus d'apprentissage, processus pendant lequel l'enseignant a fait sa leçon normalement et le didacticiel n'étant utilisé que comme outil d'illustration des échanges et idées entre apprenants et enseignants.

En effet, malgré la particularité de chaque didacticiel, nous avions fait une scénarisation globale de notre processus d'apprentissage, mais de temps à autres il a fallu prendre en compte la

<sup>9</sup> Ceci s'est fait avec chaque enseignant individuellement en fonction du didacticiel qu'il devait être amené à utiliser pour faire sa leçon.

particularité non seulement de chaque didacticiel mais aussi de certains apprenants. Dans l'ensemble :

- ➢ L'enseignant avait un ordinateur ;
- ➢ Les élèves testés étaient chacun devant un ordinateur ;
- ➢ L'enseignant a commencé par le rappel et test de prérequis contenus dans le didacticiel. Ici l'enseignant a procédé à un jeu de questions réponses avec les élèves avant même qu'ils ne découvrent ce qui est contenu dans les didacticiels à ce niveau. Ayant par la suite pris connaissance du contenu de cette partie dans le didacticiel, ils ont répondu aux questions y relatives dans le didacticiel. En fonction des scores obtenus par les apprenants, l'enseignant a procédé à une remédiation ou un renforcement selon le cas en cause ;
- ➢ L'enseignant a présenté les objectifs et compétences visées par la leçon tels que contenus dans les didacticiels.
- ➢ L'enseignant a présenté les situations problèmes contenues dans les didacticiels oralement sans didacticiel, et par un jeu de questions réponses l'enseignant a écouté les propositions des uns et des autres qu'il prit le soin de recadrer avant que les élèves n'interagissent avec le didacticiel en y traitant les exercices y relatifs.
- ➢ L'enseignant a présenté la leçon telle que contenue dans le didacticiel par une lecture écoutée et suivie concomitamment par les apprenants sur leurs postes. À la suite des images, des sons et des vidéos contenus dans le didacticiel, quelques explications paraissant nécessaires ont été ajoutées par l'enseignant.
- ➢ Chaque élève a visualisé les expériences contenues dans les didacticiels et une fois de plus, quelques-uns ont fait un récapitulatif de façon orale sous l'appréciation des autres.

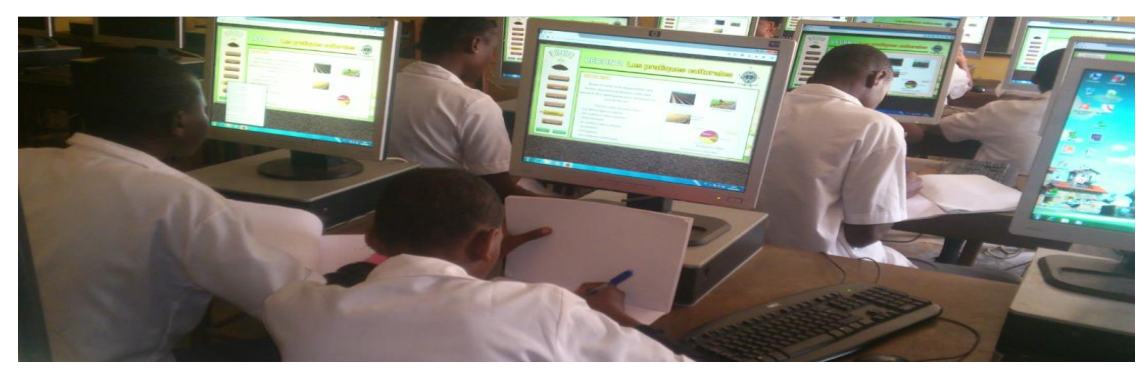

**Figure 12** : Image illustrative d'une situation d'apprentissage à l'aide d'un didacticiel au collège MATANFEM.

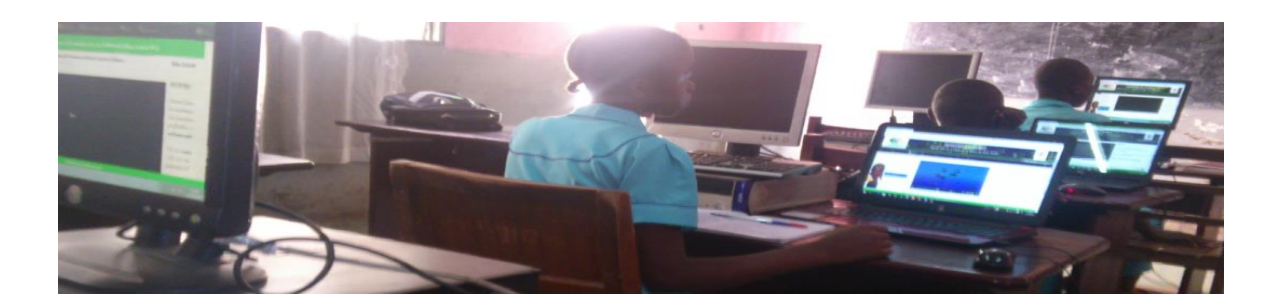

**Figure 13 :** Image illustrative d'une situation d'apprentissage à l'aide d'un didacticiel au collège de l'Unité.

Faute de temps, les élèves n'ont visualisé que quelques-unes des vidéos, animations et expériences ciblées.

- ➢ Les élèves ont individuellement fait les activités contenues dans le didacticiel et spécifiées par nos soins. Par la suite, l'enseignant a désigné quelques-uns devant indiquer les bonnes réponses par exercice, ceci non sans l'intervention des camarades attentifs qui pouvaient également donner leur avis.
- ➢ Les élèves ont fait les activités (exercices) contenues dans le didacticiel et spécifiés par nous, chacun par lui-même et l'enseignant désigna quelques-uns qui devaient indiquer les bonnes réponses par exercice sous le regard et l'écoute de ses camarades qui donnaient alors leurs avis. Le but ayant été, soulignons-le, de faire participer les élèves et de rendre les échanges interactifs et intéressants, même si le temps imparti n'aura pas été suffisant.
- ➢ Pour des raisons d'insuffisance de temps, nous n'avons pas pu jouer véritablement aux jeux avec les élèves testés, ils ont juste eu droit à une exploration rapide de ceux-ci.
- ➢ Pour juger de l'apport des didacticiels aux élèves par rapport aux compétences qui étaient visées dans les contenus des didacticiels, nous avons en accord avec les enseignants, soumis les élèves testés et témoins à une évaluation écrite portant sur lesdites leçons. Elle a duré 20 min et non plus 14 comme prévu à la fiche de déroulement.

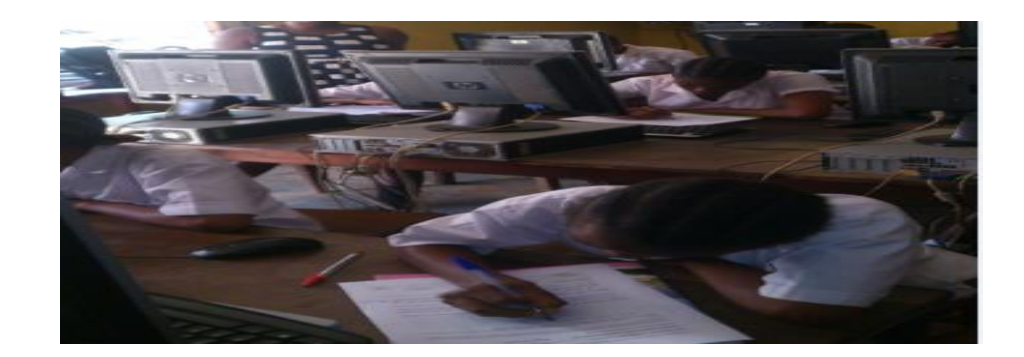

#### **Figure 14** : Image illustrative de l'évaluation écrite des élèves

➢ Concernant l'évaluation portant sur leurs capacités à pouvoir effectuer un test de perméabilité des sols contenu dans ESISQ, nous l'avons réalisé à la suite de l'évaluation écrite avec deux types de sols sableux et argileux. Elle a durée 30 min. Pour ce qui est du test pratique de DIOMEV, nous n'avons pas pu réunir les conditions nécessaires pour faire planter des graines par les élèves et recueillir en présentiel les observations sur la croissance des plantes. Pour contourner cette difficulté nous leur avons demandé de planter une graine à la maison, de suivre son évolution sur une durée d'une semaine, de noter leurs observations sur les fiches d'observation et d'interpréter. Nous avons récupéré lesdites fiches par la suite.

Nous avons durant tout le processus été debout, au fond de la salle, la plupart du temps à observer les uns et les autres pour avoir une vue d'ensemble sur les ordinateurs des élèves, l'objectif étant de nous assurer qu'ils suivaient parfaitement les instructions de l'enseignant relatives à la navigation dans le didacticiel. Nous prenions par ailleurs quelques notes. Par ailleurs, nous sommes intervenus quelques fois et quand nécessaire, pour assister les utilisateurs (enseignants et élèves) en cas de problème de manipulation des ordinateurs ou didacticiels<sup>10</sup>.

### **4.1.5 La phase d'évaluation**

<u>.</u>

Nous présenterons successivement les résultats des élèves du collège de l'Unité et ceux du collège MATANFEM avant de faire une présentation d'ensemble. Il est important de préciser que les notes des élèves qui figurent dans ces résultats ont été obtenues par la somme entre une note d'évaluation écrite en présentielle (15 mn) et notée sur 15 points, et une évaluation pratique notée sur 5 points en présentiel pour ESISQ et à faire à la maison pour DIOMEV**.** 

### **4.1.5.1 Evaluation des performances au collège de l'Unité**

Nous présentons ici les notes obtenues à l'issue de l'évaluation portant sur les leçons contenues dans ESISQ et DIOMEV au collège de l'Unité.

# **a) Evaluation des performances sur la leçon contenue dans ESISQ au collège de l'Unité (classe1)**

Au collège de l'Unité, des 20 élèves qui ont faits cours avec ESISQ (testés), **15%** ont eu une note comprise entre **0 et 9,** quand **85%** ont eu une note supérieure à **10**. Tandis que des 20

<sup>&</sup>lt;sup>10</sup> Il convient de préciser que pendant cette phase d'implantation l'enseignant demeure le seul à enseigner sa leçon quand notre rôle se limite à l'aspect informatique et technique.

élèves qui n'ont pas faits cours avec ESISQ (témoins), **35%** ont eu une note comprise entre **0 et 9,** quand **65%** ont une note supérieure à **10.** La figure suivante l'illustre à suffisance :

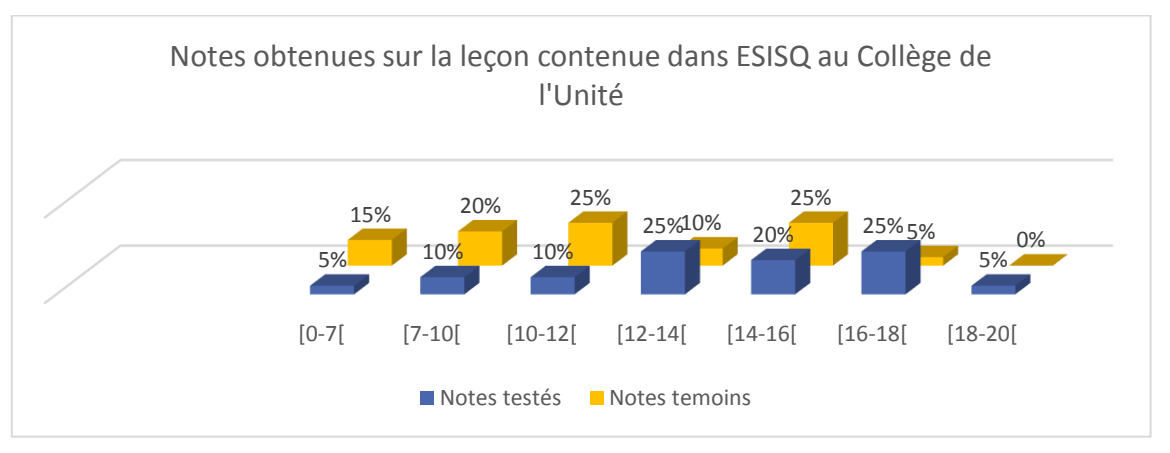

**Figure 15** : Diagramme des notes obtenues sur la leçon contenue dans ESISQ au collège de l'Unité.

# **b) Evaluation des performances sur la leçon contenue dans DIOMEV au collège de l'Unité (classe2)**

Au collège de l'Unité, des 20 élèves qui ont faits cours avec DIOMEV (testés), **10%** ont eu une note comprise entre **0 et 9,** quand **90%** ont eu une note supérieure à **9**. Par contre, des 20 élèves qui n'ont pas faits cours avec DIOMEV (témoins), **25%** ont eu une note comprise entre **0 et 9,**  quand **75%** ont eu une note supérieure à **9**. La figure suivante l'illustre à suffisance :

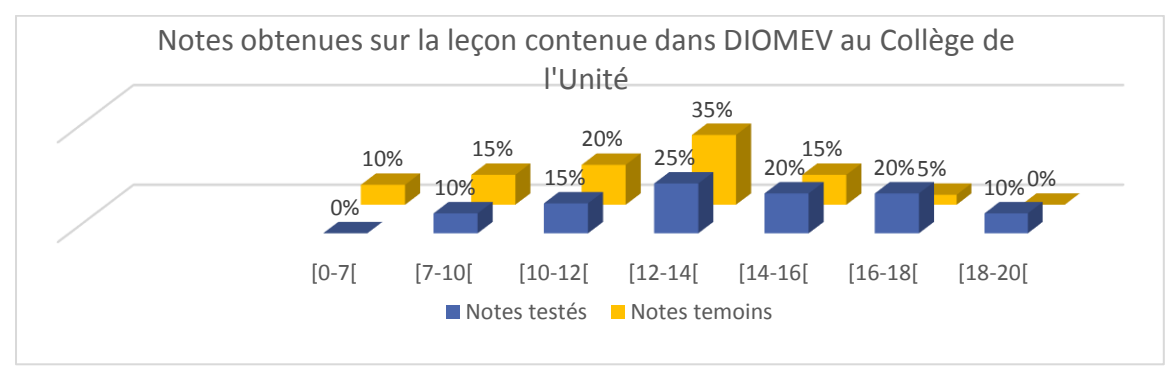

**Figure 16 :** Diagramme des notes obtenues sur la leçon contenue dans DIOMEV au collège de l'Unité.

# **4.1.5.2 Evaluation des performances des élèves au collège MATANFEM**

Nous présenterons ici les notes obtenues à l'issue de l'évaluation portant sur les leçons contenues dans ESISQ et DIOMEV au collège MATANFEM.

**a) Evaluation des performances des élèves avec la leçon contenue dans ESISQ au collège MATANFEM (classe3)**

Au collège MATANFEM, des 20 élèves qui ont faits cours avec ESISQ (testés), **0%** ont eu une note comprise entre **0 et 9,** quand **100%** ont eu une note supérieure à **9**. Des 20 élèves qui n'ont pas faits cours avec ESISQ (témoins), **25%** ont eu une note comprise entre **0 et 9,** quand **75%**  ont eu une note supérieure à 10. La figure qui suit l'illustre parfaitement :

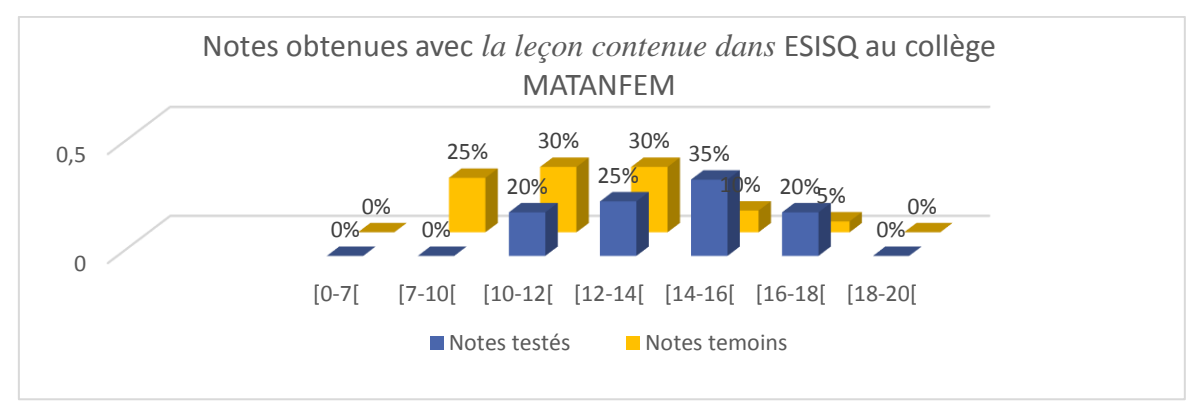

**Figure 17 :** Diagramme des notes obtenues sur la leçon contenue dans ESISQ au collège MATANFEM

# **b) Evaluation des performances des élèves sur la leçon contenue dans DIOMEV au collège MATANFEM (classe4)**

Au collège MATANFEM, des 20 élèves qui ont faits cours avec DIOMEV (testés), **5%** ont eu une note comprise entre **0 et 9,** quand **95%** ont eu une note supérieure à **9**. Par contre, des élèves qui n'ont pas faits cours avec ESISQ (témoins), **29%** ont eu une note comprise entre **0 et 9,**  quand **71%** ont eu une note supérieure à **9**. C'est cette répartition qui est présentée par la figure qui suit :

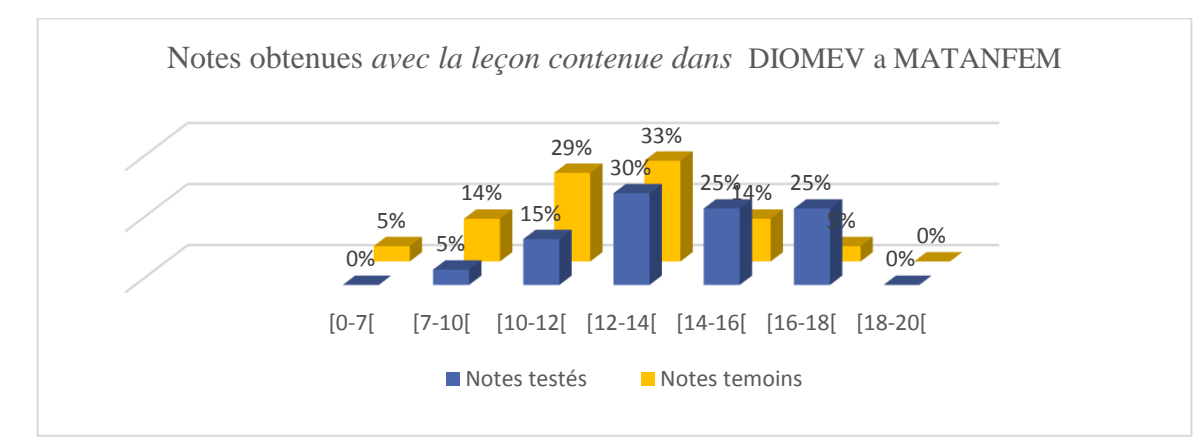

**Figure 18 :** Diagramme des notes obtenues sur la leçon contenue dans DIOMEV au collège MATANFEM

# **4.1.5.3 Présentation critériée des notes obtenues par chaque groupe**

Nous ferons ici une présentation comparative des notes obtenues au collège MATANFEM et celles de l'Unité sur la base de quelques critères statistiques qui nous paraissent intéressants.

#### **a) La somme des points obtenus dans chaque groupe**

Le diagramme ci-dessous présente la somme des notes obtenues par les groupes expérimentaux et témoins par didacticiel :

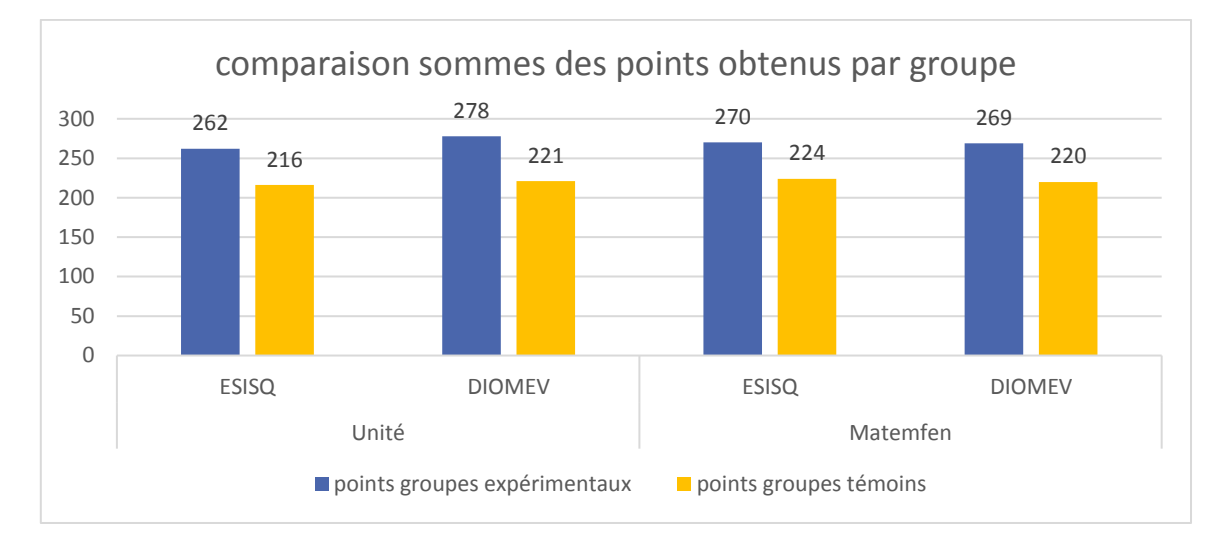

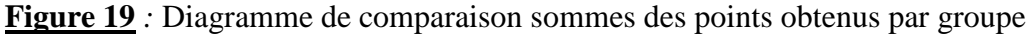

La hauteur des bâtons qui représentent la somme des notes des groupes expérimentaux par didacticiel et par établissement est plus grande que celle des groupes témoins. Nous avons donc partout obtenu plus de points avec les groupes expérimentaux que ceux témoins et dans chaque classe. Cette différence est significative et fait penser qu'elle est justifiée par l'impact positif qu'a eu les didacticiels sur les performances des élèves.

#### **b) Les notes des premiers et derniers de chaque groupe**

L'hypothèse que les didacticiels permettent d'améliorer les performances des apprenants peut être vérifiée en analysant les notes des premiers et derniers de chaque groupe qui sont contenues dans le tableau ci-dessous :

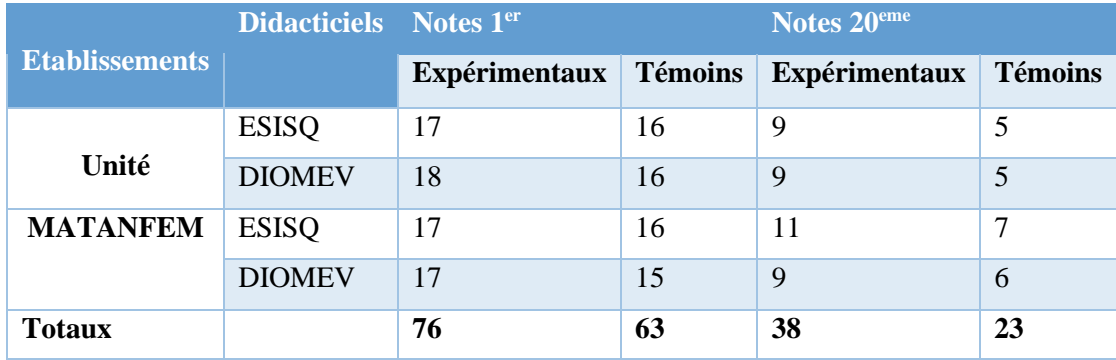

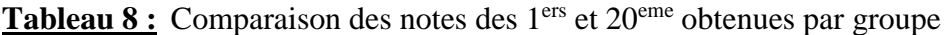

En effet, dans les deux établissements :

- Les groupes d'élèves expérimentaux montrent dans l'ensemble des notes des premiers très satisfaisantes d'un total de **76 points** par rapport à celles des groupes témoins qui donnent seulement un total de **63 points**. On a également obtenu plus de points sur l'ensemble des derniers expérimentaux, soit **38 points** contre **23 points** chez ceux témoins.
- Aucun élève expérimental n'a eu une note en deçà de **9** dans les groupes expérimentaux, contrairement aux groupes témoins où elles vont jusqu'à **5**. De même, ceux expérimentaux ont les premières notes les plus élevées jusqu'à **18/20** par rapport aux groupes témoins où la plus élevée est **16/20**.

Nous sommes en droit d'attribuer ces écarts criards à l'impact positif des didacticiels sur l'amélioration des performances des élèves.

#### **c) Les moyennes générales obtenues dans chaque groupe**

Des résultats obtenus, nous pouvons ressortir les moyennes générales par groupes expérimentaux et témoins sous la forme du diagramme suivant :

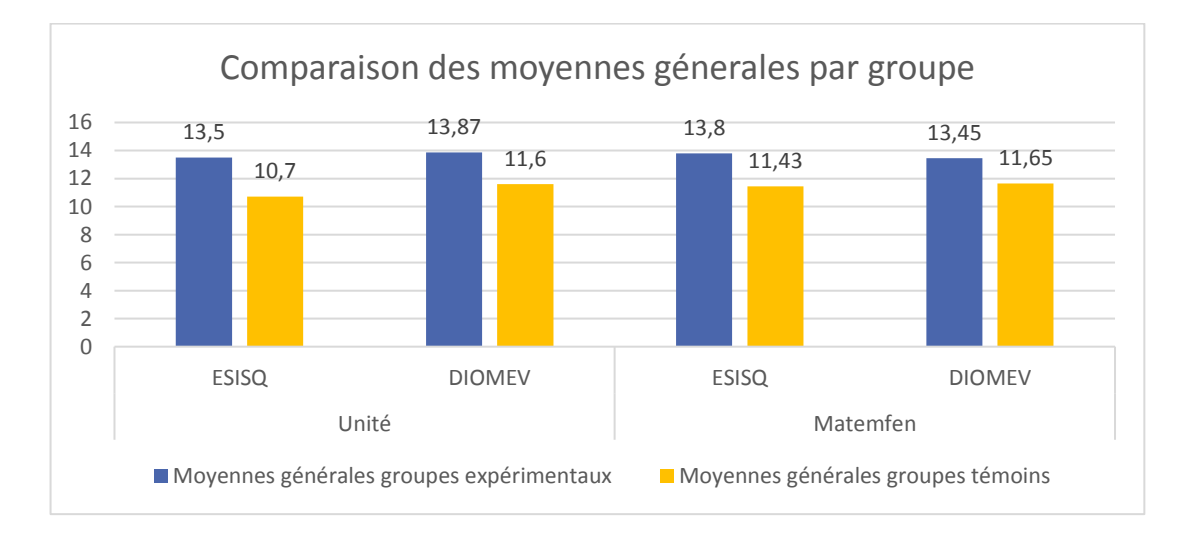

#### *Figure 20***:** Diagramme comparatif des moyennes générales obtenues par groupe

A l'analyse de la taille des bâtons du graphe ci-dessus, on remarque que les groupes expérimentaux ont des moyennes générales supérieures à celles des groupes témoins. Soit un total de **54.62** points pour ceux expérimentaux contre **45.38** pour ceux témoins. De même le graphe permet de ressortir clairement les groupes où l'écart est plus prononcé. On peut voir que les élèves du groupe expérimental avec DIOMEV au collège de l'Unité ont eu la moyenne générale la plus élevée soit **13.87** et le groupe témoin avec d'ESISQ au collège de l'Unité la moyenne générale la plus basse, soit **10.7.**

Ces écarts témoignent d'une grande fréquence de bonnes notes chez les groupes testés par rapport à celle des groupes témoins.

#### **d) Les écart-types des notes par groupe**

L'écart-type permet d'apprécier la dispersion des notes. Plus il est faible, moins les notes sont dispersées et plus il est élevé, plus les notes sont dispersées. Le graphe ci-dessus regroupe les écart-types par groupe et établissement :

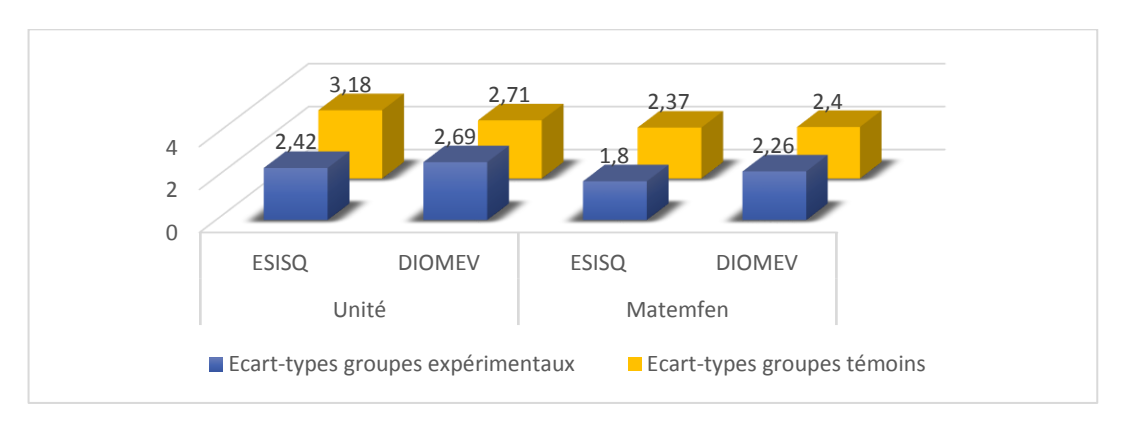

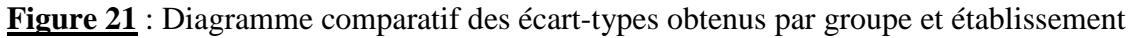

On peut se rendre compte que partout, les écart-types des groupes expérimentaux sont moins grands que ceux des groupes témoins. Ce qui nous permet de conclure que les didacticiels produisent des notes satisfaisantes moins dispersées et qui sont regroupées autour d'une valeur centrale qui est la moyenne, contrairement à ce qui se passe dans ceux témoins où les notes sont plus dispersées.

# **e) Quasi similarité entre les performances des groupes expérimentaux et témoins à l'évaluation diagnostique**

A l'évaluation diagnostique, nous avons recueilli l'ensemble des notes des deux groupes (160 notes : soit 80 notes pour les élèves expérimentaux et 80 notes pour ceux témoins) dans les deux établissements. Nous avons pu en faire un récapitulatif par tranches dans le diagramme cidessous, ceci à l'effet de voir s'il existait des disparités liées aux caractéristiques physiologiques entre les deux groupes, notamment l'intelligence.

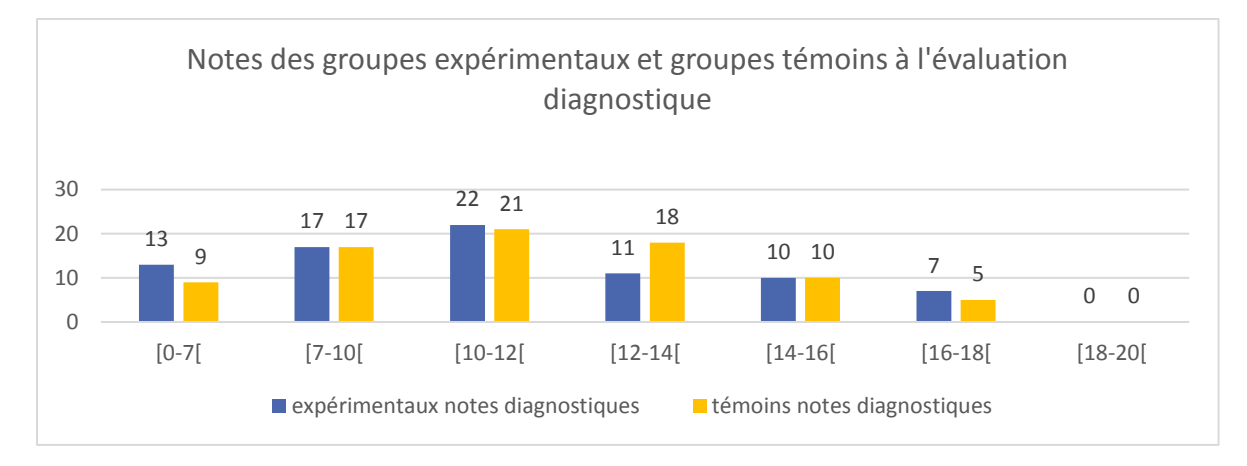

**Figure 22** : Diagramme des Notes des groupes expérimentaux et témoins à l'évaluation diagnostique

A l'étude de ce diagramme, on peut se rendre compte qu'il existe une quasi similarité entre les performances des deux groupes à l'évaluation diagnostique :

- Dans la tranche de notes **[0-7[,** on se rend compte qu'il y'a plus d'élèves expérimentaux que témoins.
- Dans la tranche de notes **[12-14[,** on se rend compte qu'il y'a moins d'élèves expérimentaux que témoins.

Toutes ces observations font penser que les élèves expérimentaux ont eu moins de bonnes notes que ceux témoins, même si ces différences ne sont pas vraiment significatives, elles démontrent au moins que nous n'avons pas testé seulement les plus intelligents et que les deux groupes avaient des caractéristiques physiologiques (intelligences) quasi similaires avant notre test.

# **f) La progression satisfaisante des élèves testés de l'évaluation diagnostique à l'évaluation sommative**

A partir des notes obtenues par l'ensemble des élèves expérimentaux à l'évaluation diagnostique et sommative, nous avons obtenu le graphe suivant :

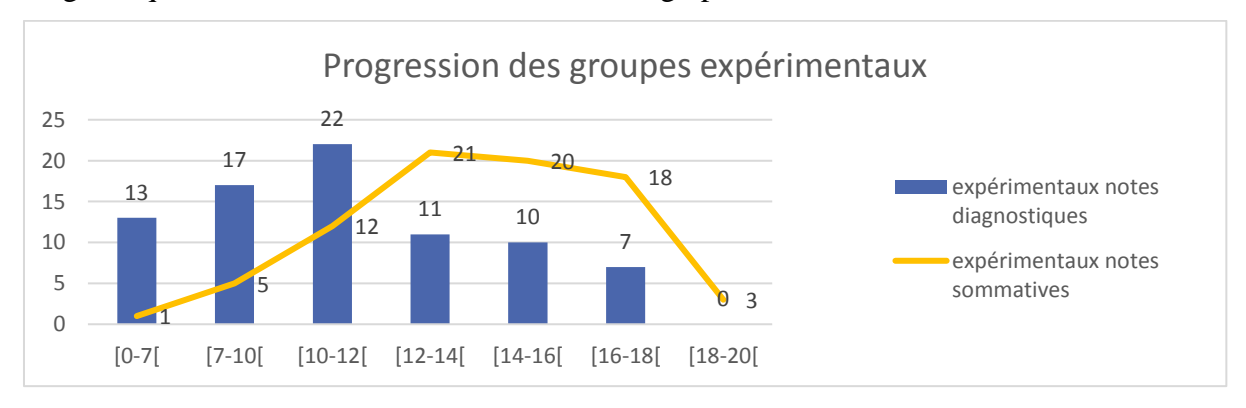

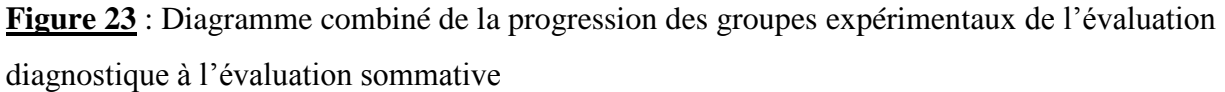

A partir du graphe ci-dessus, on se rend compte par la hauteur des bâtons et la direction de la courbe que :

- La taille des bâtons représentant les notes obtenues par les groupes expérimentaux (testés) à l'évaluation diagnostique, a tendance à être très élevée par rapport à la courbe qui représente les notes obtenues par les mêmes groupes à l'évaluation sommative, quand on se trouve dans la plage de notes allant de **[0-12[.**
- La taille des bâtons représentant les notes obtenues par les groupes expérimentaux (testés) à l'évaluation diagnostique a tendance à décroître considérablement quand on se trouve dans la plage de notes allant de **[12-20[,** tandis que la courbe qui représente les notes obtenues par les mêmes groupes à l'évaluation sommative a tendance à croitre exponentiellement dans cette zone, et se trouve très au-dessus des notes obtenues avant.

Le constat général est que dans les notes des élèves expérimentaux, il existe un grand faussé entre celles de l'évaluation diagnostique qui sont vraiment mauvaises, et celles de l'évaluation sommative qui sont nettement améliorées et satisfaisantes. On a en effet plus de bonnes notes à l'évaluation sommative qu'à celle diagnostique. Ce faussé nous laisse penser qu'il y'a eu une progression dans les notes des élèves de ce groupe.

# **g) La quasi-stagnation des notes des élèves témoins de l'évaluation diagnostique à l'évaluation sommative**

A partir des notes obtenues par l'ensemble des élèves témoins (non testés) à l'évaluation diagnostique et sommative, nous avons obtenu le graphe suivant :

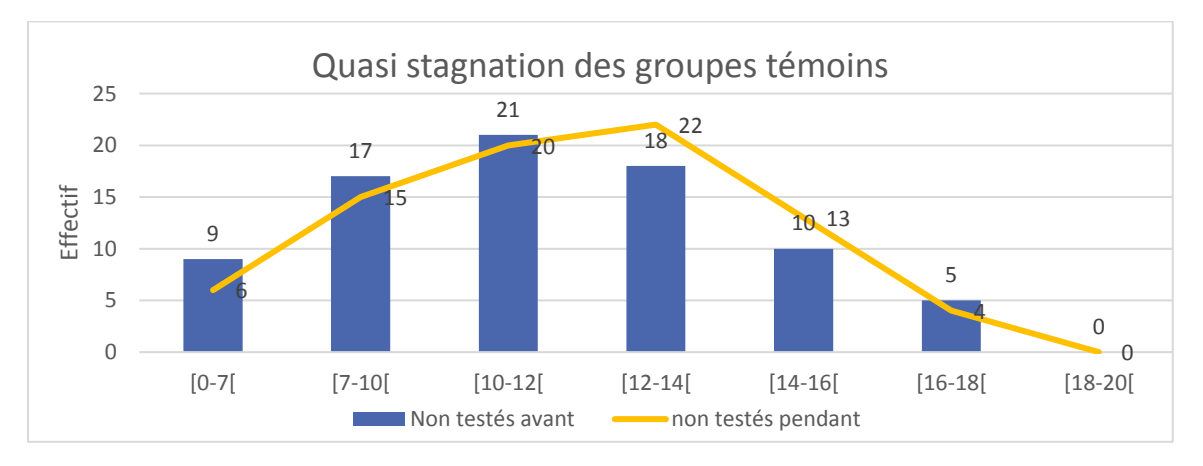

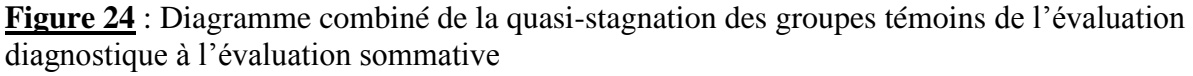

On remarque en effet que :

- La taille des bâtons représentant les notes obtenues par les groupes témoins à l'évaluation diagnostique a tendance à être légèrement élevée par rapport à la courbe qui représente les notes obtenues par les mêmes groupes à l'évaluation sommative, ceci quand on se trouve dans la plage de notes allant de **[0-12[.**
- La taille des bâtons représentant les notes obtenues par les groupes témoins à l'évaluation diagnostique a tendance à être légèrement en dessous de la courbe qui représente les notes obtenues par les mêmes groupes à l'évaluation sommative, ceci quand on se trouve dans la plage de notes allant de **[12-20**[.

On constat à l'observation des notes des élèves témoins, qu'il n'existe pas un grand faussé entre celles diagnostiques et celles sommatives. Cette absence de faussé criard nous laisse penser qu'il y'a eu une quasi-stagnation dans les notes des élèves de ces groupes. Même si à regarder de près, l'on peut noter une légère amélioration de leurs notes.

# **h) La Valeur P obtenue lors du test de Student entre les notes des groupes expérimentaux et témoins à l'évaluation sommative**

Les éléments statistiques présentés précédemment ont montré qu'il y'avait une amélioration des performances des élèves expérimentaux par rapport à ceux témoins. Pour s'assurer que cette évolution n'est pas le fruit du hasard, et par là éliminer l'hypothèse zéro de notre recherche selon laquelle les didacticiels n'apportent rien, nous allons faire recours à un autre élément statistique appelé Valeur P qui s'obtient à partir de la formule **TEST.STUDENT** contenue dans Microsoft Office Excel, appliquée sur les notes obtenues par les élèves expérimentaux et témoins à l'évaluation sommative (cf. annexe 15 pour consulter les données qui ont servi au calcul). En effet, si sa valeur est inférieure à 5% **(<5%)** on peut exclure le fait du hasard dans la différence observée, car l'hypothèse zéro de notre recherche selon laquelle les didacticiels n'apportent rien sera rejetée. Le tableau ci-dessous regroupe les Valeurs P obtenues par établissement et par didacticiel entre les notes des groupes témoins et expérimentaux.

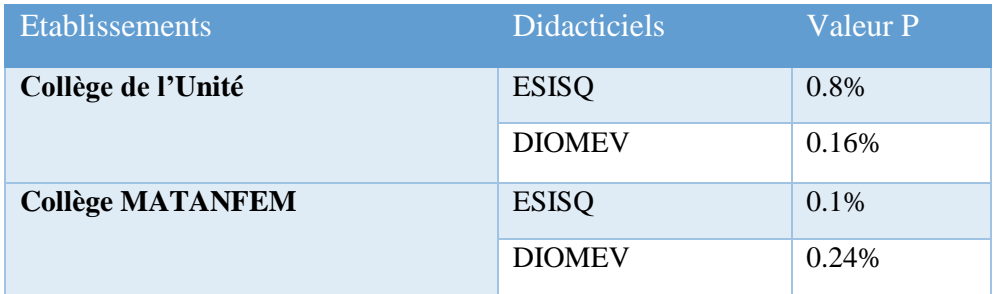

**Tableau 9 :** Valeurs P obtenues par établissement et par didacticiel

On constate qu'aucune des Valeurs P trouvées entre les notes des groupes témoins et ceux expérimentaux pendant le test n'est supérieure à 5%, preuve que l'amélioration des notes qui est observée chez les élèves expérimentaux n'est pas le fruit du hasard, et donc, l'hypothèse un de notre recherche est vrai, les didacticiels apportent quelque chose.

Tous ces éléments démontrent clairement qu'il y'a eu amélioration des performances des élèves expérimentaux, encore faut-il dire de quoi elle provient.

# **4.2 Discussions des résultats**

L'amélioration des performances que nous avons pu constater et relever du côté des groupes expérimentaux (testés) par rapport à ceux témoins (non testés) est la résultante de plusieurs facteurs qui n'ont rien à voir ni avec le hasard, ni avec des caractéristiques physiologiques des deux groupes, mais est la résultante de l'apport bénéfique des didacticiels.

# **4.2.1 L'amélioration observée n'est pas le fait du hasard ou des caractéristiques physiologiques d'un groupe**

On a pu constater avec les résultats présentés précédemment que :

- ➢ **La Valeur P exclut l'hypothèse selon laquelle l'amélioration des performances observée chez les élèves expérimentaux par rapport à ceux témoins est le fait du hasard** : Elle nous a permis de vérifier l'hypothèse zéro de la recherche selon laquelle les didacticiels n'apportent rien et que l'amélioration observée est le fruit du hasard, pour se rendre compte qu'on pouvait exclure le fait du hasard dans les différences observées. Par conséquent, il y'a bel et bien eu un paramètre qui a permis cette amélioration. Ce paramètre pourrait éventuellement être lié aux caractéristiques physiologiques propres à chaque groupe et non pas les didacticiels.
- ➢ **L'amélioration des performances des groupes testés n'est pas liée aux caractéristiques physiologiques de chaque groupe :** En effet, On pourrait par exemple penser qu'il n'y'a pas eu amélioration, car malgré notre technique d'échantillonnage aléatoire on s'est retrouvé à tester les élèves qui étaient déjà intelligents contrairement à ceux témoins qui étaient faibles. Pour réfuter cette hypothèse, nous avons comparé les notes obtenues par les deux groupes (expérimental et témoin) avant notre passage. Nous nous sommes rendu compte que les deux avaient

des notes quasi-similaires et que le groupe expérimental était même un peu faible comparativement à celui témoin. De fait, cette amélioration ne peut provenir que de l'apport positif des didacticiels sur les élèves testés.

# **4.2.2 l'amélioration des performances est liée à l'apport bénéfique des didacticiels**

L'apport bénéfique des didacticiels a pu s'observer à plusieurs niveaux :

➢ **Les didacticiels ont été une source de motivation supplémentaire pour les élèves testés** : Ames cité par Lietart disait : *« Il y a trois choses dont il faut se souvenir en éducation. La première est la motivation. La deuxième est la motivation. La troisième est la motivation »* (Lietart, 2015). Lietart rapproche la motivation à l'engagement cognitif *« il se définit comme Le niveau d'engagement … la traduction de ce phénomène est de constater qu'un élève est immergé dans son travail et qu'il est extrêmement attentif »*. En effet, à la phase d'analyse **71.1%** des enseignants interviewés estimaient que les difficultés liées à la complexité des leçons, le manque de laboratoires et travaux pratiques (expériences) étaient de nature à désintéresser et démotiver les élèves, ce désintérêt ayant une forte répercussion sur leurs performances. Ils souhaitaient tous d'ailleurs avoir un outil TIC leur permettant de dispenser ces leçons. Dans l'ensemble, ils s'accordaient à : « *vouloir un didacticiel doté de plusieurs médias numériques, qui permettraient d'assurer les cours, et ils souhaitaient que cette ressource puisse être accessible à temps voulu, qu'il soit interactif et qu'il soit centré sur les apprenants* ». Et à ce propos Walker cité par Ngono constate que : « *le caractère ésotérique de la SVT est un obstacle majeur et persistant à la compréhension des élèves. L'élève peut en effet mémoriser des termes scientifiques, c'est -à- dire qu'il peut posséder une connaissance phonétique, sans nécessairement développer une compréhension conceptuelle ou une connaissance sémantique adéquate* » (Ngono, 2010). Dans l'ensemble, à travers nos observations lors de la phase d'implantation, nous avions remarqué que les élèves étaient tous enthousiastes et très motivés à explorer ces didacticiels. Ce qui semblaient faciliter leur compréhension des leçons concernées. L'un des enseignants affirmera par ailleurs que : « *pendant que je faisais cours avec le didacticiel, j'ai pu me rendre compte que les ressources technos pédagogiques retenues (vidéos, photos, sons) ont permis que les élèves soient très attentifs, et le fait qu'ils aient posés moins de questions sur les notions complexes abordées qu'ils ont eu l'opportunité de visualiser, est un signe de ce que le didacticiel est vraiment illustratif, facilitateur et voire même plus explicatif. Ce qui n'aura malheureusement pas été le cas avec le groupe non témoin où les élèves avaient beaucoup de difficultés à*  *comprendre, et nous aussi à leur faire comprendre.* » Ceci peut donc justifier cette différence de notes entre les groupes expérimentaux et les groupes témoins.

➢ **Les didacticiels ont rendu les leçons plus concrètes** : De fait, les élèves qui ont faits les leçons avec les didacticiels ont obtenu plus de points que ceux qui ont faits les leçons sans les didacticiels : **1078.5 points** pour les élèves expérimentaux contre **881 points** chez ceux témoins. Ce qui fait une différence de **183.5 points**. Cette différence peut être liée aux ressources technos pédagogiques qu'offrent les didacticiels utilisés. C'est à juste titre que Tchameni (Tchameni Ngamo, 2007) a souligné l'importance des cours pratiques dans l'enseignement et l'apprentissage des sciences. Dans le même sillage, Khadija et Mohamed affirment que : « *Les apprenants ont besoin d'être confrontés à la réalité, ou du moins à une simulation de la réalité afin de mieux assimiler certains concepts* » (Khadija & Mohamed, 2017). L'espace réservé aux animations et vidéos réduisent l'abstraction sur les notions importantes des leçons qui y sont contenues et qui deviennent alors plus concrètes pour les élèves, leur permettant ainsi d'améliorer leurs performances. Nos conclusions rejoignent d'ailleurs celles faites par Fodop qui à l'issu de son test réalisé avec le didacticiel DIOMEV déclarait : « *L'espace réservé aux animations et vidéos regroupe en son sein pour visualisation, les animations et les vidéos abordant la production de la matière chez les êtres vivants réduisant ainsi l'abstraction sur les notions phares de cette partie de leur programme de SVT…ce qui a contribué à l'amélioration des notes des élèves testés* » (Fodop, 2018).

➢ **La manipulation et la réalisation des activités contenues dans les didacticiels ont permis à l'apprenant de s'autoévaluer et d'être au centre de son apprentissage** : A ce propos, Sanchez et Devallois soutiennent que : *« la manipulation permet d'élaborer des connaissances et susciter la motivation des élèves ; les élèves doivent faire et non regarder et c'est à ce moment-là qu'ils sont réellement actifs et que peuvent être remis en question leurs savoirs initiaux. Le manque de ces manipulations et d'observations concrètes peut être l'origine de plusieurs difficultés en relation avec l'enseignement et l'apprentissage de certains thèmes en science* » (Sanchez, M., & Devallois, 2004). C'est dans le même ordre d'idées que Tchameni et Karsenti pensent que : « *grâce aux TIC et notamment les didacticiels, les élèves sont appelés par exemple, à remplir des exercices à trous, à donner des noms aux schémas muets qui leur sont proposés, à faire ressortir des signes et les effets des fragments de textes qui leur sont donnés. Et, de façon interactive, les élèves participent à leur propre évaluation en procédant eux-mêmes aux corrections et au décompte pour savoir la note qu'ils méritent par*  *rapport à ce qu'ils ont trouvé »* (Tchameni & Karsenti, 2008). C'est certainement ce qui justifie que les groupes expérimentaux aient eu des moyennes générales élevées et très satisfaisantes par rapport à celles des groupes témoins, ce qui a comblé amplement nos attentes.

➢ **Les didacticiels apportent une façon moderne plus intéressante dans la façon de faire cours :** A partir du questionnaire pré-test que nous avions fait passer aux élèves lors de la phase préparatoire, on avait pu se rendre compte que **67.5%** d'entre eux éprouvaient des difficultés au niveau de la compréhension des leçons de SVTEEHB. **60%** de ces élèves disaient que leurs difficultés de compréhension sont liées principalement à la façon de faire cours. Ceuxci étant faits de façon « traditionnelle », l'attention des élèves n'est pas assez captivée. Cette assertion semble corroborer celle de Duplessis (Duplessis, 2014) . En effet, Duplessis parle d'un problème lié à la stratégie de l'exposé : l'absence de manipulation et de d'expérimentation. Par ailleurs, la fréquence élevée des bonnes notes chez les groupes expérimentaux et leurs écarttypes relativement bas par rapport à ceux témoins permet davantage de se rendre compte que la différence vient de la méthode d'enseignement qui est dépassée, car les notes obtenues des groupes expérimentaux sont plus stables. Ce qui nous permet de conclure une fois de plus et en accord avec les conclusions faites par Kombou (Kombou, 2018), que l'utilisation des didacticiels a apporté un coup de neuf dans la façon de dispenser le cours qui aura eu un impact positif sur la motivation des élèves expérimentaux, précisément l'amélioration de leurs performances.

➢ **Les didacticiels ont permis aux élèves de progresser** : La progression observée chez les groupes expérimentaux entre les notes obtenues à l'évaluation diagnostique et celle sommative vient une fois de plus confirmer l'idée des concepteurs de ces didacticiels Fodop et Pidy (Fodop, 2018) et (Pidy, 2018) qui, à partir des cahiers de charges mis à leurs disposition par les analystes Djon III et Kombou (Djon III, 2018) et (Kombou, 2018), voulaient mettre sur pieds des outils qui permettraient de résoudre quelques-uns des problèmes liées à l'amélioration des sols et l'origine de la matière et des êtres vivants. Cette progression satisfaisante se rapproche des résultats qu'avait obtenu Kombou lorsqu'il testait justement la capacité d'ESISQ à améliorer les compétences des élèves. A cet effet, il affirmait que : « *dans les deux établissements 80 % et 87,5 % les élèves ont une note>=10 après évaluation alors que 26,67% et 37,5% ont une note <10 avant l'utilisation du didacticiel ».* Nous pouvons donc dire avec lui que *: « cet outil a apporté une contribution significative sur l'apprentissage du chapitre* 

*Amélioration de la qualité des sols »* (Kombou, 2018). Ce qui est valable également pour la leçon portant sur l'origine de la matière et des êtres vivants.
# **CHAPITRE 5 : IMPLICATIONS SUR LE SYSTEME EDUCATIF**

Nous aborderons dans ce chapitre, l'implication de notre projet sur le système éducatif. Il s'agit ici, de voir l'impact ou l'apport que notre projet aura sur le système éducatif tant sur le plan pédagogique que didactique.

### **5.1 Implications chez l'apprenant**

En vue d'améliorer la qualité de l'éducation et l'insertion sociale réussie des apprenants camerounais, le Cameroun a décidé de s'arrimer à la nouvelle donne d'Enseignement/Apprentissage : l'Approche Par les Compétences (APC) qui voudrait que l'enseignant ne soit plus le seul détenteur de la connaissance. Grâce à l'avènement des Technologies de l'Information et de la Communication (TIC) et l'intégration de ceux-ci dans le système éducatif camerounais, notre dispositif d'Enseignement/Apprentissage basé sur l'utilisation des didacticiels ESISQ et DIOMEV comme outils d'aide à l'apprentissage pourra impacter l'apprenant positivement au niveau de :

- ➢ **L'amélioration des compétences :** Car ici, avec la situation problème l'élève lui-même, avec la théorie d'apprentissage par induction ou par découverte évolue progressivement vers les contenus. Et aussi, le jeu de questions réponses à travers les exercices permet de consolider ses compétences. Tout ceci suscite en l'apprenant un esprit d'analyse lui permettant d'adopter un comportement précis, ou d'apporter une solution à une situation de la vie courante. Il y'a donc transfert de la théorie vers la pratique.
- ➢ **La facilitation de la compréhension des leçons portant sur l'amélioration des sols et l'origine de la matière et des êtres vivants :** Grâce à ce dispositif l'élève pourra facilement comprendre ces leçons. Il a désormais la possibilité d'apprendre lui-même en manipulant, car les illustrations en images, animations et vidéos aident en cela.
- ➢ **La motivation que l'apprenant a sur la compréhension de l'amélioration des sols et l'origine de la matière et des êtres vivants :** Ceci grâce aux images, vidéos, sons et animations contenus dans les didacticiels qui ont produit à l'endroit des élèves des charges

émotionnelles suffisamment fortes pour leur permettre d'être motivés à comprendre ces leçons, à faciliter le conflit cognitif et le déséquilibre de départ qu'il entraine. Quand on sait que l'efficacité d'un dispositif d'apprentissage dépend fortement de la motivation des élèves à recevoir les connaissances, on comprend donc l'importance de cet élément qui n'est pas des moindres. Cette motivation s'est observée par l'enthousiasme des élèves qui étaient contents, concentrés et émerveillés face aux divers contenus des didacticiels, et ce, dans les deux établissements. Ce qui s'est également caractérisé par leur forte participation.

- ➢ **L'intérêt que l'apprenant a sur la compréhension de l'amélioration des sols et l'origine de la matière et des êtres vivants :** En effet la méthode inductive choisie comme stratégie pédagogique dans ce processus qui permet d'aller du concret à l'abstrait aura énormément contribué au grand intérêt que les élèves ont eu pour les leçons tout au long de leur déroulement. Les situations problèmes auront permis de leur montrer l'utilité des enseignements qu'ils allaient recevoir pour résoudre les problèmes de la vie courante et par là, développer et renforcer les compétences de base reconnues et prônées par la politique éducationnelle de notre pays.
- ➢ **L'amélioration des résultats scolaires et particulièrement en SVTEEHB** : dans nos quatre groupes testés, nous avons pu sur la base de certains critères, démontrer l'impact positif des didacticiels à améliorer les performances des élèves.
- ➢ **Une opportunité offerte aux élèves d'apprendre en jouant :** avec ces didacticiels, les jeux ont permis aux élèves testés d'apprendre sans toutefois se rendre compte des efforts de compréhension qu'ils sont en train de fournir, et surtout d'apprendre à leur rythme, en temps et en heure voulus.

### **5.2 Implications chez l'enseignant**

Lors de notre enquête chez les enseignants, on a constaté que l'enseignement des leçons portant sur l'amélioration des sols et l'origine de la matière et des êtres vivants est entaché de plusieurs difficultés. Ces didacticiels résolvent certains de ces problèmes :

➢ **Le problème d'obsolescence ou d'absence de laboratoires :** Dans ces didacticiels ce problème est résolu par la présence des vidéos explicatives et des expériences qui font office d'activités d'intégration. En outre, cette recherche constitue un atout majeur en ce sens que le cours est moins perçu comme abstrait, mais concret. L'enfant n'étant pas en contact direct avec les éléments contenus dans les cours, peut percevoir certains d'entre eux grâce aux galeries et vidéos.

- ➢ **Le problème d'explication et de compréhension des notions et schémas complexes :** Malgré le fait que ce problème d'enseignement soit souvent causé par les effectifs pléthoriques dans les salles de classe et l'étroitesse du temps imparti à l'enseignement d'une leçon de SVTEEHB, l'enseignant sait désormais pouvoir compter sur des outils (images et vidéos), pour illustrer son enseignement et faciliter ainsi la compréhension des apprenants.
- ➢ **Le problème de temps imparti pour finir un programme généralement jugé très vaste :**  grâce aux didacticiels qui désormais permettent d'illustrer rapidement et faciliter la compréhension des apprenants, les enseignants peuvent gagner en temps, ce qui leur offre la possibilité de finir le programme qui es souvent réputé très vaste. Ceci à condition bien évidemment de réussir à faire une bonne scénarisation des activités à réaliser autour des didacticiels.

L'enseignant de SVTEEHB a désormais en sa possession un puissant outil pédagogique dont il peut se servir pour faciliter ses enseignements.

# **CONCLUSION ET PERSPECTIVES**

L'intégration des TIC dans l'enseignement véhicule de nouvelles méthodes qui permettent de passer d'un apprentissage traditionnel, avec toutes les difficultés et limites qu'on lui connaît à un apprentissage moderne et prometteur. Il était question dans le cadre de ce travail, de trouver les moyens et stratégies qui permettraient de faciliter et d'améliorer l'apprentissage de l'amélioration des sols aux élèves de 5<sup>eme</sup> et l'origine de la matière et des êtres vivants à ceux de 4<sup>eme</sup>, en intégrant les didacticiels ESISQ et DIOMEV dans deux établissements : collège MATANFEM et collège de l'Unité de Yaoundé. Pour y arriver, il a fallu tout d'abord avoir une connaissance sur les didacticiels, les méthodes et stratégies pédagogiques et comprendre la didactique de la SVT, afin de savoir les problèmes qui minent son enseignement. Pour atteindre nos objectifs, nous avons suivi les différentes phases du modèle pédagogique ADDIE. Ceci nous a permis de mettre en place notre dispositif d'apprentissage qui a été par la suite évalué pour recueillir des résultats. Bien avant cette réalisation, une enquête a été effectuée afin d'analyser l'opportunité et la faisabilité dans les établissements choisis de notre projet. Pour ce faire, nous avons utilisé des matériels, les méthodes quantitatives et qualitatives, de même que les instruments de collecte et d'analyse des données. Les résultats obtenus à la phase d'évaluation nous auront permis d'apprécier la capacité de ces didacticiels à améliorer les performances des élèves ayant fait les leçons aidés de ceux-ci. L'impact des didacticiels est satisfaisant au regard des données recueillies. Ce qui nous rassure de la plusvalue que ces outils offrent à toute la communauté éducative.

Cependant ce travail ne s'est pas fait sans difficultés, nous avons ainsi été confrontés aux problèmes suivants :

- ➢ Les contraintes temporelles que nous avions pour la réalisation de ce projet ne nous ont pas toujours facilité la tâche.
- $\triangleright$  La réticence de certains enseignants au changement : certains ont refusé de participer au projet, tandis que ceux ayant acceptés de s'y essayer n'ont pas toujours été disponibles en temps voulu ;
- ➢ Toutes les activités prévues par la fiche de déroulement ont pris plus de temps que prévu pour le passage des leçons en une séance (60 minutes).
- ➢ La réticence de certains responsables d'établissements à mettre les élèves à notre disposition en dehors de leurs heures de cours réglementaires à l'effet de mener l'activité pratique.
- $\triangleright$  Il aura fallu composer avec la disponibilité des enseignants de SVT et la disponibilité des salles multimédias, ce qui n'a pas toujours été facile.
- ➢ La vétusté de certaines salles multimédias où on n'a pas trouvé un nombre satisfaisant d'ordinateurs fonctionnels. Et à ce propos, on a du particulièrement au collège de l'Unité user des ordinateurs portables de nos camarades pour compléter l'effectif de ceux fonctionnels.

Tout ceci nous a fait conclure que l'éducation est une œuvre en perpétuelle évolution, c'est-à-dire qu'elle évolue dans le temps et dans l'espace, pour se nourrir de nouvelles méthodes et techniques pouvant améliorer son efficacité lorsque l'environnement éducatif est propice et préparé à une telle intégration.

Si dans l'ensemble nos outils ont suscité de l'engouement de la part des apprenants et des enseignants, il n'en demeure pas moins que quelques points sont à évoquer pour d'éventuelles perspectives d'amélioration afin de les rendre plus efficients :

- ➢ Sensibiliser les responsables d'établissements et enseignants sur l'importance de l'alphabétisation informatique en vue du réajustement et du renouvellement de leurs pratiques pédagogiques ;
- ➢ La formation des enseignants des disciplines autres que celle informatique à l'utilisation des TIC, pour améliorer leur coopération à l'utilisation des logiciels éducatifs comme outil pédagogique.
- ➢ Concevoir des applications qui offrent la possibilité aux enseignants de modifier le contenu textuel qui ne leur paraît pas approprié, afin de renforcer leur confiance en l'outil.
- $\triangleright$  Le développement de ces didacticiels en format Android. Il ressort en effet de notre enquête que beaucoup d'apprenants n'ont pas toujours accès à un ordinateur en milieu scolaire et extra, mais que la plupart ont accès aux téléphones ;
- ➢ Réaliser une version anglaise de ceux-ci dans le but d'aider les élèves du sous-système anglophone et par là valoriser le bilinguisme ;
- ➢ Ajouter des activités de simulations dans ces didacticiels où l'apprenant a la possibilité de manipuler lui-même les matériels, et voir le résultat de ses réalisations. Ceci permettra Non seulement de palier aux problèmes de laboratoires, mais aussi de développer ses compétences.
- ➢ Ajouter des plates formes d'échange collaboratif : les fora dans les didacticiels.

# **BIBLIOGRAPHIE**

- Altet, M., & coll. (2012). *Former des enseignants professionnels: Quelles strategies? Quelles compétences?.* De Boeck Supérieur.
- Avanzini. (1986). *Didactique et didactique aujourd'hui ».* Le Binet Simon.
- Barnier, G. (2001). *Le tutorat dans l'enseignement et la formation.* Paris: L'harmattan.
- Barnier, G. (2001). *Théories de l'apprentissage et pratiques d'enseignement.* Aix-Marseille: IUFM.
- Basque, J. (2004). *En quoi les TIC changent-elles les pratiques d'ingénierie pédagogique du professeur d'université. Revue Internationale des Technologies en Pédagogie Universitaire*, 121-130.
- Basque, J. (2017). Introduction à l'ingénierie pédagogique et technologies éducatives. Texte rédigé pour le cours TED 6312, Montreal , Canada: Université Teluq.
- Brahami, M. A. (2015). *Les TIC dans l'éducation en Algérie.* Thèse de Doctorat, Université d'ORAN, Faculté des Sciences Commerciales, Algérie. 317p.
- Chekour, M., Laafou, M., & Janati-Idrissi. (2015). L'évolution des théories d'apprentissage à l'ère du numérique. *Revue de l'EPI, Feb 2015*.
- DeKetele. (2009). *Guide du formateur, les méthodes, les techniques et les matériels pour la formation* (éd. 3e édition). De Boeck.
- Develay, M. (1992). *De l'apprentissage à l'enseignement.* Paris: ESF.
- De-Vries, E. (2001). Les logiciels d'apprentissage: Panoplie ou éventail?. *Revue Francaise de Pédagogie, N°137*, pp. 105-116.
- Dick, W. (1997). A model for the systematic design of instruction. *Instructional design: International perspective*, pp. 361-369.
- Djeumeni, M. T. (2010). *Les pratiques pédagogiques des enseignants avec les TIC au Cameroun*  entre politiques publiques et techno-pédagogiques; compétences des enseignants et *compétences des apprenants; pratiques publiques et pratiques privées.* Thèse de Doctorat, Université Paris Descartes-Paris V.
- Djon III, J. C. (2018). *Analyse pédagogique pour la conception d'un didacticiel d'aide à l'apprentissage sur l'origine de la matière et des etres vivants en classe de 4eme ESG.* Mémoire DIPES II, Université de Yaoundé I, Ecole Normale Supérieure, DITE, Cameroun.
- Duplessis, p. (2014). *Les méthodes pédagogiques en information-Documentation.* Récupéré sur Médiadoc: http://lestroiscouronnes.esmeree.fr/outils/Les-méthodes-pédagogiques-eninformation-Documentation

Faryadi, Q. (2017). *Instructional Design Model: What a Revolution!* Malaysia: UITM.

- Fodop, J. (2018). *Conception et realisation d'un outil d'aide à l'apprentissage en SVTEEHB sur l'origine de la matière et des etres vivants en classe de 4eme ESG.* Mémoire DIPES II, Université de Yaoundé I, Ecole Normale Supérieure, DITE, Cameroun.
- Grootaers, D., & Tilman. (1994). Les chemins de la pédagogie: Guide des idées sur l'éducation et l'apprentissage. *Lyon: Chroniques Sociales*, pp. 169-185.
- Karsenti, T., & Tchameni Ngamo, S. (2009). Qu'est ce que l'intégration pédagogique des TIC?. *Intégration Pédagogique des TIC : Stratégies d'action et pistes de réflexion*, pp. 72-87.
- Khadija, K. R., & Mohamed, B. (2017). Difficultés relatives à l'enseignement-apprentissage de la géologie en classes secondaires qualifiantes cas de la délégation d'Inzegane Ait Melloul. *European Scientific Journal July 2017 edition Vol.13, No.18 ISSN: 1857 – 7881 (Print) e - ISSN 1857- 7431*.
- Kombou, H. (2018). *Analyse et conception pédagogique d'un outil d'aide à l'apprentissage sur l'amélioration des sols en classe de 5eme ESG.* Mémoire DIPES II, Université de Yaoundé I, Ecole Normale Supérieure, DITE, Cameroun.
- Lebrun, M. (2007). *Théorie et méthodes pédagogiques pour enseigner et apprendre.* Bruxelles: Éditions De Boeck Université.
- Legendre, R. (2005). *Dictionnaire actuel de l'éducation* (éd. 3). Guerin.
- Licheri, L. M. (2015). L'apprentissage par projet, méthode pour le développement des compétences du XXIème siècle et la diffusion des valeurs Européennes. *ERASMUS 2015/17 un programme de l'union Européenne*.
- Lietart, A. (2015). *Les TICE et l'innovation pédagogique dans l'enseignement supérieur : comment et pourquoi les modes de l'interaction humaine évoluent-ils dans les systèmes d'information pédagogique ?* Thèse de Doctorat, Université Michel de Montaigne- Bordeaux III.
- Loisier, J. (2011). *Les nouveaux outils d'apprentissage encouragent-ils réellement la performance et la réussite des étudiants en FAD ?* Mémoire, REFAD, Canada.

Mager, R. (1971). *Comment définir les objectifs pédagogiques.* Éd. Gauthier-villars.

Miles, M., & Huberman, M. (2003). *Analyse des données qualitatives.* De Boeck Supérieur.

- MINEDUB. (1998). La loi d'orientation scolaire N° 98/004 du 18 avril 1998. Yaoundé, Cameroun.
- MINEDUB, & MINSEC. (2007). Arrêté conjoint interministériel N 281/07/MINEDUB/MINSEC du 18 janvier 2007. Yaoundé, Cameroun.
- Murielle, C. T. (2017). Manuel de Pédagogie Universitaire. Manuel, Beyrouth: Spcom-Université Saint-Joseph.
- Ngnoulaye, J., & Fouda, M. (2016). *Vers une intégration réussie des technologies dans le système d'enseignement au Cameroun.* Yaoundé: ENS.
- Ngo Tonye, B. (2017). *De l'analyse de la pratique d'apprentissage vers l'élaboration d'un cahier de charge pour la conception d'un outil d'aide à l'apprentissage du système excréteur du corps humain en classe de troisième ESG.* Mémoire, DIPES II Université de Yaoundé I, Ecole Normale Supérieure, DITE, Cameroun.
- Ngono, N. (2010). Didactique de l'enseignement de la SVT au Cameroun. Mémoire DIPES II, Yaoundé I, Ecole Normale Supérieure, DITE, Cameroun.
- Paba, J.-P. (2016). « Guide pratique sur l'approche par compétence », un ensemble de fiches d'aide à la définition et la construction des maquettes du MEEF. *Manuel*. Université d'Aix-Marseille: ESPE.
- Paquette, G. (2002). *L'ingénierie cognitive du télé-apprentissage.* Québec: Presse de l'Université du Québec.
- Peterfalvi, B. (2001). *Comment les enfants apprennent les sciences.* Paris: Retz.
- Pidy, P. (2018). *Conception et réalisation d'un outil d'aide à l'apprentissage en SVTEEHB sur l'amélioration des sols en classe de 5eme ESG.* Mémoire DIPES II, Université de Yaoundé I, Ecole Normale Supérieure, DITE, Cameroun.
- Sanchez, M., P., & Devallois, D. (2004). Formation initiale et continue des enseignants en sciences de la Terre : Quels besoins pour quelle évolution des pratiques ? 7ème Biennale de l'éducation. Lyon.
- Tardif, M., & Lessard, C. (2005). *La profession d'enseignant aujourd'hui: Evolutions, perspectives et enjeux internationaux.* Louvain-la Neuve: PUF .
- Tchameni Ngamo, S. (2007). stratégies organisationnelles d'intégration des TIC dans l'enseignement secondaire au cameroun: Etude d'écoles pionnières. *Thèse, Faculté des Etudes Supérieures*. Université de Montréal.
- Tchameni, N. S., & Karsenti, T. (2008). Intégration des TIC et typologie des usages : Perception des directeurs et enseignants des grandes écoles secondaires du Cameroun. *Revue Africaine des Médias, Volume 16, numéro 1, pp. 45–72*.
- Wright. (1980, February). On the Definition of mimicry. *Biological Journal of the Linnean Society, Volume13, Issue1*, 1-6.

# **ANNEXES**

#### **A.1. Attestation de recherche**

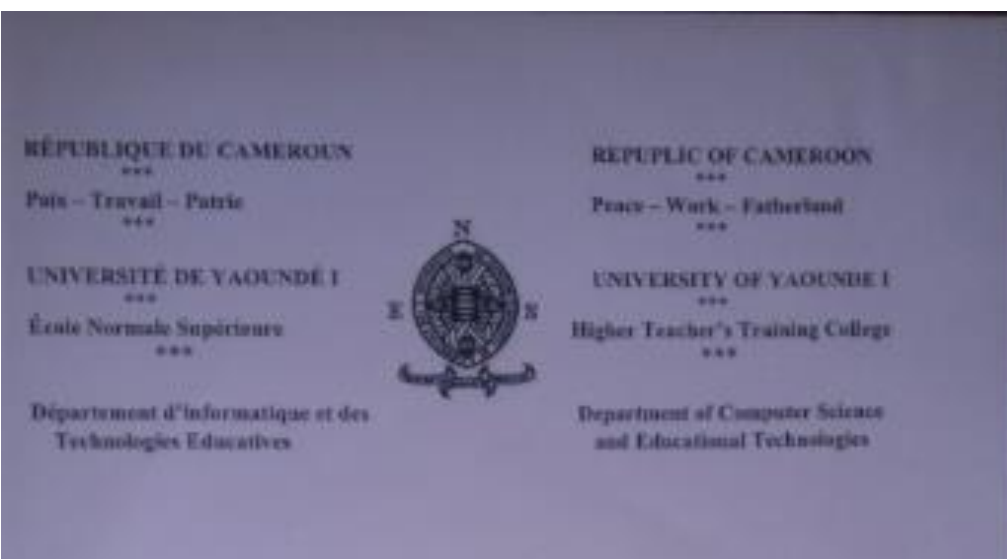

# **ATTESTATION DE RECHERCHE**

Dans le cadre de leur travail de mémoire de fin de formation au Département d'Informatique et de Tochoologies Educatives (DITE) de l'Ecole Normale Supérieure de Yaoundé, l'étudiant Maliédjé Kouam Sandrine Esthele interit en 5<sup>000</sup> amoée au sein de notre département, travaillent sur des thêmes relatifs à la discipline de SVTEEHB au premier cycle de l'Enseignement Secondaire Général,

A cet effet, nous yous invitons à bien vouloir les recevoir dans la mesure de votre disponibilité.

En foi de quoi la présente leur est délivrée pour servir et valoir ce que de droit

Yaoundé, le 07/09/18

Le chef de Département

 $\sqrt{R/8}$ 

xii

# **A.2. QUESTIONNAIRE PRE-TEST ADDRESSE AUX ELEVES**

Cher(e)s élèves, ce questionnaire se réfère à un projet de fin de formation à l'Ecole Normale Supérieure de Yaoundé en vue de l'obtention du Diplôme des Professeurs d'Enseignement Secondaire Deuxième grade (DIPES II). Ce projet porte sur **l'utilisation d'un outil d'aide à l'apprentissage de la SVTEEHB en vue de l'évaluation de l'amélioration des performances**. Pour que l'enquête soit valide, nous vous prions de répondre à toutes les questions et de donner des réponses sincères et précises. Au cas où vous éprouvez des difficultés, signalez-les afin d'être éclairés.

**NB :** Toutes vos réponses resteront anonymes à l'endroit de vos encadreurs.

### *I- IDENTIFICATION DE L'ELEVE*

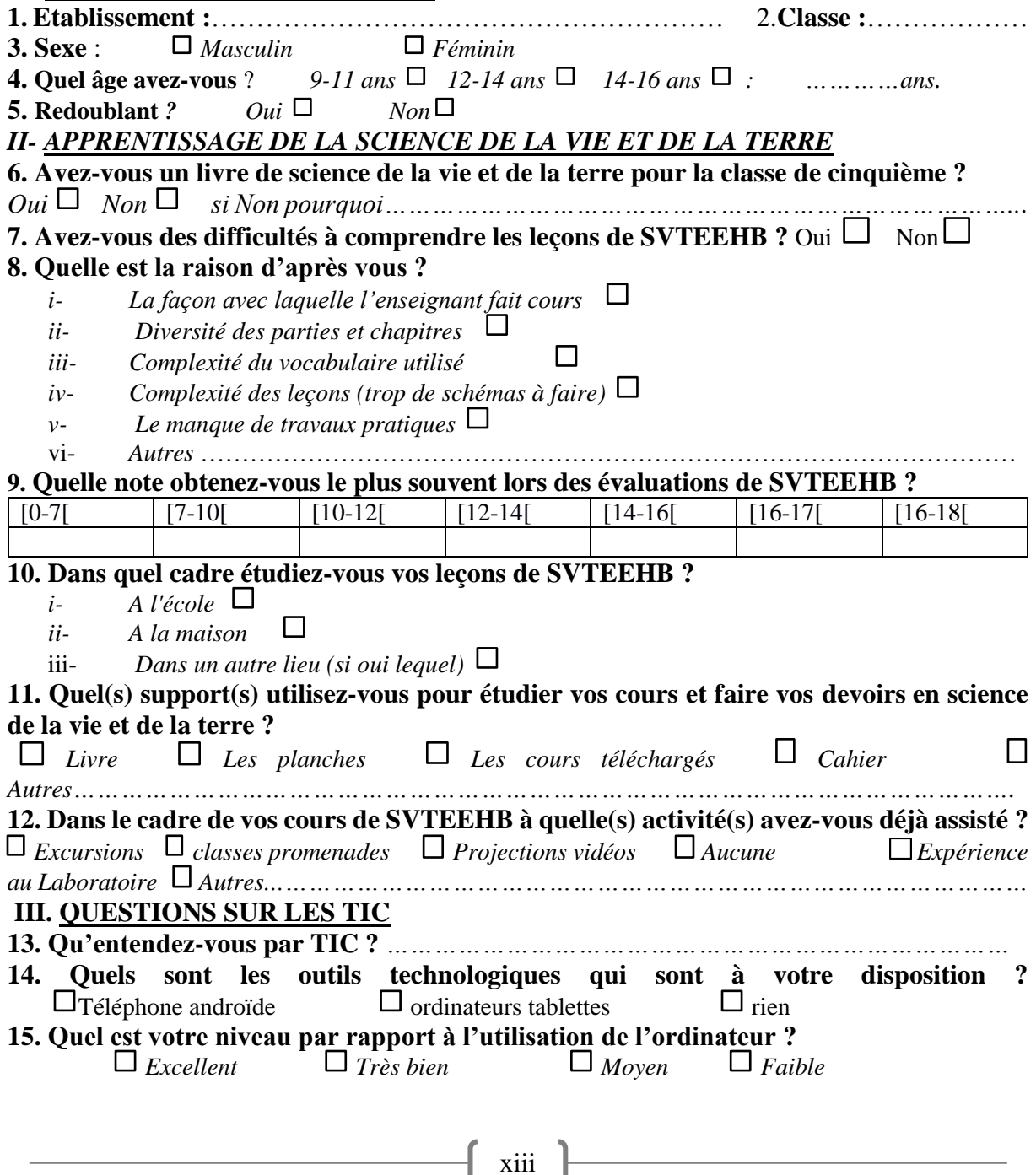

**16. Avez-vous déjà lu un cours quelconque sur votre ordinateur ou un Smartphone ?**<br>□ *Oui* □ *Non*  $\Box$   $\Delta$ *Non* 

- **17.** Avez-vous déjà utilisé un didacticiel ? □ *Oui* □ *Non* **18.** avez-vous déjà ioué aux jeux vidéo ? □ *Oui* □ *Non* 
	-

**18. avez-vous déjà joué aux jeux vidéo ?**  $\Box$   $\Box$   $\partial u$ 

**19. Pensez-vous qu'un outil d'apprentissage vous sera utile pour mieux comprendre vos leçons?** *Oui Non Justifier* :*…………….*

*………………………………………………………………………………………………………………………….* **20. Dans le cas où on vous proposait un didacticiel pour faciliter votre compréhension, qu'est-ce que vous aimeriez qu'il contienne ?** *(Cochez la case qui vous correspond le mieux pour chaque question)*

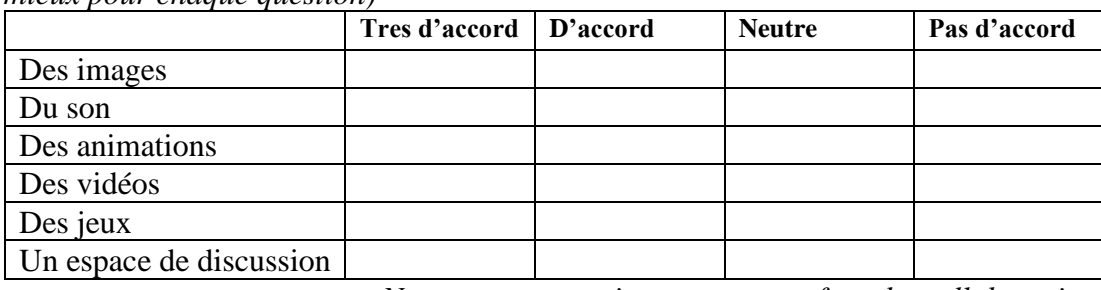

*Nous vous remercions pour votre franche collaboration !*

#### **GUIDE D'ENTRETIEN DESTINE AUX ENSEIGNANTS A.3.**

Cher(e)s enseignants, ce questionnaire se réfère à un projet de fin de formation à l'Ecole Normale Supérieure (ENS) de Yaoundé en vue de l'obtention du Diplôme des Professeurs d'Enseignement Secondaire Deuxième grade (DIPES II). Ce projet porte sur **l'utilisation d'un outil d'aide à l'apprentissage de la SVTEEHB en vue de l'évaluation de l'amélioration des performances**. Nous vous rassurons d'avance que les réponses données à chacune des questions demeureront strictement confidentielles.

Afin que cette enquête soit significative, il est important que vos réponses soient précises et aussi sincères que possible. Répondez à toutes les questions. Au cas où vous éprouvez des difficultés, signalez-les afin d'être éclairés

### *I. IDENTIFICATION DU RÉPONDANT*

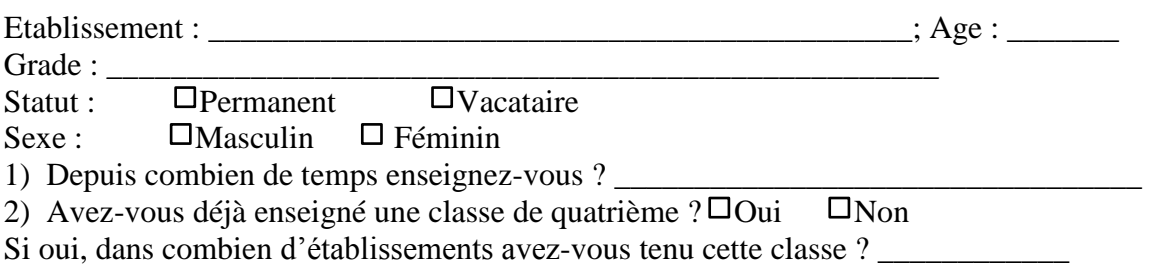

### *II. QUESTIONS RELATIVES A L'ENSEIGNEMENT DE LA SCIENCE DE LA VIE ET DE LA TERRE*

 $\overline{3}$ ) Avez-vous déjà rencontré des salles de classes à effectif pléthorique ?  $\Box$  Oui  $\Box$  Non

Si oui, cela vous pose-t-il problèmes pour dispenser les leçons sur l'amélioration des sols et amélioration des productions animales et végétales?  $\square$  Oui  $\square$  Non

Si oui, lesquels ?

4) Le temps alloué pour dispenser la lecon sur l'amélioration des sols est-il suffisant ?  $\Box$ Oui  $\Box$  Non Si non, quels peuvent en être les causes ?

5) Le temps alloué pour dispenser la leçon sur l'amélioration de la qualité et la quantité productions animales et végétales est-il suffisant ? *Oui Non Si non, quels peuvent en être les causes ? \_\_\_\_\_\_\_\_\_\_\_\_\_\_\_\_\_\_\_\_\_\_\_\_\_\_\_\_\_\_\_\_\_* 

*6)*Quels matériels didactiques utilisez-vous pour enseigner ces deux leçons ?

*7*) Ces matériels facilitent la compréhension des apprenants ?  $\square_{\text{Out}}$   $\square_{\text{Non}}$   $\overline{\text{S}i}$  non, justifiez.

*\_\_\_\_\_\_\_\_\_\_\_\_\_\_\_\_\_\_\_\_\_\_\_\_\_\_\_\_\_\_\_\_\_\_\_\_\_\_\_\_\_\_\_\_\_\_\_\_\_\_\_\_\_\_\_\_*

*8)* Avez-vous déjà constaté des difficultés de l'usage de ces matériels didactiques chez les élèves pendant le déroulement de ladite leçon ? Si oui, quelles difficultés ?

*9*) Comment se comportent généralement les élèves pendant le passage de ces leçons ? *Désintéressés Intéressés (attentifs)* 

\_\_\_\_\_\_\_\_\_\_\_\_\_\_\_\_\_\_\_\_\_\_\_\_\_\_\_\_\_\_\_\_\_\_\_\_\_\_\_\_\_\_\_\_\_\_\_\_\_\_\_\_\_\_\_\_\_\_\_\_\_\_\_\_\_\_\_\_\_\_\_

*10)* Les élèves ont-ils des difficultés à appréhender ces leçons ?  $\square$  *Oui*  $\square$  *Non Si oui lesquelles ? \_\_\_\_\_\_\_\_\_\_\_\_\_\_\_\_\_\_\_\_\_*

#### *QUESTIONS RELATIVES AUX TIC*

*11) Qu'entendez-vous par TIC ?*

*12) Savez-vous manipuler un ordinateur ?* □ *Non* □ *un peu* □ *Assez bien* □ *très bien* 13) Vous paraissent-ils important pour dispenser la SVTEEHB ?  $\Box$  *Oui*  $\Box$  *Non* justifiez

*14)* Avez-vous déjà utilisé un outil TIC dans le cadre de ces leçons ?  $\Box$  *Oui*  $\Box$  *Non Si oui, spécifiez. \_\_\_\_\_\_\_\_\_\_\_\_\_\_\_\_\_\_\_\_\_\_\_\_\_\_\_\_\_\_\_\_\_\_\_*

*15) Souhaiteriez-vous avoir un outil TIC vous permettant de dispenser ces leçons ? Oui Non Si oui, qu'attendriez-vous de cet outil ? \_\_\_\_\_\_\_\_\_\_\_\_\_\_\_\_\_\_\_\_\_\_\_\_\_\_\_\_\_ Si non, justifiez\_\_\_\_\_\_\_\_\_\_\_\_\_\_\_\_\_\_\_\_\_\_\_\_\_\_\_\_\_\_\_\_\_\_\_\_\_\_\_\_\_\_\_\_\_\_\_\_\_\_\_\_\_\_\_\_\_\_\_\_\_\_\_*

*Nous vous remercions pour votre franche collaboration !*

#### **EVALUATION FORMATIVE SUR L'AMELIORATION DE LA QUALITE DES SOLS A.4.**

#### **I- EVALUATION DES CONNAISSANCES (10 points)**

**Exercice 1** : cocher la bonne réponse (3 points)

Les constituants du sol sont : a) L'eau b) l'air c) le sel d) la matière organique **Exercice 2** : répondre par vrai ou faux (3 points)

1) Le sol le plus propice pour l'agriculture est le sol limoneux. a) Vrai b) Faux

2) Parmi les sols sableux, limoneux et argileux, c'est le sol argileux qui laisse passer beaucoup d'eau. a) Vrai b) Faux

3) Le compost est fait à partir des ingrédients naturels tels que la fiente, les peaux de banane. a) Vrai b) Faux

#### **Exercice 3** (2 points)

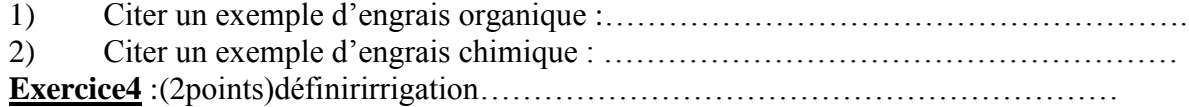

xv

Jachère……………………………………………………………………………………… **II. COMPETENCES (10 points)** Activité 1(5points) : Armand possède un champ, il a semé le maïs pendant plusieurs années et a fait de bonnes récoltes. Puis son champ ne produit plus abondamment à cause de l'appauvrissement du sol en éléments nutritifs. 1) Quel est le type de sol de son champ (1 point)? ………………………………………………….. 2) Quelle pratique culturale peut-il effectuer pour augmenter le rendement de sa culture de maïs (2points) ?…………………………………………………………………………… ………………………………………………………………………………………………. 3) Quel composé peut-il utiliser pour apporter les éléments nutritifs au sol(2 points) ? ……………………..…………………………………………………………………… Activité 2 (5points): réalisez un test de perméabilité des sols avec un sol argileux et un sol sableux(2points), qu'observez-vous ? (3points)

#### **EVALUATION FORMATIVE SUR L'ORIGINE DE LA MATIERE ET DES ETRES VIVANTS A.5.**

### **I- EVALUATION DES CONNAISSANCES (14 points)**

Croissance- régime alimentaire- cernes. **Exercice 1 (5pts)** Définissez les termes suivants : Photosynthèse – Métamorphose –

**Exercice 2(4pts)** Observez la figure ci-dessous :

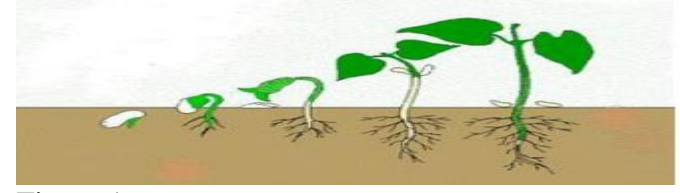

#### Figure 1 **Questions**

- 1. Donnez un titre à cette figure (1pt)
- 2. Citez deux parties de la plante qui se développent(2pts).
- 3. De quel type de croissance s'agit-il (1pt) ?

**Exercice 3 (5pts)** Observez l'image ci-dessous :

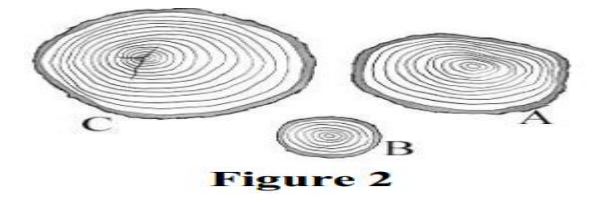

### **Questions**

1. Que représentent ces figures (1pt) ?

2. Parmi les figures A, B et C de la figure 2, laquelle représente la plus jeune coupe en termes d'âge ? Pourquoi ? (2pts)

3. classez les figures A, B et C par ordre d'âge croissant(2pts).

xvi

#### **II- EVALUATION DES COMPETENCES (6 points)**

#### **Exercice 4**: **Activité pratique (5pts)**

1.Plantez une graine de haricot ou de maïs et dressez un tableau de croissance de cette graine observée sur une semaine dont les informations doivent être renseignées chaque jour. (2pts)

- 2. Quels sont les paramètres de croissance étudié ? (1pt)
- 3. Quelle est l'Unité de mesure du temps ? De la masse ? (0,5\*2=1pt)
- 4. A partir du tableau ci-dessus, tracez la courbe de croissance. (1pt)
- 5**.** A partir de votre tableau et la courbe de croissance obtenue, interprétez vos données. (1pt)
- **A.6**

**Analyse des supports utilisés par notre échantillon pour étudier**

| Support                            | Fréquence      | Pourcentage | Lieux d'étude | Pourcentage |
|------------------------------------|----------------|-------------|---------------|-------------|
| Livre                              | 61             | 39.5%       | <b>Ecole</b>  | 13.5%       |
| <b>Planches</b>                    | 09             | 10.5%       |               |             |
| <b>Les</b><br>cours<br>téléchargés | 6              | 3.5%        | <b>Maison</b> | 77.5%       |
| <b>Cahiers</b>                     | 82             | 45.5%       |               |             |
| <b>Autres</b>                      | $\overline{2}$ | 1%          | <b>Autres</b> | 9.5%        |
| <b>Total</b>                       | 160            | 100%        |               |             |

**A.7.** 

### **Analyse du niveau d'utilisation d'un ordinateur par les élèves**

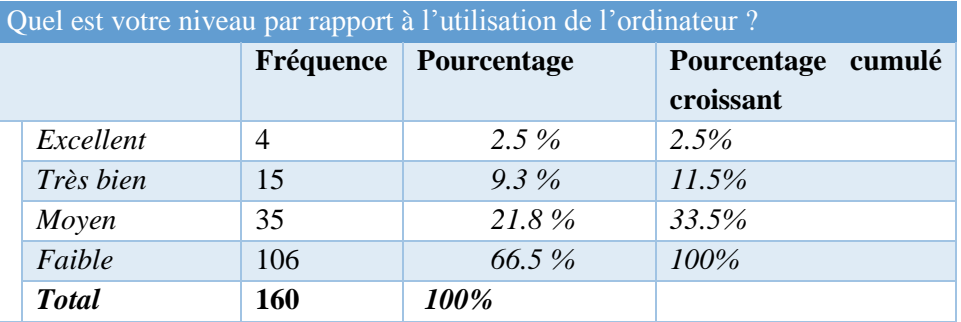

**A.8.** 

**Analyse du niveau de connaissances des élèves relatif aux didacticiels et jeux vidéo**

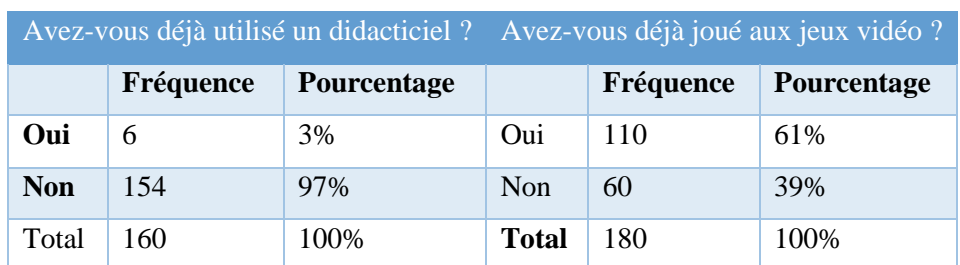

**Analyse des attentes des élèves relative à l'utilisation d'un outil d'aide à l'apprentissage. A.9.** 

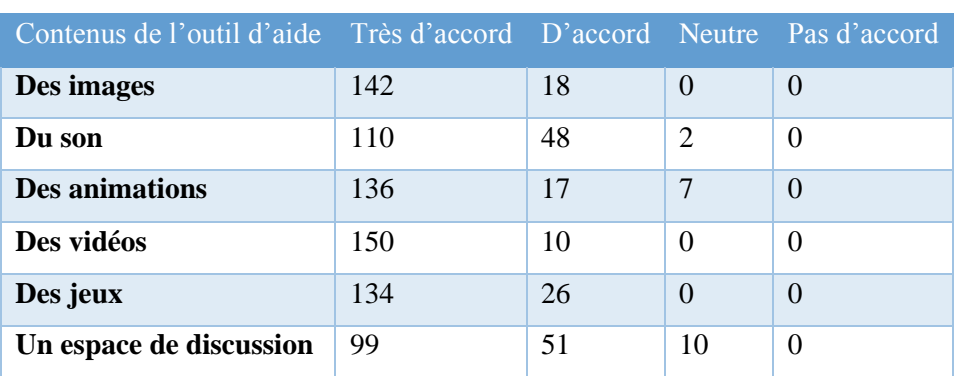

**A.10 Echantillon des 40 élèves choisis pour le didacticiel ESISQ au collège de l'Unité : classe1.**

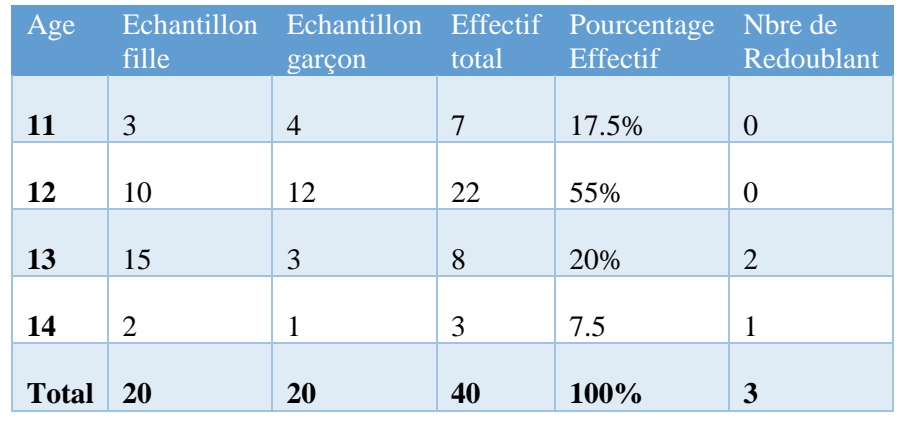

**A.11: Echantillon des 40 élèves choisis pour le didacticiel DIOMEV au collège de l'Unité : classe2.**

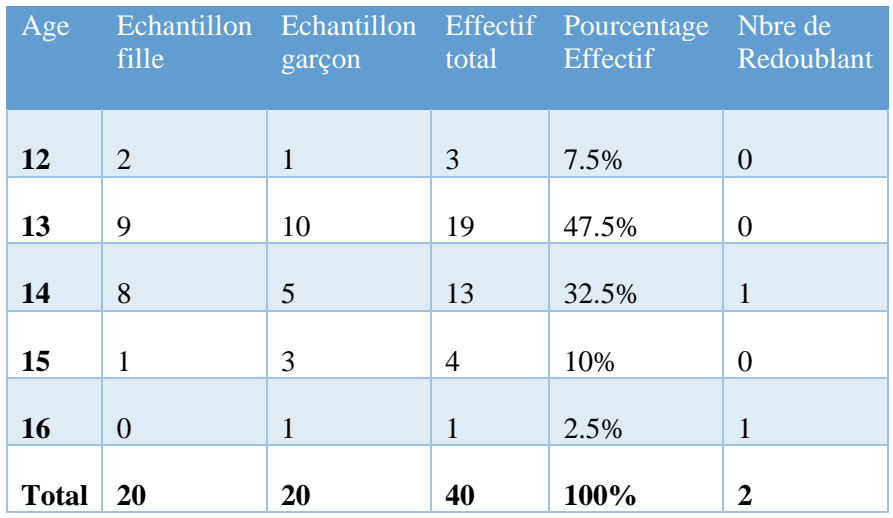

**A.12Echantillon des 40 élèves choisis pour le didacticiel ESISQ au collège MATANFEM : classe3.**

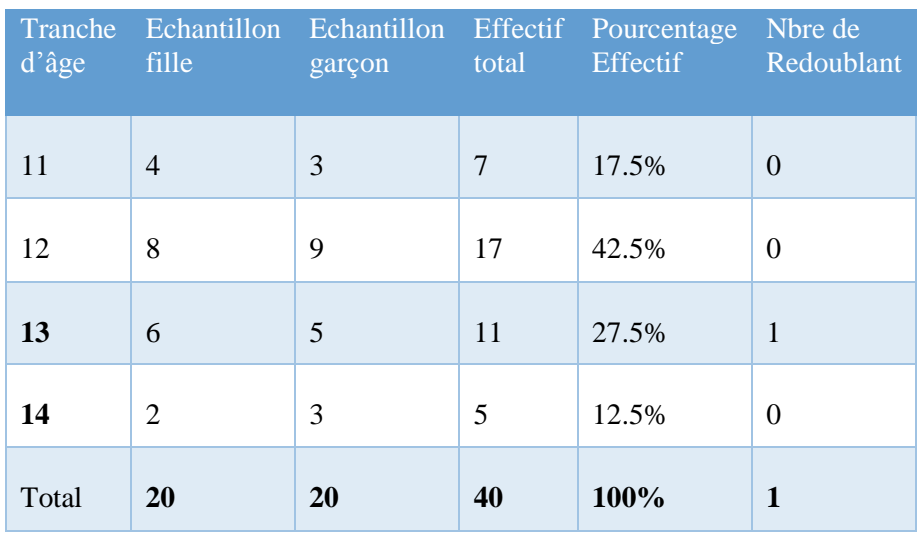

**A.13** Echantillon des 40 élèves choisis pour le didacticiel DIOMEV au collège MATANFEM : classe4.

| Tranche<br>d'âge | Echantillon Echantillon<br>fille | garçon | Effectif<br>total | Pourcentage<br>Effectif | Nbre de<br>Redoublant |
|------------------|----------------------------------|--------|-------------------|-------------------------|-----------------------|
| 12               | 2                                | 3      | 5                 | 12.5%                   | $\theta$              |
| 13               | 10                               | 8      | 18                | 45%                     | 1                     |
| 14               | 7                                | 6      | 15                | 37.5%                   | 1                     |
| 15               | 1                                | 1      | $\mathfrak{D}$    | 5%                      | 1                     |
| 16               | $\theta$                         | 2      | 2                 | 5%                      | 1                     |
| <b>Total</b>     | 20                               | 20     | 40                | 100%                    | 4                     |

**A.14 Fiche d'observation pour l'activité pratique de DIOMEV**

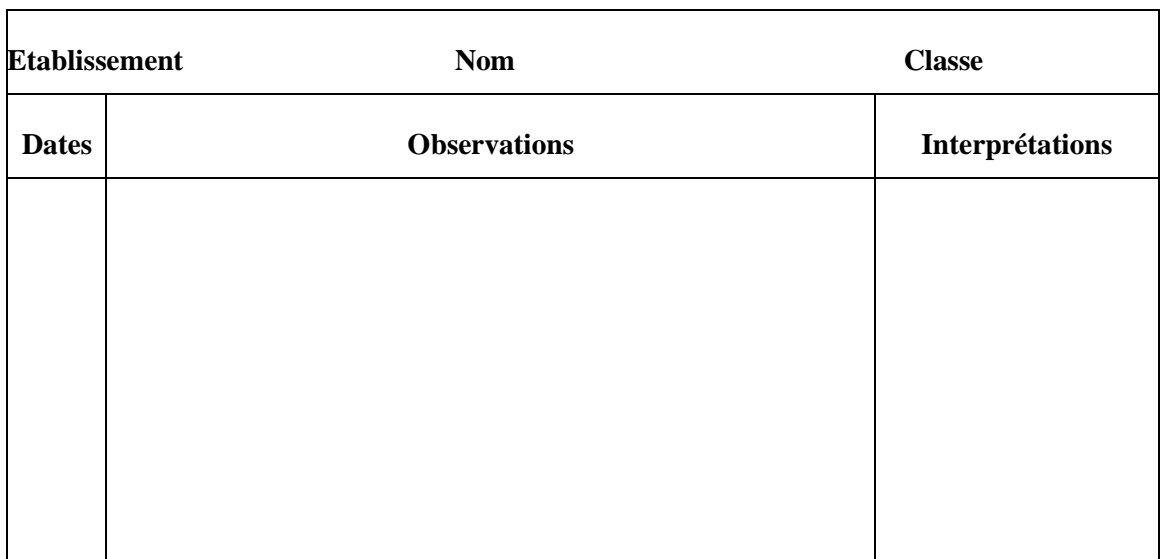

٦

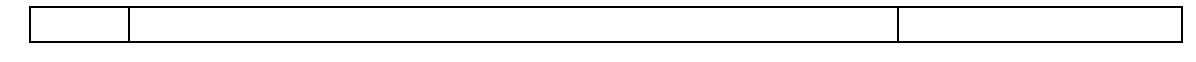

## **A. 15 Données utilisées pour le test de Student**

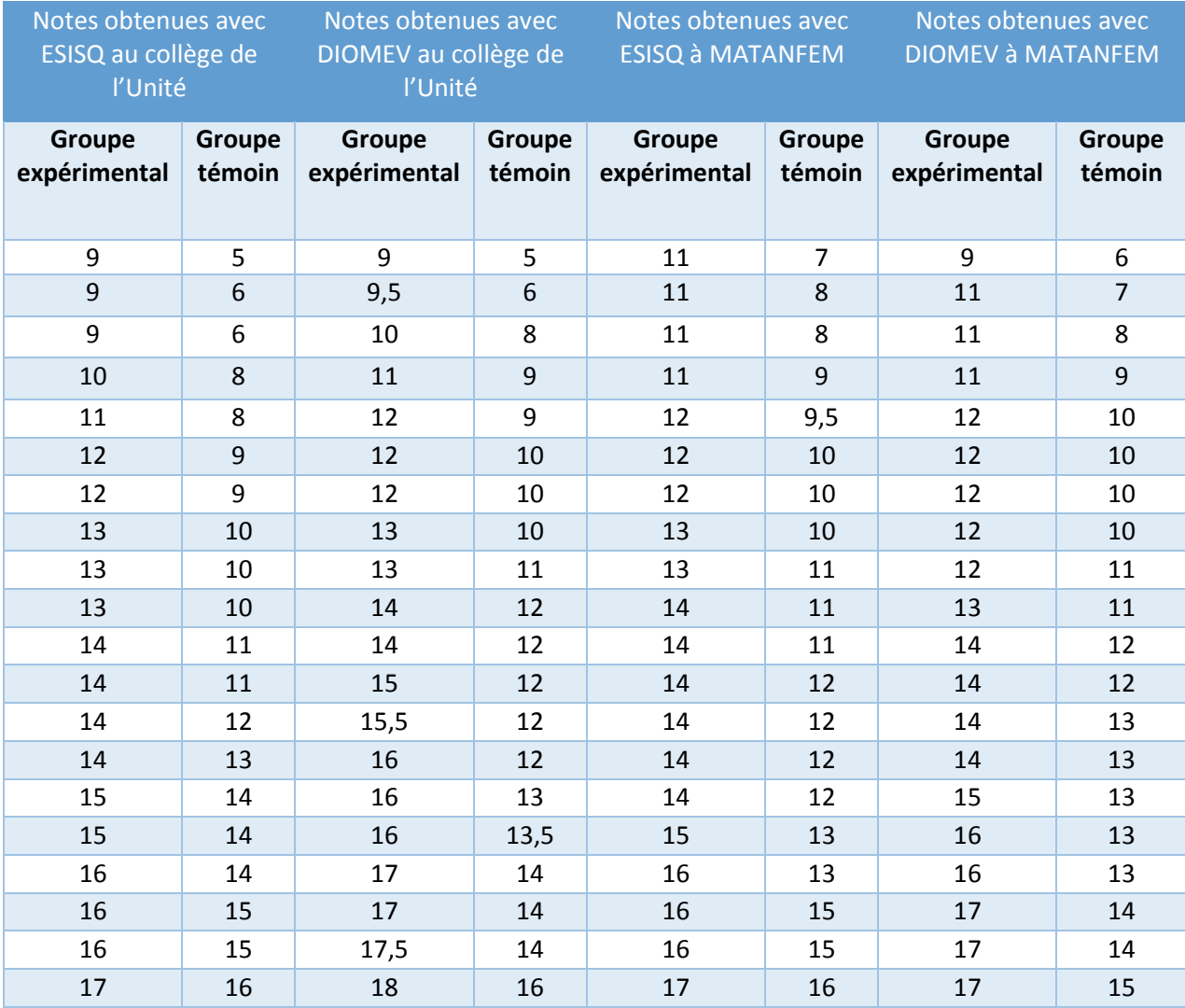